# JIHOČESKÁ UNIVERZITA V ČESKÝCH BUDĚJOVICÍCH EKONOMICKÁ FAKULTA

Katedra aplikované matematiky a informatiky

Studijní program: N6208 Ekonomika a management Studijní obor: Účetnictví a finanční řízení podniku

# **VÍCEKRITERIÁLNÍ ANALÝZA VARIANT A JEJÍ APLIKACE V PRAXI**

Vedoucí diplomové práce: Autor:

Ing. Jana Friebelová, Ph.D. Bc. Hana Doubravová

## JIHOČESKÁ UNIVERZITA V ČESKÝCH BUDĚJOVICÍCH Ekonomická fakulta Katedra aplikované matematiky a informatiky Akademický rok: 2007/2008

# ZADÁNÍ DIPLOMOVÉ PRÁCE

(PROJEKTU, UMĚLECKÉHO DÍLA, UMĚLECKÉHO VÝKONU)

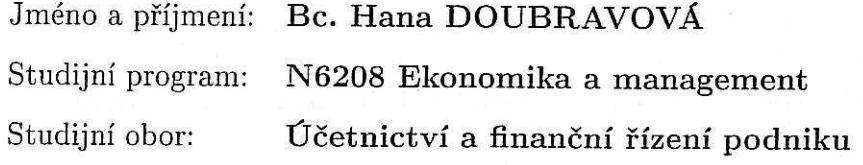

Název tématu: Vícekriteriální analýza variant a její aplikace v praxi

Zásady pro vypracování:

Cílem práce je popsat metody používané pro vícekriteriální analýzu variant, zhodnotit přednosti a nedostatky vybraných metod pro hodnocení variant, vybrat vhodná kritéria a aplikovat na konkrétní hodnocení v praxi.

Metodický postup:

- 1. Úloha vícekriteriální analýzy v rozhodovacím procesu.
- 2. Kritéria rozhodování a stanovení jejich vah.
- 3. Základní typy vícekriteriálních úloh:
	- $-$  explicitní nebo implicitní formulace variant
	- vícekriteriální rozhodování za jistoty
	- vícekriteriální hodnocení variant za rizika a nejistoty.
- 4. Metoda analýzy datových obalů.
- 5. Software pro řešení vícekriteriálních úloh.
- 6. Formulace a vyřešení konkrétní vícekriteriální úlohy z praxe.
- 7. Porovnání výsledků získaných různými metodami.
- 8. Zhodnocení významu vícekriteriální analýzy a uvedení předpokladů pro její úspěšné užívání.

Rozsah grafických prací:

Rozsah pracovní zprávy:

Forma zpracování diplomové práce:

 $50 - 60$  stran tištěná

Seznam odborné literatury:

Bierman, H., Bonini, Ch. P., Hausman, W. H. Quantitative Analysis for Business Decisions. IRWIN Homewood, 1986.

Fiala, P., Jablonský, J., Maňas, M. Vícekriteriální rozhodování. Praha: VŠE, 1992.

Fotr, J., Dědina, J. Manažerské rozhodování. Praha : Ekopress, 1997.

Gross, I. Kvantitativní metody v manažerském rozhodování. Praha : Grada, 2003.

http://orms.czu.cz (Výukový text "Internet Distance Learning Module for Management Science").

Ochrana F. Veřejné projekty a veřejné zakázky (Hodnocení a výběr). Praha: Codex Bohemia, 1999.

Triantaphyllou E. Multi - kriteria Decision Making Methods: A Comparative Study. Kluwer, 2000.

Vedoucí diplomové práce:

Ing. Jana Friebelová, Ph.D. Katedra aplikované matematiky a informatiky

Datum zadání diplomové práce: Termín odevzdání diplomové práce: 12. února 2008 15. dubna 2009

prof. Ing. Magdalena Hrabánková, CSc. děkanka

**JIHOČESKÁ UNIVERZITA** V ČESKÝCH BUDĚJOVICÍCH EKONOMICSA FAKULTA  $(1)$ Studentská 13 370 05 České Budějovice

prof. RNDr. Pavel Thusty, CSc. vedoucí katedry

V Českých Budějovicích dne 28. února 2008

#### **Prohlášení**

Prohlašuji, že jsem diplomovou práci na téma "Vícekriteriální analýza variant a její aplikace v praxi" vypracovala samostatně pod odborným vedením Ing. Jany Friebelové, Ph. D. a na základě vlastních zjištění a pramenů, které uvádím v seznamu použitých zdrojů.

V Českých Budějovicích dne 17. 4. 2009

Hana Doubravová

## **Pod**ě**kování**

Tímto bych chtěla poděkovat vedoucí diplomové práce Ing. Janě Friebelové, Ph.D. za vstřícný přístup při odborných konzultacích a za cenné rady a připomínky, bez kterých by tato práce nemohla vzniknout.

## Obsah

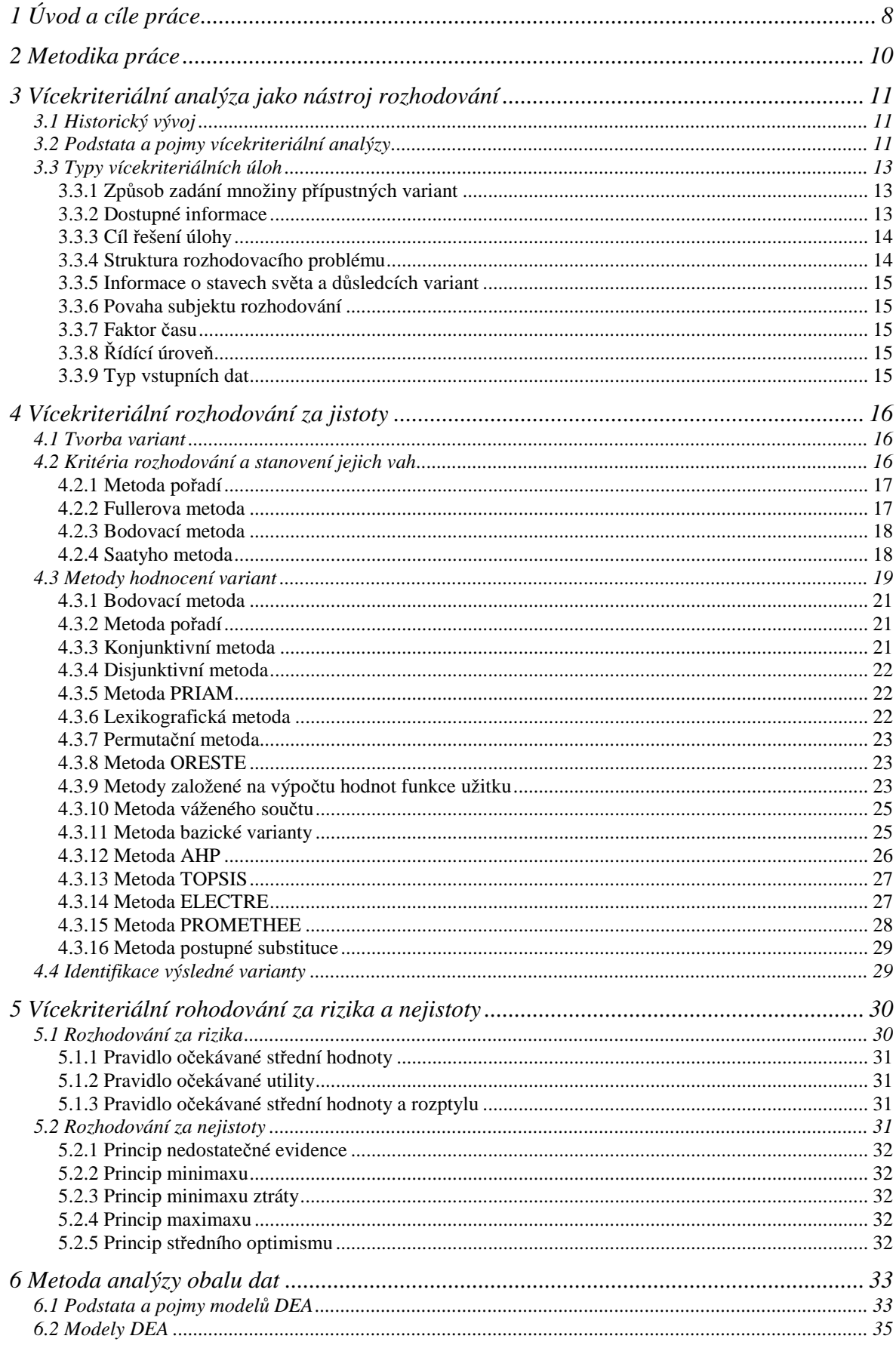

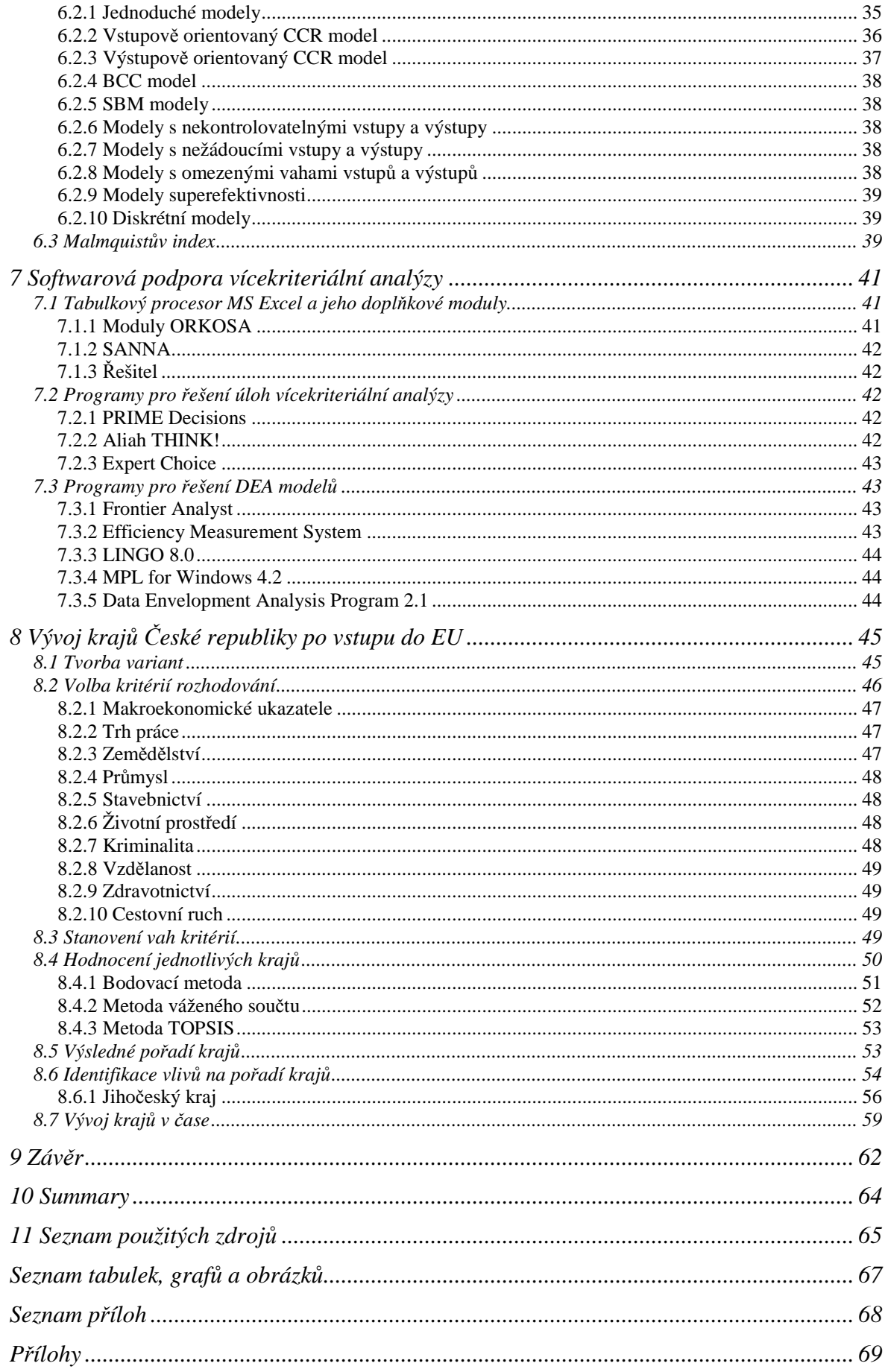

## **1 ÚVOD A CÍLE PRÁCE**

Rozhodování je přirozený proces, se kterým se člověk setkává v každodenních situacích. S běžnými problémy, které nemají významný dopad na lidský život, se každý jednotlivec většinou vypořádá sám za pomoci intuice či jednoduchého seznamu pro a proti. Jedná se o krátkodobá rozhodnutí, která nejsou spojena s velkými finančními částkami. Oproti tomu existují rozhodnutí, na nichž závisí mnohdy i celý život. Například volba studijního zaměření, profesní dráhy, rozhodnutí související s vynaložením vyšších finančních prostředků (koupě rodinného domu) a podobně. V takových situacích je člověk nucen své rozhodnutí řádně promyslet, zvážit všechny možné důsledky a případně i přizvat odborníka, např. finančního poradce při výběru vhodného finančního produktu.

Ve stejných situacích, ve kterých se ocitá člověk jako jednotlivec, se ocitá i celá společnost. Rozhodnutí jsou pak přijímána na podnikatelské, národní či mezinárodní úrovni. Jde o různé aspekty manažerského rozhodování (finanční strategie, investiční projekty), výběrová řízení na státní veřejné zakázky apod. Celospolečenské dopady takových rozhodnutí je třeba důkladně posoudit a je zcela vyloučené spoléhat se pouze na intuici či jiné subjektivní podněty.

Vícekriteriální analýza variant představuje podpůrný nástroj právě v takovýchto složitých situacích, v nichž se důsledky rozhodnutí posuzují, jak vyplývá z názvu, podle více kritérií. Např. při volbě investiční strategie se může jednat o výnosnost investice, náklady na investici, časovou náročnost či mnoho dalších kritérií. Vícekriteriální analýza je vlastně určitý matematický model, jehož aplikace by měla vést k takovému rozhodnutí, které bude mít nejpříznivější dopady.

Cílem této práce je tedy především detailně popsat postup řešení při vícekriteriálním rozhodování. Jedná se o složitý proces sestávající z několika kroků, od tvorby variant rozhodování až po přijetí samotného rozhodnutí. Způsob řešení úlohy vícekriteriálního hodnocení variant je přiblížen pomocí konkrétního příkladu, který je formulován tak, aby uživatel získal jasnou představu, jak postupovat.

V první části se práce zabývá obecně vícekriteriální analýzou, její historií, členěním rozhodovacích úloh a seznamuje čtenáře se základními pojmy. Další kapitoly se zaměřují na jednotlivé modely vícekriteriální analýzy variant, které lze aplikovat při řešení konkrétních rozhodovacích situací. Především se soustředí na rozhodování za jistoty, kdy

si rozhodovatel může být jist, jaké důsledky bude jeho rozhodnutí mít. Samostatná kapitola je věnována tzv. analýze obalu dat, která představuje speciální model vícekriteriální analýzy. Vzhledem k tomu, že řešená aplikační úloha je značného rozsahu, jedna kapitola je vymezena také možnostem softwarové podpory, kde se zaměřuje především na uživatelsky dostupné programy.

Řešená úloha vychází ze současných témat, kterými jsou např. vliv Evropské Unie na členské země, územní rozvoj či strukturální a dotační politika. Poslední část práce se proto zabývá vícekriteriálním hodnocením územně správních jednotek České republiky a to v období po vstupu do Evropské Unie. Cílem je tedy nejen uvést čtenáře do problematiky vícekriteriální analýzy, ale také poskytnout náhled na hospodaření a úroveň krajů České republiky v několika posledních letech. Detailně je přitom provedena analýza Jihočeského kraje, který je sídlem Jihočeské univerzity.

## **2 METODIKA PRÁCE**

Je zřejmé, že na základě stanovených cílů je třeba zvolit způsob, jakým má být těchto cílů dosaženo. Metodika použitá při zpracování se proto odvíjí od cílů definovaných v předcházející kapitole.

K uvedení do problematiky vícekriteriální analýzy a k popisu jednotlivých modelů a softwarových produktů je použita především metoda literární rešerše a s tím související srovnání názorů a postřehů různých autorů. Následná syntéza získaných informací poskytuje čtenáři ucelený přehled týkající se dané tématiky.

Řešení formulované úlohy vícekriteriálního rozhodování vychází ze znalostí získaných při literární rešerši a z vlastního pohledu autorky. V první fázi jsou pomocí vyhledávání a studia krajských ročenek získána vstupní data pro tvorbu kritérií. Některé hodnoty jsou pak upraveny pomocí různých výpočtů tak, aby vyhovovaly analýze. Volba jednotlivých kritérií rozhodovaní a jejich vah je klíčovým momentem, který odráží subjektivní postoj autorky. Použité metody rozhodování jsou voleny tak, aby byly zohledněny různé přístupy. Samotná analýza a aplikace modelů pak vycházejí z teoretických poznatků. Vzhledem k objemu vstupních dat je pro řešení většiny modelů využit některý z popsaných softwarových produktů. Jedná se o doplněk Excelu MCAKOSA, komerční program Frontier Analyst a Data Envelopment Analysis Program. Výsledné hodnocení je provedeno pomocí syntézy dílčích výsledků získaných jednotlivými metodami. Výstupem je seřazení krajů na základě tohoto hodnocení.

Komentář výsledků a formulace doporučení pro Jihočeský kraj vycházejí z analýzy hodnot získaných při výpočtech. Je využit také tzv. Malmquistův index, který zobrazuje vývojovou tendenci kraje v časové souvislosti a poskytuje tak možnost zjistit, zda se ekonomická úroveň kraje zvyšuje či snižuje.

## **3 VÍCEKRITERIÁLNÍ ANALÝZA JAKO NÁSTROJ ROZHODOVÁNÍ**

## *3.1 Historický vývoj*

Proces rozhodování provází lidstvo od nepaměti, ale teprve s rozvojem matematiky a ekonomie v 18. století se začínají objevovat snahy o exaktní formulaci těchto procesů. V této době vzniká pojem teorie užitku (Daniel Bernoulli), která se ve 20. století stala základem pro rozvoj vícekriteriálního hodnocení založeného na funkcích užitku. Aspekt vícekriteriálnosti, tzn. nutnost respektovat při rozhodování různá kritéria, je zmiňován italským ekonomem Vilfredem Paretem, který také později formuloval tzv. paretovskou optimalitu (*Manuale di Economia Politica.* 1906). Od poloviny 20. století dochází k exponenciálnímu rozvoji v oboru vícekriteriálního rozhodování a objevuje se čím dál více odborných publikací. Vzniká tzv. teorie obalu dat (Data Envelopment Analysis), jejíž první model je zkonstruován v 70. letech. Významně přispěl k rozvoji vícekriteriální analýzy Thomas L. Saaty, který popsal metodu AHP (*The Analytic Hierarchy Process, Planning, Priority Setting, Resource Allocation.* 1980). V posledních dvou desetiletích dochází k rozvoji jednotlivých metod a ke vzniku tzv. stochastických a fuzzy verzí.

V 70. letech vzniká Mezinárodní společnost pro vícekriteriální rozhodování (International Society on Multiple Criteria Decision Making), která v současné době sdružuje přibližně 1470 odborníků z 87 zemí. Tato organizace pravidelně pořádá mezinárodní vědecké konference a od roku 1992 uděluje mezinárodní ceny jako např. MCDC Gold Medal. V roce 1975 je založena evropská skupina EWG-MCDA (EURO Working Group Multicriteria Decision Aiding).

Problematice vícekriteriálního rozhodování se věnuje řada vědeckých časopisů, z nichž nejvýznamnější jsou *European Journal of Operational Research*, *Journal of the Operational Research Society* a *Multi-Criteria Decision Analysis*.

## *3.2 Podstata a pojmy vícekriteriální analýzy*

Jak již bylo uvedeno, rozhodování je nedílnou součástí lidského konání a ne vždy je možné přijmout rozhodnutí bez použití matematického aparátu. Jedná se především o takové typy rozhodnutí, která musí respektovat mnoho kritérií, často protichůdných, a kdy řešení není na první pohled jednoznačné. Řešení takových složitých rozhodovacích situací, v podnikatelském, sociálním, či jiném prostředí, je předmětem vícekriteriální analýzy.

Rozhodnutím je v kontextu vícekriteriální analýzy myšlen výběr optimální varianty ze souboru variant potenciálně realizovatelných v dané situaci. Volba tzv. optimální varianty je dosti individuálním počinem, neboť záleží na postoji rozhodovatele a jeho preferencích. Ty jsou vyjádřeny pomocí souboru kritérií, na základě kterých je vybírána optimální varianta. Správná volba kritérií je důležitým krokem k objektivnímu posouzení všech variant, stejně jako stanovení vah, které vyjadřují důležitost jednotlivých kritérií.

Autoři Fotr, Dědina, Hrůzová<sup>1</sup> uvádějí následující prvky rozhodovacího procesu: cíl rozhodování, kritéria hodnocení, subjekt a objekt rozhodování, varianty rozhodování a jejich důsledky a stavy světa.

**Cílem rozhodování** se rozumí určitý stav, kterého má být dosaženo, např. zvýšení výrobní kapacity či zvýšení podílu na trhu. Cíl nemusí být pouze jeden, může existovat několik dílčích cílů, které mohou být vyjádřeny buď kvantitativně či kvalitativně.

**Kritéria hodnocení** jsou volena tak, aby sloužila k výstižnému posouzení jednotlivých variant. Je třeba rozlišovat maximalizační kritéria (výnosová) a minimalizační (nákladová) kritéria. U kritérií výnosového typu rozhodovatel preferuje vyšší hodnoty a u nákladových kritérií nižší hodnoty. Kritéria mohou být, stejně jako cíle, vyjádřena jak kvantitativně, tak kvalitativně. Kritéria se většinou označují *K<sup>j</sup>* , kde *j* = 1, 2,…, *n* a *n* je počet kritérií.

**Subjektem rozhodování** neboli rozhodovatelem se označuje subjekt, který rozhoduje, tj. volí variantu. Rozhodovatelem může být buď jednotlivec nebo skupina lidí.

**Objektem rozhodování** se rozumí oblast, v jejímž rámci dochází k rozhodování a ke stanovení cílů rozhodování. Objektem rozhodování tak může být např. výrobní program nebo finanční rozvoj firmy atd.

**Varianta rozhodování** představuje možný způsob jednání rozhodovatele, který má vést ke splnění stanovených cílů. Např. variantami rozhodování v oblasti financování může být bankovní úvěr, leasing, emise cenných papírů, obchodní úvěr apod. Varianty se často označují *V<sup>i</sup>* , kde *i* = 1, 2,…, *m* a *m* je počet variant.

**D**ů**sledky rozhodování** chápeme jako dopady volby variant na oblast rozhodování a lze je vyjádřit příslušnými hodnotami kritérií.

 $\overline{a}$ 

<sup>1</sup> FOTR, J., DĚDINA, J., HRŮZOVÁ, H. *Manažerské rozhodování.* Praha: EKOPRESS, 2003. 250 s. ISBN 80-86119-69-6.

**Stavy sv**ě**ta** jsou situace, které mohou nastat po realizaci varianty a které ovlivňují důsledky této varianty vzhledem k hodnotám některých kritérií. V oblasti financování se může jednat např. o budoucí vývoj úrokové míry, která ovlivňuje cenu kapitálu.

## *3.3 Typy vícekriteriálních úloh*

Klasifikovat úlohy vícekriteriální analýzy je možné z mnoha různých hledisek. Autoři Brožová, Houška, Šubrt<sup>2</sup> uvádějí členění podle cíle řešení úlohy a podle informace, s jakou úloha pracuje. Oproti tomu Fiala, Jablonský, Maňas $^3$  se navíc zabývají členěním z hlediska způsobu zadání množiny přípustných variant. U autorů Fotr, Dědina, Hrůzová $^4$  se pak setkáváme ještě s dalšími typy členění jako např. podle struktury rozhodovacího problému, podle informace o stavech světa a důsledcích variant, podle povahy subjektu rozhodování, z hlediska faktoru času či podle řídící úrovně. Triantaphyllou<sup>5</sup> pak zdůrazňuje především členění podle typu vstupních dat. V literatuře se objevují i další druhy členění, ale vzhledem k účelu a rozsahu této práce postačí popsat jen ty nejčastěji zmiňované.

## **3.3.1 Zp**ů**sob zadání množiny p**ř**ípustných variant**

Je-li množina přípustných variant zadána ve formě konečného seznamu, jedná se o úlohu **vícekriteriálního hodnocení variant**. Je-li množina přípustných variant vymezena souborem podmínek, které musí vybraná varianta splňovat, pak jde o úlohu **vícekriteriálního programování**. V těchto úlohách není výjimkou nekonečný počet variant, a proto je nezbytné využít pro řešení vhodný software.

## **3.3.2 Dostupné informace**

Toto členění se odvíjí od typu informace, která je k dispozici rozhodovateli o preferencích mezi kritérii a variantami. Preference mezi kritérii je vyjádřena pomocí vah a preference mezi variantami pomocí hodnot jednotlivých kritérií.

 2 BROŽOVÁ, H., HOUŠKA, M., ŠUBRT, T. *Modely pro vícekriteriální rozhodování.* Praha: CREDIT, 2003. 178 s. ISBN 80-213-1019-7.

<sup>3</sup> FIALA, P., JABLONSKÝ, J., MAŇAS, M. *Vícekriteriální rozhodování.* Praha: VŠE, 1994. 316 s. ISBN 80-7079-748-7.

<sup>4</sup> FOTR, J., DĚDINA, J., HRŮZOVÁ, H. *Manažerské rozhodování.* Praha: EKOPRESS, 2003. 250 s. ISBN 80-86119-69-6.

<sup>5</sup> TRIANTAPHYLLOU, E. *Multi-Criteria Decision Making Methods: A Comparative Study.* Kluwer, 2000. ISBN 0-7923-6607-7.

**Žádná informace** o preferencích je přípustná pouze co se týče kritérií. Kdyby totiž neexistovala preference mezi variantami, nebylo by možné vybrat nejlepší variantu.

**Nominální informace** o preferencích se týká opět pouze kritérií. Je vyjádřena pomocí tzv. *aspira*č*ních úrovní*, neboli nejhorších možných hodnot kritérií, při nichž může být varianta akceptována. Aspirační úroveň tak varianty rozděluje na přijatelné a nepřijatelné v rámci určitého kritéria.

**Ordinální informace** vyjadřuje uspořádání kritérií podle důležitosti nebo pořadí variant z hlediska jednotlivých kritérií.

**Kardinální informace** má kvantitativní charakter. V případě kritérií se jedná o číselné vyjádření důležitosti kritéria (váhy) a v případě variant jde o číselné hodnocení variant podle kritérií (např. pomocí bodové stupnice).

## **3.3.3 Cíl** ř**ešení úlohy**

**Úlohy, jejichž cílem je výb**ě**r jedné optimální varianty** mají za úkol určit ze souboru variant tu nejlepší. Při použití různých metod se může stát, že každá metoda označí jako nejlepší jinou variantu, proto se hovoří spíše o *kompromisní variant*ě. U těchto úloh není vhodné využít nominální informaci o preferencích mezi kritérii, neboť ta má za následek výběr několika přípustných variant.

**Úlohy, jejichž cílem je uspo**ř**ádání variant** vychází z předchozího postupu. Po určení kompromisní varianty, je tato vyloučena ze souboru variant a opět se vybírá nová kompromisní varianta, která pak bude druhá v pořadí atd.

**Úlohy jejichž cílem je klasifikace variant na dobré a špatné** je založena oproti předcházejícím typům úloh na znalosti aspirační úrovně jednotlivých kritérií, pomocí které jsou pak varianty rozděleny na přípustné a nepřípustné.

## **3.3.4 Struktura rozhodovacího problému**

**Dob**ř**e strukturované rozhodovací problémy** se vyznačují svou jednoduchostí, zpravidla se řeší opakovaně a existují pro ně rutinní postupy řešení. Proměnné lze většinou kvantifikovat a počet kritérií je malý.

**Špatn**ě **strukturované rozhodovací problémy** jsou složité a nově vzniklé situace, na jejichž řešení zpravidla neexistuje standardní postup. Počet kritérií je vyšší a ne všechny faktory jsou kvantifikovatelné. Hodnocení variant bývá obtížné a vyžaduje tvůrčí přístup a rozsáhlé znalosti.

## **3.3.5 Informace o stavech sv**ě**ta a d**ů**sledcích variant**

Pokud rozhodovatel ví s jistotou, jaký stav světa nastane a jaké budou důsledky variant, jde o **rozhodování za jistoty**. Zná-li rozhodovatel alespoň rozložení pravděpodobností, se kterými jednotlivé stavy světa mohou nastat, tak jde o **rozhodování v podmínkách rizika**. Nejsou-li rozhodovateli známy ani tyto pravděpodobnosti, jedná se o **rozhodování za nejistoty**.

## **3.3.6 Povaha subjektu rozhodování**

V závislosti na povaze subjektu rozhodování lze úlohy vícekriteriální analýzy členit na **úlohy s individuálním subjektem rozhodování** a na **úlohy s kolektivním subjektem rozhodování** (skupinové rozhodování).

## **3.3.7 Faktor** č**asu**

Z hlediska faktoru času se úlohy vícekriteriálního rozhodování dělí na **statické** a **dynamické**, podle toho, zda se v čase mění nebo nemění soubor variant, jejich důsledky a hodnocení těchto důsledků.

## **3.3.8** Ř**ídící úrove**ň

Podle řídící úrovně, na které rozhodování probíhá, a podle délky časového horizontu, ke kterému se vztahují důsledky variant, se vícekriteriální úlohy dělí na **strategické**, **taktické** a **operativní**.

## **3.3.9 Typ vstupních dat**

Úlohy nebo spíše metody vícekriteriálního rozhodování lze dělit podle typu dat, které jsou v rozhodovacím procesu použity, na **deterministické**, **stochastické** a **fuzzy** metody.

## **4 VÍCEKRITERIÁLNÍ ROZHODOVÁNÍ ZA JISTOTY**

Postup při vícekriteriální analýze za jistoty se značně odlišuje od postupu v podmínkách rizika a nejistoty. Tato práce se proto bude oběma situacemi zabývat zvlášť v jednotlivých kapitolách. Při rozhodování za jistoty se rozhodovatel může zcela oprostit od vnějšího prostředí, jehož stav je známý a nehrozí tak žádné riziko negativního dopadu na vybrané řešení. Např. při rozhodování ve výrobní oblasti může jít o velikost budoucí poptávky, která je zajištěna smluvními zakázkami od odběratelů. Při rozhodování za jistoty lze v podstatě postupovat následujícím způsobem: 1. tvorba variant; 2. stanovení kritérií rozhodování a jejich vah; 3. hodnocení jednotlivých variant; 4. určení výsledné varianty.

## *4.1 Tvorba variant*

Určení všech možných variant řešení je významnou fází rozhodovacího procesu. Čím větší je počet potenciálních variant, tím větší je šance nalezení skutečně dobrého řešení. Pokud soubor variant řešení problému není rozhodovateli dopředu znám, existuje mnoho různých metod jak tyto varianty stanovit. Mezi ně patří především **metody systematickoanalytické** (morfologická analýza, rozhodovací stromy) a **metody stimulující intuici** (brainstorming, brainwriting). Detailně tyto metody popisuje Fotr, Dědina, Hrůzová<sup>6</sup>.

## *4.2 Kritéria rozhodování a stanovení jejich vah*

Výběr vhodného souboru kritérií umožňuje jednoduché a jasné ohodnocení jednotlivých variant podle těchto kritérií. Přirozeně se lépe pracuje s kritérii kvantitativního charakteru. Např. ohodnotit činnost managementu jako velmi dobrou či výbornou bude obtížnější než vyčíst z účetní závěrky výši dosaženého zisku. Pro ucelené porovnání variant se však ne vždy lze použití kvalitativních kritérií vyhnout.

Každému kritériu z vybraného souboru je pak nutné přidělit váhu, která bude určovat jeho důležitost. Metody stanovení vah lze rozdělit podle informace o preferencích mezi kritérii, kterou má rozhodovatel k dispozici.

 Pokud neexistuje **žádná informace** o preferenci mezi kritérii, je možné přidělit každému kritériu stejnou váhu podle vztahu:

 $\overline{a}$ 6 FOTR, J., DĚDINA, J., HRŮZOVÁ, H. *Manažerské rozhodování.* Praha: EKOPRESS, 2003. 250 s. ISBN 80-86119-69-6.

$$
v_j = \frac{1}{n}
$$

kde *n* je počet kritérií a *j* = 1, 2,…, *n*. Další možností je entropická metoda, o které se blíže zmiňuje Brožová, Houška, Šubrt $^7$ .

- Pokud má rozhodovatel k dispozici **ordinální informaci** o kritériích, tzn., že je schopen určit pořadí důležitosti kritérií, lze použít pro stanovení vah metodu pořadí a Fullerovu metodu.
- **Kardinální informace**, tj. že rozhodovatel zná i rozestupy v pořadí preferencí mezi jednotlivými kritérii, je vyžadována při použití bodovací metody a Saatyho metody.

#### **4.2.1 Metoda po**ř**adí**

Jde o jednoduchou metodu, která spočívá v tom, že se kritéria seřadí podle preferencí, přičemž každému kriteriu je přiřazeno  $b_j$  bodů podle vztahu  $b_j = n + 1 - j$  kde  $n$  je počet kritérií a *j* = 1, 2,…, *n*. Váha *j*-tého kritéria se pak vypočte podle vzorce:

$$
v_j = \frac{b_j}{\sum_{j=1}^n b_j}
$$

#### **4.2.2 Fullerova metoda**

Fullerova metoda spočívá v párovém srovnávání jednotlivých kritérií. Tzn., že při *n* počtu kritérií je počet srovnání roven  $\binom{n}{2}$ J )  $\overline{\phantom{a}}$ ∖ ſ 2 *<sup>n</sup>* . Při každém srovnání je důležitějšímu kritériu přiřazen

jeden bod. Váha *j*-tého kritéria je pak vypočtena podle vzorce:

$$
v_j = \frac{f_j}{\frac{n \cdot (n-1)}{2}}
$$

kde *f<sup>j</sup>* je součet bodů přiřazených *j*-tému kritériu při párových srovnáváních a *j* = 1, 2,…, *n*. Je zvykem, že srovnávání se pro přehlednost provádí v tzv. Fullerově trojúhelníku.

 7 BROŽOVÁ, H., HOUŠKA, M., ŠUBRT, T. *Modely pro vícekriteriální rozhodování.* Praha: CREDIT, 2003. 178 s. ISBN 80-213-1019-7.

#### **4.2.3 Bodovací metoda**

Bodovací metoda patří mezi nejjednodušší metody vyžadující kardinální informaci. Spočívá v přiřazení bodů z určené stupnice každému kritériu. Stupnice může mít v podstatě jakýkoli rozsah, je však běžné používat např. stupnici  $1 - 10$ . Čím více bodů, tím více je kritérium preferované. Výhodou je to, že je možné přiřadit i několika kritériím stejný počet bodů. Váhy kritérií se pak vypočtou stejně jako u metody pořadí podle vztahu:

$$
v_j = \frac{b_j}{\sum_{j=1}^n b_j}
$$

Kde *b<sup>j</sup>* je počet přiřazených bodů *j*-tému kritériu, *n* je počet kritérií a *j* = 1, 2,…, *n*. Bodovací metodu a metodu pořadí lze použít, pokud kritéria hodnotí více rozhodovatelů.

#### **4.2.4 Saatyho metoda**

Jde o tzv. metodu kvantitativního párového srovnávání, která využívá následující stupnici pro určení preferencí (lze využít i sudé mezistupně):

- 1 rovnocenná kritéria *i* a *j*
- 3 slabě preferované kritérium *i* před *j*
- 5 silně preferované kritérium *i* před *j*
- 7 velmi silně preferované kritérium *i* před *j*
- 9 absolutně preferované kritérium *i* před *j*

Hodnoty párového srovnávání se zapisují do tzv. Saatyho matice *S* = (*sij*), kde *K* označuje kritérium, *n* je počet kritérií a *sij* je prvek matice porovnávající *i*-té a *j*-té kritérium:

$$
S = K_1 \begin{array}{|l|} K_1 & K_2 & \cdots & K_n \\ \hline K_1 & 1 & s_{12} & \cdots & s_{1n} \\ S_2 & s_{21} & 1 & \cdots & s_{2n} \\ \vdots & \vdots & \vdots & \ddots & \vdots \\ K_n & s_{n1} & s_{n2} & \cdots & 1 \end{array}
$$

Na diagonále matice jsou jedničky (kritéria jsou sama sobě rovnocenná), matice je čtvercová řádu  $n \times n$  a je reciproční, tzn., že  $s_{ij} = 1/s_{ji}$ .

Prvky matice vyjadřují odhad podílů vah jednotlivých kritérií. Aby byla matice konzistentní musí platit  $s_{hi} = s_{hi} \times s_{ij}$  pro všechna *h*, *i*, *j* = 1, 2,…, *n*. Při velkém počtu kritérií se může stát, že matice nebude zcela konzistentní. Z toho důvodu se používá tzv. index konzistence, který definoval Saaty jako:

$$
I_s = \frac{l_{\text{max}} - n}{n - 1}
$$

Kde *lmax* je největší číslo Saatyho matice a *n* je počet kritérií. Matice je považována za dostatečně konzistentní, jestliže platí *IS* < 0,1.

Pro výpočet vah kritérií se používá stejný vzorec jako u předchozích metod s tím rozdílem, že *b<sup>i</sup>* je hodnota geometrického průměru *i*-tého řádku Saatyho matice:

$$
v_i = \frac{b_i}{\sum_{i=1}^n b_i} \qquad b_i = \sqrt[n]{\prod_{j=1}^n s_{ij}}
$$

Tato metoda je, obzvláště při velkém počtu kritérií, náročná a může se stát nepřehlednou. Pro správný výpočet je nutné sledovat konzistenci Saatyho matice a případně ji změnit takovým způsobem, aby odpovídala podmínkám konzistence.

#### *4.3 Metody hodnocení variant*

V úvodu této podkapitoly bude vhodné definovat některé pojmy související s hodnocením variant a vysvětlit symboliku, která bude použita v jednotlivých metodách.

**Dominovaná varianta** je varianta, ke které existuje tzv. dominující varianta, která je podle všech kritérií hodnocena stejně nebo lépe než dominovaná varianta, přičemž alespoň podle jednoho kritéria lépe.

**Nedominovaná varianta** je varianta, která není dominovaná žádnou jinou variantou, nazývá se též efektivní či paretovská.

**Ideální varianta**, ať už je hypotetická či opravdu existuje, dosahuje ve všech kritériích nejlepších hodnot.

**Bazální varianta** naopak dosahuje ve všech kritériích nejhorších hodnot.

**Kompromisní varianta**, jak již bylo řečeno, vychází z toho, že při použití různých metod výpočtu mohou být určeny různé optimální varianty. Existuje více možností jak stanovit kompromisní variantu, vždy však musí splňovat podmínku nedominovanosti.

**Rozhodovací matice** (kriteriální matice) je matice  $Y = (y_{ii})$ , jejíž prvky vyjadřují hodnocení *i*-té varianty podle *j*-tého kritéria.

Metody hodnocení variant lze stejně jako metody stanovení vah dělit podle informace o preferencích mezi kritérii, kterou má rozhodovatel k dispozici. V různých publikacích se však autoři ne vždy plně shodují v tom, jak má takové členění vypadat. V následujícím obrázku je uvedeno členění metod, které je syntézou členění tak, jak ho uvádějí autoři Brožová, Houška, Šubrt<sup>8</sup> a Friebelová, Klicnarová<sup>9</sup>.

*Obrázek 1: Metody vícekriteriálního hodnocení variant* 

| Metody nevyžadující informaci o preferenci kriterií | Bodovací metoda          |
|-----------------------------------------------------|--------------------------|
|                                                     | Metoda pořadí            |
| Metody vyžadující aspirační úrovně kriterií         | Konjunktivní metoda      |
|                                                     | Disjunktivní metoda      |
|                                                     | <b>Metoda PRIAM</b>      |
| Metody vyžadující ordinální informaci               | Lexikografická metoda    |
|                                                     | Permutační metoda        |
|                                                     | <b>Metoda ORESTE</b>     |
|                                                     |                          |
|                                                     | Degresivní funkce užitku |
| Metody založené na maximalizaci                     | Metoda váženého součtu   |
| užitku                                              | Metoda bazické varianty  |
|                                                     | Metoda AHP               |
| Metody založené na minimalizaci                     | <b>Metoda TOPSIS</b>     |
| vzdálenosti od ideální varianty                     |                          |
|                                                     |                          |
| Metody založené na vyhodnocování                    | <b>Metoda ELECTRE</b>    |

*Zdroj: autorka* 

 $\overline{a}$ 

<sup>8</sup> BROŽOVÁ, H., HOUŠKA, M., ŠUBRT, T. *Modely pro vícekriteriální rozhodování.* Praha: CREDIT, 2003. 178 s. ISBN 80-213-1019-7.

<sup>9</sup> FRIEBELOVÁ, J., KLICNAROVÁ, J. *Rozhodovací modely pro ekonomy.* České Budějovice: JČU, 2007. 135 s. ISBN 978-80-7394-035-5.

Ve skutečnosti se nejedná o úplný výčet, existuje řada dalších metod (např. AGREPREF, GAIA, MAPPAC, PRAGMA, Aproximace mlhavé relace či Kompenzační metoda), kterými se však tato práce nezabývá. Následující podkapitoly budou věnovány jednotlivým metodám uvedeným v *Obrázku* 1, přičemž detailněji se budou zabývat těmi metodami, které budou použity při výpočtech v praktické části práce. K účelům této práce postačí, když se u ostatních metod omezí na stručný popis s odkazem na příslušnou literaturu.

#### **4.3.1 Bodovací metoda**

Jedná se o velmi jednoduchou metodu, která nevyžaduje znalost vah kritérií. Spočívá v ohodnocení variant podle jednotlivých kritérií prostřednictvím zvolené stupnice, která musí být pro všechna kritéria stejná. Je-li každé *i*-té variantě hodnocené podle *j*-tého kritéria přiřazen počet bodů *bij*, pak celkové ohodnocení varianty je rovno součtu dílčích hodnot:

$$
b_i = \sum_{j=1}^n b_{ij}
$$

Jako kompromisní varianta je pak vybrána ta, která má největší počet bodů *b<sup>i</sup>* . Metodu lze rozšířit i o váhy kritérií, pokud jsou rozhodovateli známy. Hodnoty  $b_i$  se pak vypočítají jako vážené součty.

#### **4.3.2 Metoda po**ř**adí**

Tato metoda je konstruována na podobném principu jako bodovací metoda. Spočívá v tom, že jednotlivé varianty jsou ohodnoceny čísly 1, 2,…, *m*, kde *m* je počet variant. Pokud je za nejlepší hodnocení považováno číslo *m*, pak je kompromisní varianta určena maximalizací součtu dílčích hodnot podle stejného vzorce jako u předchozí metody. Podle principu pořadí však může být nejlépe hodnoceno i číslo 1, potom je vybrána varianta, která dosahuje minimálních hodnot. I tuto metodu lze rozšířit o váhy kritérií.

#### **4.3.3 Konjunktivní metoda**

Tato metoda vyžaduje znalost aspiračních úrovní jednotlivých kritérií, tj. hodnot, které rozdělí varianty na akceptovatelné a neakceptovatelné. Podle konjunktivní metody se pak vybírají za akceptovatelné ty varianty, které splňují aspirační úrovně pro všechna kritéria.

#### **4.3.4 Disjunktivní metoda**

Oproti metodě konjunktivní, u disjunktivní je postačující, když varianta splňuje aspirační úroveň alespoň pro jedno kritérium.

## **4.3.5 Metoda PRIAM**

Metoda PRIAM (Programme utilisant l'intelligence artificielle en multicritère) je založena na prohledávání množiny variant tak, aby bylo nalezeno jediné nedominované řešení. V podstatě jde o zpřísňování aspiračních úrovní, čímž dochází k postupnému vylučování variant, až zůstane pouze jedna, která je označena za kompromisní.

Každá varianta  $V_i$  je zobrazena vektorem kriteriálních hodnot  $y_i \in Y$ , který představuje jeden z řádků kriteriální matice. Aspirační úroveň *j*-tého kritéria v *s*-tém kroku je tradičně označena  $z_j^s$  a vektor aspirační úrovně je pak zapisován  $z^s = (z_1^s, z_2^s, ..., z_n^s)$ . *n*  $z^s = (z_1^s, z_2^s, \ldots, z_n^s)$ . Velmi často je vektor výchozích aspiračních úrovní roven bazické variantě. Podle počtu variant (*d*), které splňují aspirační úrovně, nastávají tři případy:

- $d > 1$  ... rozhodovatel musí zpřísnit aspirační úrovně, aby snížil počet přijatelných variant
- $d = 1$  ... je nalezena kompromisní varianta
- *d* = 0 … neexistuje žádná přijatelná varianta a je tedy nutné nalézt nejbližší variantu k zadaným aspiračním úrovním pomocí minimalizace odchylky podle vztahu

$$
\sum_{j=1}^{n} \frac{|z_j^s - y_{ij}|}{y_j^s}
$$
kde  $y_j^*$  jsou ideální kriteriální hodnoty a  $j = 1, 2, ..., n$ .

#### **4.3.6 Lexikografická metoda**

Název této metody souvisí s její podobností s vyhledáváním ve slovníku. Lexikografická metoda vychází z předpokladu, že největší vliv na výběr kompromisní varianty má nejdůležitější kritérium. Pokud existuje více variant se stejným hodnocením podle nejdůležitějšího kritéria, přichází v úvahu druhé kritérium atd. Jsou-li vyčerpána všechna kritéria, aniž byla vybrána kompromisní varianta, jsou za kompromisní považovány ty varianty, které byly stejně hodnocené podle posledního kritéria.

#### **4.3.7 Permuta**č**ní metoda**

Tato metoda je poměrně náročná na výpočet, neboť zkoumá všechny permutace pořadí variant, kterých je (při *m* počtu variant) *m*!. Metoda proto není vhodná pro úlohy s velkým počtem variant. Detailněji se touto problematikou zabývá Fiala, Jablonský, Maňas<sup>10</sup>.

#### **4.3.8 Metoda ORESTE**

 $\overline{a}$ 

Metoda ORESTE vyžaduje pouze ordinální informaci o variantách a kritériích, které je v úvodu třeba seřadit podle důležitosti. Následně je určena vzdálenost každé varianty podle každého kritéria od fiktivního počátku. Potom jsou varianty podle určitých pravidel uspořádány a je provedena preferenční analýza pro každou dvojici variant. Podrobně se o této metodě zmiňuje např. Brožová, Houška, Šubrt $^{11}$ .

#### **4.3.9 Metody založené na výpo**č**tu hodnot funkce užitku**

Funkce užitku (utility) přiřazuje každé variantě rozhodování užitek vyjádřený reálným číslem. Tento celkový užitek každé varianty je možné určit na základě znalosti vah kritérií a dílčích funkcí utility jednotlivých kritérií. Dílčí funkce vyjadřují změnu užitku (přínosu pro rozhodovatele) v závislosti na změnách hodnoty daného kritéria. To znamená, že původní kriteriální hodnoty budou nahrazeny hodnotami dílčích funkcí užitku:

$$
u_{ij} = f(y_{ij}) \quad \text{pičemž platí} \quad u_{ij} \in \langle 0;1 \rangle
$$

Obecně platí, že hodnota dílčí funkce užitku je pro nejlepší variantu podle kritéria *j* rovna 1 a pro nejhorší variantu rovna 0. Podle toho, jak roste užitek s rostoucí hodnotou kritéria, rozlišujeme lineární, progresivní a degresivní funkci užitku (viz *Graf* 1). To však platí pouze pro kritéria výnosového typu, u nákladových kritérií s rostoucí hodnotou kritéria užitek klesá. I v tomto případě rozlišujeme lineární, progresivní a degresivní průběh funkce (viz *Graf* 2). Je samozřejmě přípustné, aby si rozhodovatel určil jakýkoliv jiný průběh dílčích funkcí tak, aby model odpovídal realitě.

<sup>10</sup> FIALA, P., JABLONSKÝ, J., MAŇAS, M. *Vícekriteriální rozhodování.* Praha: VŠE, 1994. 316 s. ISBN 80-7079-748-7.

<sup>11</sup> BROŽOVÁ, H., HOUŠKA, M., ŠUBRT, T. *Modely pro vícekriteriální rozhodování.* Praha: CREDIT, 2003. 178 s. ISBN 80-213-1019-7.

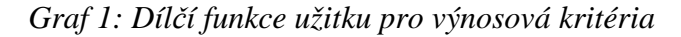

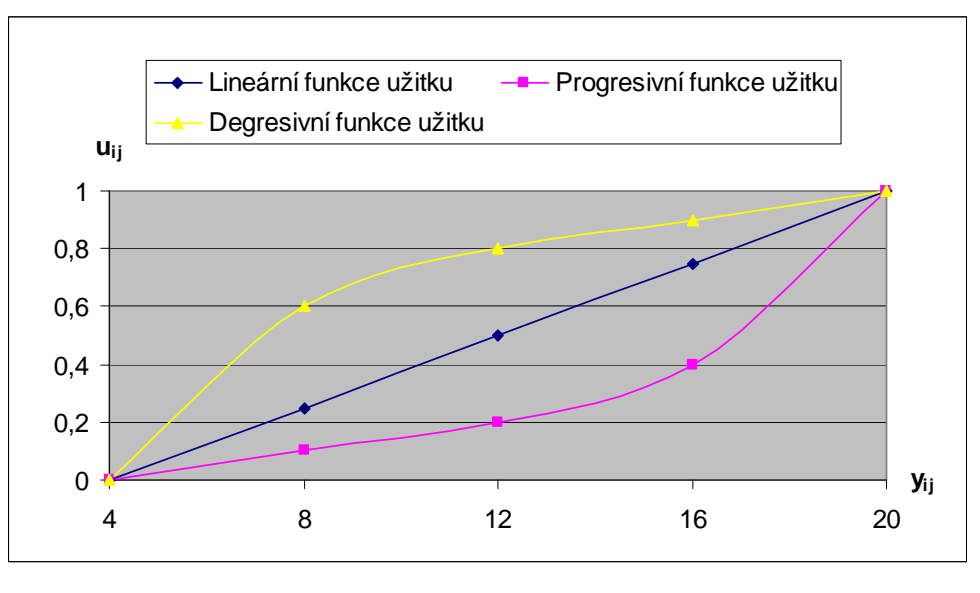

 *Zroj: autorka* 

 *Graf 2: Díl*č*í funkce užitku pro nákladová kritéria* 

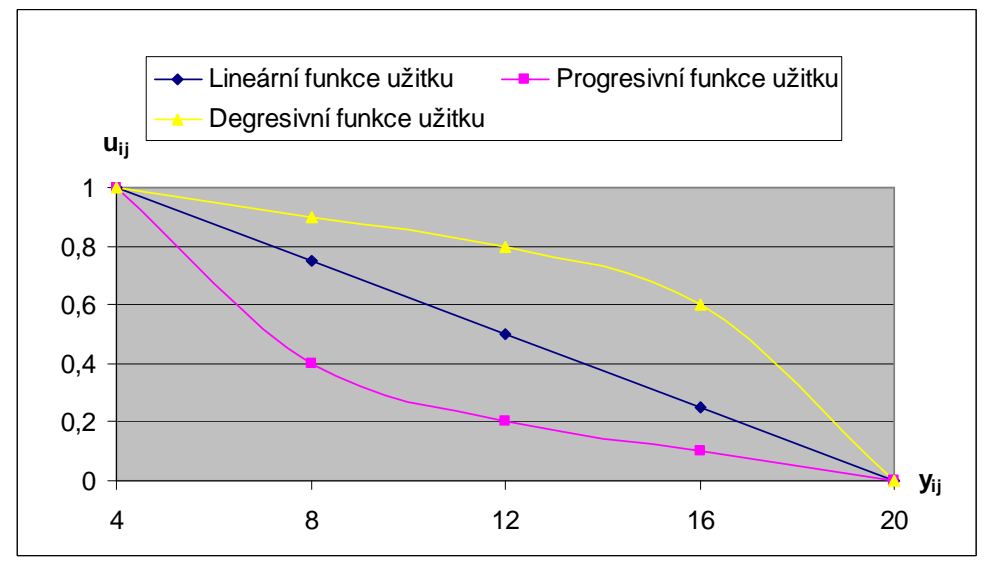

 *Zroj: autorka* 

Celkový užitek varianty *V<sup>i</sup>* je následně stanoven jako vážený součet jednotlivých hodnot dílčích funkcí užitku podle vzorce:

$$
u(V_i) = \sum_{j=1}^{n} v_j \cdot u_{ij}
$$
 kde  $v_j$  je váha *j*-tého kritéria.

Jako nejlepší varianta je pak vybrána ta, jejíž celkový užitek je nejvyšší.

#### **4.3.10 Metoda váženého sou**č**tu**

Metoda váženého součtu neboli WSA (Weighted Sum Approach) je speciálním případem metody založené na výpočtu hodnot lineární funkce užitku, přičemž nejhorší variantě podle *j*-tého kritéria je přiřazena hodnota 0 a nejlepší variantě hodnota 1. Vektor nejhorších hodnot (*d*1,…, *dn*) se označuje jako bazální varianta *D*, zatímco ideální varianta *H* nabývá nejlepších hodnot (*h*1,…,*hn*). Většinou se jedná o fiktivní varianty. Hodnota dílčího užitku *i*-té varianty podle *j*-tého kritéria se pak vypočte podle vzorce:

$$
u_{ij} = \frac{y_{ij} - d_j}{h_j - d_j}
$$

Celkový užitek *i*-té varianty se vypočte jako vážený součet dílčích užitků podle stejného vzorce jako v předchozí podkapitole. Za nejlepší variantu je opět zvolena ta, jejíž celkový užitek je nejvyšší. Tuto metodu je vhodné použít především u kritérií kvantitativního charakteru.

#### **4.3.11 Metoda bazické varianty**

Metoda bazické varianty je založena stejně jako metoda váženého součtu na maximalizaci užitku. Principem je porovnání hodnot důsledků variant s hodnotami bazické varianty. Bazická varianta však v tomto případě není chápána jako nejhorší, ale naopak jako cílová, tedy většinou s nejlepšími hodnotami všech kritérií. Označíme-li  $y_j^b$  hodnotu *j*-tého kritéria v bazické variantě, pak pro výpočet hodnot dílčích užitků *i*-té varianty podle *j*-tého kritéria výnosového typu platí:

$$
u_{ij} = \frac{y_{ij}}{y_j^b}
$$

Pro kritéria nákladového typu platí převrácený vztah:

$$
u_{ij} = \frac{y_j^b}{y_{ij}}
$$

Celkový užitek *i*-té varianty se opět vypočte jako vážený součet dílčích užitků. Stejně jako předchozí metoda se tento postup využívá u souboru kvantitativních kritérií. Fotr, Dědina, Hrůzová<sup>12</sup> navíc uvádějí tzv. metodu PATTERN (Planning Asistence Through Technical Avaluation of Relevance Number), která je koncepčně blízká metodě bazické varianty. Rozdíl spočívá v tom, že zatímco metoda bazické varianty vychází z nejlepších hodnot kritérií, metoda PATTERN je založena na porovnání s nejhoršími hodnotami.

#### **4.3.12 Metoda AHP**

 $\overline{a}$ 

Metoda AHP (Analytic Hierarchy Process) byla navržena Saatym v roce 1980. Tato metoda se snaží o zjednodušení složitých rozhodovacích problémů, které zobrazuje jako hierarchickou strukturu. Pod pojmem hierarchická struktura se rozumí lineární struktura obsahující několik úrovní, přičemž každá z nich obsahuje několik prvků. Uspořádání jednotlivých úrovní směřuje od obecného ke konkrétnímu. Principem této metody je potom kvantifikace intenzity vzájemného působení jednotlivých prvků v systému pomocí Saatyho metody kvantitativního párového srovnávání, která se použije na každé úrovni hierarchické struktury. Typická jednoduchá úloha vícekriteriální analýzy obsahuje následující úrovně: cíl analýzy, soubor rozhodovatelů (expertů), kritérií a variant (viz *Obrázek* 2).

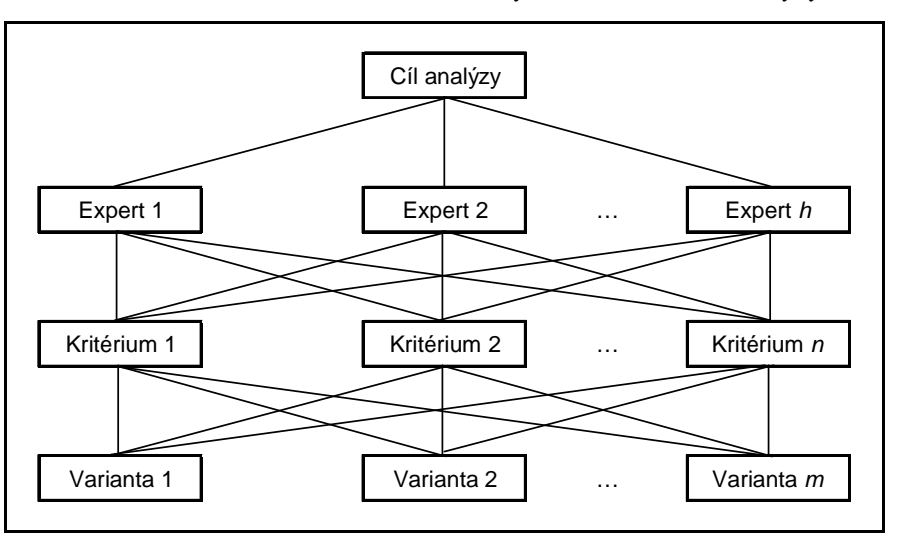

*Obrázek 2: Hierarchická struktura úlohy vícekriteriální analýzy* 

 *Zdroj: Friebelová, Klicnarová<sup>13</sup>*

Podrobněji se o této metodě zmiňuje např. Fiala, Jablonský, Maňas<sup>14</sup>.

<sup>12</sup> FOTR, J., DĚDINA, J., HRŮZOVÁ, H. *Manažerské rozhodování.* Praha: EKOPRESS, 2003. 250 s. ISBN 80-86119-69-6.

<sup>13</sup> FRIEBELOVÁ, J., KLICNAROVÁ, J. *Rozhodovací modely pro ekonomy.* České Budějovice: JČU, 2007. 135 s. ISBN 978-80-7394-035-5.

<sup>14</sup> FIALA, P., JABLONSKÝ, J., MAŇAS, M. *Vícekriteriální rozhodování.* Praha: VŠE, 1994. 316 s. ISBN 80-7079-748-7.

#### **4.3.13 Metoda TOPSIS**

Metoda TOPSIS (Technique for Order Preference by Similarity to Ideal Solution) je založena na minimalizaci vzdálenosti od ideální varianty a maximalizaci vzdálenosti od bazální varianty. Pro výpočet je nutné, aby všechna kritéria byla maximalizační, proto jsou minimalizační kritéria upravena podle vtahu  $y_{ij} = -y_{ij}$ . Základem metody je vytvoření normalizované matice  $R = (r_{ij})$  a vážené normalizované matice  $Z = (z_{ij})$  podle vztahů:

$$
r_{ij} = \frac{y_{ij}}{\sqrt{\sum_{i=1}^{m} y_{ij}^2}}
$$
 kde  $i = 1, 2, ..., m$ ;  $j = 1, 2, ..., n$ 

 $z_{ij} = v_j \cdot r_{ij}$  kde *v<sub>j</sub>* je váha *j*-tého kritéria

Z prvků vážené normalizované matice se určí bazální varianta  $D$   $(d_1, ..., d_n)$  a ideální varianta *H* (*h*1,…,*hn*). V dalším kroku se vypočte vzdálenost jednotlivých variant od ideální varianty  $(d_i^+)$  a rovněž vzdálenost od varianty bazální  $(d_i^-)$ :

$$
d_i^+ = \sqrt{\sum_{j=1}^n (z_{ij} - h_j)^2}
$$
 
$$
d_i^- = \sqrt{\sum_{j=1}^n (z_{ij} - d_j)^2}
$$

Nejlepší varianta je potom určena maximalizací relativního ukazatele vzdálenosti variant od bazální varianty, který se vypočte podle následujícího vztahu:

$$
c_i = \frac{d_i^-}{d_i^+ + d_i^-}
$$

Výhodou této metody je, že nestanovuje pouze nejlepší variantu, ale poskytuje úplné uspořádání variant podle hodnot relativního ukazatele *c<sup>i</sup>* .

#### **4.3.14 Metoda ELECTRE**

Významnou skupinou jsou metody založené na vyhodnocování preferenční relace, které vycházejí ze vztahů mezi dvojicemi variant (preference, indiference, nesrovnalost). Výhodou těchto metod je, že nevyžadují žádnou normalizaci kriteriální matice, která může ovlivnit výběr výsledné varianty. Mezi tyto metody patří nejen metoda ELECTRE, ale také např. metody AGREPREF, GAIA, MAPPAC, PRAGMA či PROMETHEE, kterými se podrobně zabývá Fiala, Jablonský, Maňas<sup>15</sup>.

Podstatou metody ELECTRE je rozdělení variant na efektivní a neefektivní. Nejprve je nutné porovnat všechny dvojice variant a určit, jaký je jejich vzájemný vztah podle jednotlivých kritérií. Prakticky to znamená, že při porovnávání variant *V<sup>i</sup>* a *Vh* je určena množina *Cih*, která obsahuje indexy kritérií *j*, podle kterých je varianta *V<sup>i</sup>* hodnocena alespoň tak dobře jako varianta *Vh*. Následně je stanovena množina *Dih*, která vlastně představuje doplněk množiny *Cih* do množiny všech indexů kritérií, tj. obsahuje zbývající indexy kritérií *j*, podle kterých je varianta *V<sup>i</sup>* hodnocena hůře než varianta *Vh*.

V dalším kroku je třeba určit stupeň preference a dispreference mezi oběmi variantami. Stupeň preference varianty *V<sup>i</sup>* před variantou *Vh* je určen hodnotou *cih*, která se vypočte jako suma vah kritérií, jejichž indexy jsou prvkem množiny *Cih*. Stupeň dispreference je určen hodnotou *dih*. Tyto preferenční vztahy jsou dány následujícími výrazy:

$$
c_{ih} = \sum_{j \in C_{ih}} v_j \qquad d_{ih} = \frac{\max_{j \in D_{ih}} (y_{ij} - y_{hj})}{\max_{h} (y_{ij} - y_{hj})}
$$

Hodnoty párového srovnání variant se obvykle zapisují do množin  $C = (c_{ih})$  a  $D = (d_{ih})$ . Pro určení celkové preference je třeba zvolit práh preference *c*\* a práh dispreference *d*\*. Varianta  $V_i$  je preferována před variantou  $V_h$ , pokud platí  $c_{ih} \geq c^*$  a zároveň  $d_{ih} \leq d^*$ . Stanovení prahových hodnot není vždy jednoduché, proto se doporučuje vycházet z průměrných hodnot prvků množin *C* a *D* a ty postupně zpřísňovat či zmírňovat tak, aby byla nalezena kompromisní varianta. Za efektivní jsou považovány ty varianty, které jsou preferovány alespoň před jednou variantou a neexistuje k nim žádná preferující varianta. Párové preference se vyjadřují pomocí matice  $P = (p_{ih})$ , jejíž prvky nabývají hodnot 1, pokud je varianta *V<sup>i</sup>* preferována před variantou *Vh*, a hodnot 0 v opačném případě.

#### **4.3.15 Metoda PROMETHEE**

 $\overline{a}$ 

Metoda PROMETHEE (Preference Ranking Organization Method for Enrichment Evaluation) spadá do stejné skupiny metod jako metoda ELECTRE, tj. také vychází

<sup>15</sup> FIALA, P., JABLONSKÝ, J., MAŇAS, M. *Vícekriteriální rozhodování.* Praha: VŠE, 1994. 316 s. ISBN 80-7079-748-7.

z preferenčních relací mezi jednotlivými variantami. Podrobněji se metodou zabývá Fiala, Jablonský, Maňas<sup>16</sup>. Autoři uvádějí, že se jedná o oblíbenou metodu vícekriteriálního hodnocení variant především pro její univerzálnost a kvalitní softwarovou podporu.

#### **4.3.16 Metoda postupné substituce**

Tato metoda je specifická tím, že informace o preferencích mezi kritérii je definována mezní mírou substituce mezi kriteriálními hodnotami variant. V podstatě jde o kompenzaci poklesu hodnoty jednoho kritéria růstem hodnoty jiného kritéria tak, aby celková preference varianty zůstala nezměněna. Mezní míru substituce mezi kritérii lze vyjádřit graficky pomocí mapy indiferenčních křivek. Metoda postupné substituce pak vychází právě ze zmíněných indiferenčních křivek. Postupně, v několika krocích, dochází k vyřazování (substituci) jednotlivých kritérií dokud nezůstane jediné kritérium, podle kterého je určeno konečné uspořádání variant. Metodou se blíže zabývá Brožová, Houška,  $\text{\r{S}ubrt}^{17}$ .

## *4.4 Identifikace výsledné varianty*

 $\overline{a}$ 

Cílem metod vícekriteriálního hodnocení variant je ve většině případů výběr optimální (kompromisní) varianty a získání podpory při řešení složitých rozhodovacích procesů (např. výběr investičního projektu). Některé situace však primárně vyžadují seřazení variant podle efektivnosti (např. pořadí soutěžících) nebo rozdělení variant na vhodné a nevhodné (např. první kolo pracovního pohovoru).

Ať už je úloha vícekriteriální analýzy jakákoli, je důležité zvolit vhodnou metodu pro její řešení. Výsledek analýzy je totiž závislý především na použité metodě, což je dáno různou povahou metod a různými výpočetními postupy. Proto je při vícekriteriálním hodnocení variant doporučováno využít i několik metod a ověřit tak citlivost preferenčního pořadí variant vhledem k použitým metodám. Právě tato citlivost je důvodem k zavedení pojmu kompromisní varianta. Jako kompromisní je tedy vybrána ta varianta, která byla zvolena za optimální většinou použitých metod.

<sup>16</sup> FIALA, P., JABLONSKÝ, J., MAŇAS, M. *Vícekriteriální rozhodování.* Praha: VŠE, 1994. 316 s. ISBN 80-7079-748-7.

<sup>17</sup> BROŽOVÁ, H., HOUŠKA, M., ŠUBRT, T. *Modely pro vícekriteriální rozhodování.* Praha: CREDIT, 2003. 178 s. ISBN 80-213-1019-7.

## **5 VÍCEKRITERIÁLNÍ ROHODOVÁNÍ ZA RIZIKA A NEJISTOTY**

Proces rozhodování v podmínkách rizika a nejistoty je rozšířen o vnější prostředí (tzv. stavy světa), které musí rozhodovatel brát v úvahu při volbě optimální varianty. Jak bylo uvedeno v podkapitole 3.2, stavy světa jsou situace, které mohou nastat po realizaci varianty a které ovlivňují důsledky této varianty vzhledem k hodnotám některých kritérií. Tzn., že jednotlivá kritéria mohou nabývat různých hodnot, podle toho jaký stav světa nastane. Zápis v podobě kriteriální matice zde ztrácí svůj význam a rozhodovací úlohy je třeba řešit postupně podle jednoho zvoleného kritéria.

Podkapitola 3.3.5 se zabývá členěním vícekriteriálních úloh podle dostupných informací o stavech světa. Uvádí, že pokud rozhodovatel ví s jistotou, jaký stav světa nastane a jaké budou důsledky variant, jedná se o **rozhodování za jistoty**. Pokud zná rozhodovatel alespoň rozložení pravděpodobností, se kterými jednotlivé stavy světa mohou nastat, tak jde o **rozhodování za rizika**. Nejsou-li rozhodovateli známy ani tyto pravděpodobnosti, jde o **rozhodování za nejistoty**.

Co se týče nejistých či rizikových stavů světa, jedná se většinou o ekonomické faktory jako inflace, úroková míra, daňová sazba, výše poptávky atd. Některé z těchto faktorů lze expertně odhadnout pomocí finančních či tržních analýz nebo marketingových studií. Vždy však zůstává určitý stupeň nejistoty, který je třeba zohlednit při rozhodování.

Rozhodování v podmínkách rizika a nejistoty zkoumá také tzv. teorie her, kterou se autorka zabývá podrobně ve své bakalářské práci $^{18}$ . Jednotlivé metody proto budou popsány pouze stručně a s odkazy na příslušnou literaturu.

## *5.1 Rozhodování za rizika*

Autoři Fotr, Dědina, Hrůzová<sup>19</sup> uvádějí následující metody pro řešení rozhodovacích situací v podmínkách rizika: pravidlo očekávané utility, pravidlo očekávané střední hodnoty a pravidlo očekávané střední hodnoty a rozptylu.

 $\overline{a}$ <sup>18</sup> DOUBRAVOVÁ, H. *Využití teorie her p*ř*i* ř*ešení konfliktních situací.* České Budějovice, 2007. Bakalářská práce na Ekonomické fakultě JCU na katedře aplikované matematiky a informatiky. Vedoucí bakalářské práce Ing. Jana Friebelová, Ph.D.

<sup>19</sup> FOTR, J., DĚDINA, J., HRŮZOVÁ, H. *Manažerské rozhodování.* Praha: EKOPRESS, 2003. 250 s. ISBN 80-86119-69-6.

## **5.1.1 Pravidlo o**č**ekávané st**ř**ední hodnoty**

Tato metoda je založena na výpočtu středních hodnot důsledků jednotlivých variant, přičemž vahami jsou pravděpodobnosti nastání jednotlivých stavů světa. Podle tohoto pravidla je cílem maximalizovat střední hodnotu zvoleného kritéria.

## **5.1.2 Pravidlo o**č**ekávané utility**

Střední hodnota však nemusí být při posuzování variant vždy rozhodující a skutečné chování subjektů to potvrzuje. Maňas<sup>20</sup> se zabývá tzv. Bernoulliho funkcí užitku (utility), podle které se lidé nerozhodují tak, aby maximalizovali střední hodnotu zisku, ale střední hodnotu užitku z tohoto zisku. Uvedená funkce má degresivní průběh, což v praxi znamená, že pro méně majetného člověka, který vlastní na počátku nižší částku, bude mít určitý přírůstek k této částce vyšší užitek, než pro člověka majetnějšího.

## **5.1.3 Pravidlo o**č**ekávané st**ř**ední hodnoty a rozptylu**

Tato metoda rozšiřuje pravidlo očekávané střední hodnoty o faktor rizika, který je statisticky vyjádřen pomocí rozptylu možných důsledků varianty. Tzn., že rozhodovatel se snaží maximalizovat střední hodnotu zvoleného kritéria a zároveň minimalizovat vzdálenost všech možných hodnot od střední hodnoty.

## *5.2 Rozhodování za nejistoty*

 $\overline{a}$ 

Rozhodování v podmínkách nejistoty se podle Maňase<sup>20</sup> řídí následujícími principy: princip nedostatečné evidence, princip minimaxu, princip minimaxu ztráty a princip středního optimismu. Pitel $^{21}$  uvádí totožné metody, ale pod jinými názvy, které jsou odvozeny od tvůrců metod: Bernoulliho-Laplaceovo kritérium, Waldovo kritérium, Savageovo kritérium a Hurwiczovo kritérium. Fotr, Dědina, Hrůzová $^{22}$  se navíc zmiňují ještě o principu maximaxu.

<sup>20</sup> MAŇAS, M. *Teorie her a její aplikace*. Praha: SNTL, 1991. 280s. ISBN80-03-00358-X.

<sup>21</sup> PITEL, J. a kol. *Ekonomicko-matematické metódy*. Bratislava: Príroda, 1988. 632 s.

<sup>22</sup> FOTR, J., DĚDINA, J., HRŮZOVÁ, H. *Manažerské rozhodování.* Praha: EKOPRESS, 2003. 250 s. ISBN 80-86119-69-6.

## **5.2.1 Princip nedostate**č**né evidence**

Princip nedostatečné evidence neboli Bernoulliho-Laplaceovo kritérium předpokládá, že všechny možné stavy světa nastávají se stejnou pravděpodobností. Při výpočtu se pak postupuje jako při rozhodování za rizika

## **5.2.2 Princip minimaxu**

Tato metoda, známá také jako Waldovo kritérium, předpokládá, že vždy nastane ta nejhorší možná situace. Tzn., že jako optimální je zvolena ta varianta, jejíž minimální hodnota kritéria je maximální.

## **5.2.3 Princip minimaxu ztráty**

Princip minimaxu ztráty, nebo také Savageovo kritérium, vychází ze ztrát, které mohou nastat tím, že volba výsledné varianty nebyla optimální vzhledem ke stavu světa, který po volbě nastal. Tyto ztráty jsou vyjádřeny jako rozdíl hodnoty kritéria varianty, která je za daného stavu světa optimální, a hodnoty kritéria dalších variant. Jako optimální je pak zvolena varianta, která přináší minimální ztráty.

## **5.2.4 Princip maximaxu**

Doposud zmíněné principy byly spíše pesimistické či konzervativní. Oproti tomu princip maximaxu předpokládá, že vždy nastane ta nejlepší možná situace. Jako optimální je pak zvolena ta varianta, jejíž nejlepší hodnota kritéria je maximální.

## **5.2.5 Princip st**ř**edního optimismu**

Princip středního optimismu, neboli Hurwiczovo kritérium, je vlastně kompromisem mezi optimistickým a pesimistickým přístupem. Za nejlepší je považována ta varianta, která dosahuje maxima v součtu nejlepší a nejhorší hodnoty kritéria. Jedná se o vážený součet, kde vahami je tzv. index optimismu, který volí subjektivně sám rozhodovatel.

## **6 METODA ANALÝZY OBALU DAT**

Modely analýzy obalu dat neboli modely DEA (Data Envelopment Analysis) byly navrženy v 70. letech 20. století jako modelový nástroj pro hodnocení efektivnosti homogenních produkčních jednotek. Hodnocenými jednotkami mohou být např. různé instituce, územní celky, podniky atd. Jednotky jsou hodnoceny na základě použitých vstupů a produkovaných výstupů. Vzhledem k tomu, že vstupy a výstupy zde fungují jako kritéria pro hodnocení jednotek, jsou metody analýzy obalu dat řazeny mezi metody vícekriteriálního rozhodování.

Modely DEA vycházejí z jednoduchého modelu J. M. Farella, který se technickou efektivitou produkčních jednotek zabýval již v 50. letech. Na něj později navazují další odborníci, jako R. D. Banker, A. Charnes, W. W. Cooper a E. Rhodes, kteří v 70. a 80. letech sestavují první DEA modely. V roce 1994 vychází první učebnice zabývající se výhradně metodami analýzy obalu dat.

## *6.1 Podstata a pojmy model*ů *DEA*

Cílem těchto modelů je rozdělení hodnocených jednotek na efektivní a neefektivní a to na základě množství vstupů a výstupů. Podmínkou je homogenita jednotek, která vyžaduje, aby jednotky využívaly stejné vstupy a vyráběly stejné výstupy. Jednotky jsou pak hodnoceny vzhledem k nejlepší jednotce ležící na hranici produkčních možností, což je v podstatě množina všech kombinací vstupů a výstupů, při níž jsou vstupy maximálně využity. O takové jednotce lze říct, že je efektivní. Pokud jednotka není hodnocena jako efektivní, modely DEA umožňují určit jakým způsobem je třeba snížit vstupy či navýšit výstupy tak, aby dosáhla hranice produkčních možností.

Před výkladem jednotlivých metod bude vhodné definovat některé pojmy a vymezit symboliku související s analýzou obalu dat.

**Hodnocené jednotky** jsou většinou označovány *Uk*, kde *k* = 1, 2,…, *p* a *p* je počet jednotek, nebo velkými písmeny z počátku abecedy.

**Vstupy a výstupy** v podstatě vytvářejí kriteriální matici vstupů  $X = (x_{ik})$  a matici výstupů *Y* = (*yjk*), které představují hodnocení *k*-té jednotky podle *i*-tého vstupu či *j*-tého výstupu přičemž *i* = 1, 2,…, *m* (*m* je počet vstupů) a *j* = 1, 2,…, *n* (*n* je počet výstupů).

**Efektivita jednotky** je vyjádřena poměrem vážených součtů všech výstupů a vstupů:

$$
e_k = \frac{\sum_{j=1}^n v_j \cdot y_{jk}}{\sum_{i=1}^m u_i \cdot x_{ik}}
$$
 kde *u<sub>i</sub>* a *v<sub>j</sub>* představují jednotné váhy vstupů a výstupů.

**Vstupov**ě **orientovaný model** se zaměřuje na upravení vstupů tak, aby jednotka dosáhla efektivity při neměnných výstupech.

**Výstupov**ě **orientovaný model** naopak upravuje výstupy tak, aby jednotka dosáhla efektivity při neměnných vstupech.

**Peer jednotka** je efektivní jednotka ležící na hranici produkčních možností a sloužící jako vzor pro vypočtení vstupů a výstupů neefektivní jednotky tak, aby se stala efektivní. Peer jednotka může být buď skutečná nebo virtuální. Virtuální jednotka je tvořena kombinací skutečných vzorových jednotek a označuje se *Uk*'.

**Konstantní výnosy z rozsahu** (Constant Returns to Scale) považují za efektivní pouze ty jednotky, jejichž vstupy přinášejí stále stejné množství výstupu. V podstatě určují tvar hranice produkčních možností, která je lineární. Z *grafu* 3 je patrné, že z hodnocených jednotek jsou efektivní pouze jednotky A a C (jedná se o jednoduché hodnocení podle jednoho vstupu a jednoho výstupu).

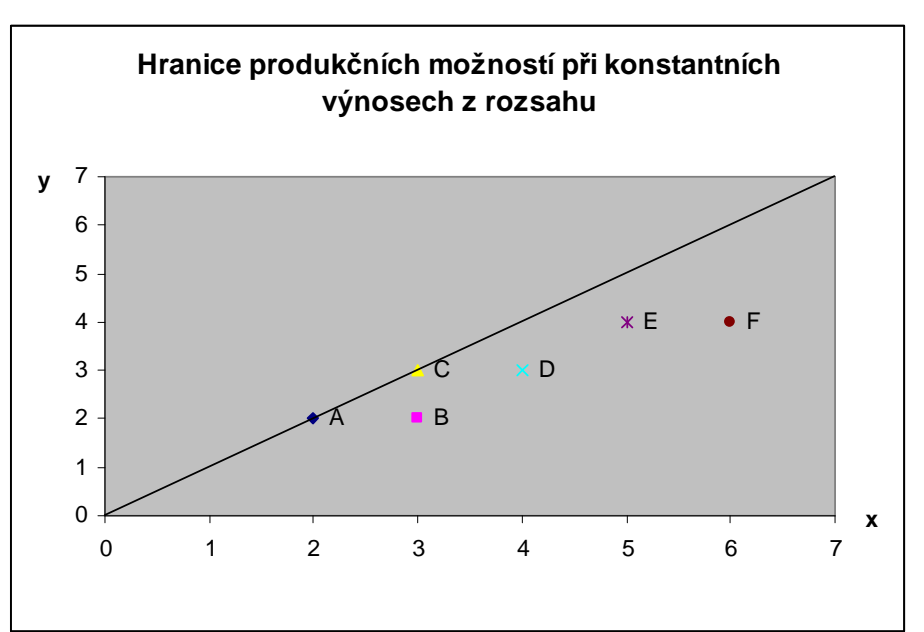

 *Graf 3: Konstantní výnosy z rozsahu* 

*Zdroj: autorka* 

**Variabilní výnosy z rozsahu** (Variable Returns to Scale) umožňují, aby jednotka byla efektivní, i když její vstupy přinášejí méně výstupů než ostatní efektivní jednotky. Hranice produkčních možností může mít v tomto případě lineární, progresivní či degresivní průběh, v podstatě se tedy jedná buď o konstantní, klesající či rostoucí výnosy z rozsahu. Z *grafu* 4 je zřejmé, že při variabilních výnosech z rozsahu jsou za efektivní považovány i jednotky E a F a v tomto případě má efektivní hranice degresivní průběh.

#### *Graf 4: Variabilní výnosy z rozsahu*

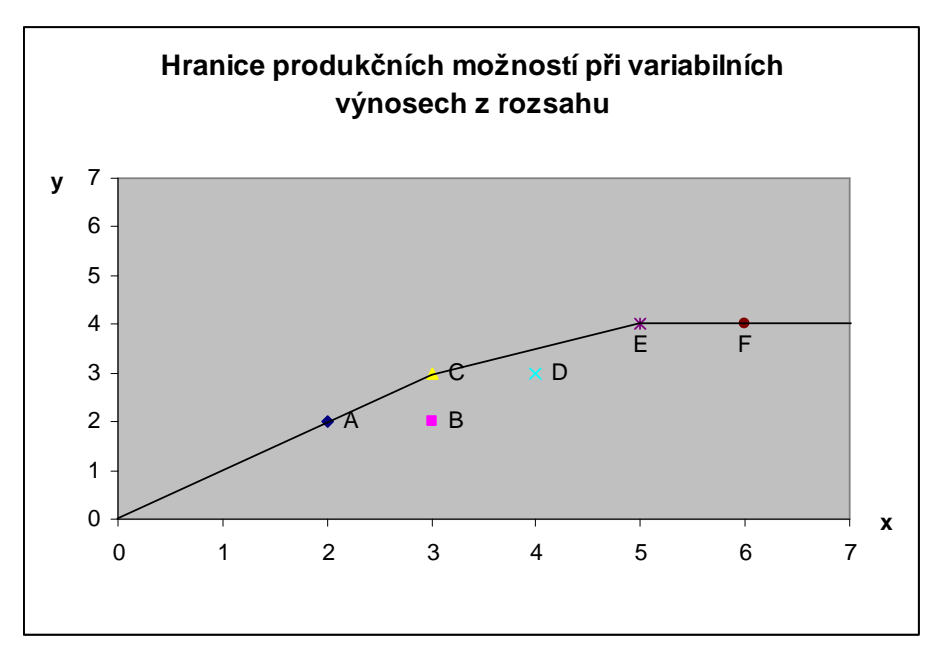

*Zdroj: autorka* 

## *6.2 Modely DEA*

 $\overline{a}$ 

#### **6.2.1 Jednoduché modely**

Pokud jsou při analýze obalu dat hodnoceny jednotky, které spotřebovávají malé množství vstupů a produkují malé množství výstupů, není nutné takové úlohy řešit pomocí složitých modelů, ale jednoduše graficky jako např. v *grafu* 3 a 4. Konkrétně se jedná o jednotky s jedním vstupem a jedním nebo dvěma výstupy nebo o jednotky s jedním výstupem a jedním nebo dvěma vstupy. Řešením těchto jednoduchých úloh se blíže zabývá např. Jablonský, Dlouhý<sup>23</sup>. Pro úlohy s více vstupy a výstupy byly vyvinuty různé modely, které lze řešit pomocí lineárního programování v softwaru specializovaném na DEA modely.

<sup>23</sup> JABLONSKÝ, J., DLOUHÝ, M. *Modely hodnocení efektivnosti produk*č*ních jednotek.* Praha: PROFESSIONAL PUBLISHING, 2004. 183 s. ISBN 80-86419-49-5.

#### **6.2.2 Vstupov**ě **orientovaný CCR model**

Jedná se o první DEA model, který byl v roce 1978 navržen autory Charnesem, Cooperem a Rhodesem, po nichž je označován jako CCR model. Modely CCR hodnotí jednotky s libovolným počtem vstupů a výstupů za předpokladu konstantních výnosů z rozsahu. Cílem tohoto modelu je stanovit takové váhy vstupů *u<sup>i</sup>* a výstupů *v<sup>j</sup>* , aby efektivita jednotky nabývala hodnot z intervalu  $e \in \langle 0,1 \rangle$ . Jednotka je považována za efektivní, pokud  $e = 1$ . Pokud je koeficient *e* < 1, tak určuje míru potřebného snížení vstupů k zajištění efektivity jednotky. Pro každou jednotku je sestaven samostatný model, proto je nutné řešit *p* modelů, které se sestavují následujícím způsobem (pro jednotku *A*):

Nejprve je určena **ú**č**elová funkce**, která maximalizuje efektivitu jednotky. Aby byl model lineární, postačí maximalizovat čitatele účelové funkce za předpokladu, že jmenovatel bude roven jedné:

$$
e_{A} = \frac{\sum_{j=1}^{n} v_{jA} \cdot y_{jA}}{\sum_{i=1}^{m} u_{iA} \cdot x_{iA}} \rightarrow \max \qquad \Rightarrow \qquad \sum_{j=1}^{n} v_{jA} \cdot y_{jA} \rightarrow \max \qquad \sum_{i=1}^{m} u_{iA} \cdot x_{iA} = 1
$$

Dále je nutno stanovit **omezující podmínky**, které zajistí, že efektivita všech hodnocených jednotek (s použitím vah jednotky *A*) bude menší nebo rovna jedné. I tyto podmínky jsou upraveny na lineární tvar:

$$
\frac{\sum_{j=1}^{n} v_{jA} \cdot y_{jk}}{\sum_{i=1}^{m} u_{iA} \cdot x_{ik}} \le 1 \qquad \Rightarrow \qquad -\sum_{i=1}^{m} u_{iA} \cdot x_{ik} + \sum_{j=1}^{n} v_{jA} \cdot y_{jk} \le 0 \qquad \text{kde } \forall k = 1, 2, ..., p
$$

Nakonec je nutné vytvořit podmínky **nezápornosti hledaných vah**:

$$
u_{iA} \ge 0
$$
, kde  $\forall i = 1, 2, ..., m$   $v_{jA} \ge 0$ , kde  $\forall j = 1, 2, ..., n$ 

Tento tzv. primární model umožňuje určit efektivitu hodnocené jednotky. Pokud by jednotka nebyla efektivní, sestavení tzv. duálního modelu vede ke stanovení peer jednotek
a k získání koeficientů kombinace vstupů těchto peer jednotek tak, aby vznikla efektivní jednotka. Podrobněji se o duálních modelech zmiňuje Friebelová, Klicnarová $^{24}$ .

#### **6.2.3 Výstupov**ě **orientovaný CCR model**

Výstupově orientovaný CCR model vychází ze stejných předpokladů jako vstupově orientovaný model s tím rozdílem, že efektivita jednotky je zde určena jako poměr vážené sumy vstupů a vážené sumy výstupů. Z této obměny pak vycházejí veškeré modifikace výstupově orientovaného modelu. Cílem tohoto modelu je stanovit takové váhy vstupů *u<sup>i</sup>* a výstupů *v<sup>j</sup>* , aby efektivita jednotky byla větší nebo rovna jedné.

**Ú**č**elová funkce** tedy tentokrát minimalizuje efektivitu jednotky, což je dáno požadavkem na co nejmenší využití vstupů při co nejvyšší produkci výstupů. Aby byl model lineární, účelová funkce je upravena stejným způsobem jako u vstupově orientovaného modelu:

$$
e_{A} = \frac{\sum_{i=1}^{m} u_{iA} \cdot x_{iA}}{\sum_{j=1}^{n} v_{jA} \cdot y_{jA}} \rightarrow \min \qquad \Rightarrow \qquad \sum_{i=1}^{m} u_{iA} \cdot x_{iA} \rightarrow \min \qquad \sum_{j=1}^{n} v_{jA} \cdot y_{jA} = 1
$$

**Omezující podmínky** vyžadují, aby efektivita všech hodnocených jednotek (s použitím vah jednotky *A*) byla větší nebo rovna jedné. Podmínky jsou upraveny na lineární tvar:

$$
\sum_{i=1}^{m} u_{iA} \cdot x_{ik}
$$
\n
$$
\sum_{j=1}^{n} v_{jA} \cdot y_{jk} \ge 1 \qquad \Rightarrow \qquad \sum_{i=1}^{m} u_{iA} \cdot x_{ik} - \sum_{j=1}^{n} v_{jA} \cdot y_{jk} \ge 0 \quad \text{kde } \forall k = 1, 2, ..., p
$$

Nakonec jsou opět vytvořeny podmínky **nezápornosti hledaných vah**:

 $\overline{a}$ 

$$
u_{iA} \ge 0
$$
, kde  $\forall i = 1, 2, ..., m$   $v_{jA} \ge 0$ , kde  $\forall j = 1, 2, ..., n$ 

Duální výstupově orientovaný model pak určuje peer jednotky a koeficienty kombinací výstupů těchto peer jednotek tak, aby vznikla efektivní jednotka. Duálními CCR modely se zabývá také např. Jablonský, Dlouhý $^{25}$ .

<sup>24</sup> FRIEBELOVÁ, J., KLICNAROVÁ, J. *Rozhodovací modely pro ekonomy.* České Budějovice: JČU, 2007. 135 s. ISBN 978-80-7394-035-5.

<sup>25</sup> JABLONSKÝ, J., DLOUHÝ, M. *Modely hodnocení efektivnosti produk*č*ních jednotek.* Praha: PROFESSIONAL PUBLISHING, 2004. 183 s. ISBN 80-86419-49-5.

#### **6.2.4 BCC model**

Tento model byl navržen v roce 1984 jako modifikace modelu CCR, která uvažuje variabilní výnosy z rozsahu. Model je označován BCC podle autorů Bankera, Charnese a Coopera. Jak již bylo vysvětleno v podkapitole 6.1, při variabilních výnosech z rozsahu je za efektivní označen větší počet jednotek. Podrobněji se o BCC modelu, stejně jako o dalších uváděných modelech, zmiňuje Jablonský, Dlouhý $^{26}$ .

### **6.2.5 SBM modely**

 $\overline{a}$ 

Modely CCR a BCC jsou modely radiální. Tzn., že míra efektivity je stanovena na základě radiálních proměnných, které udávají, jakým způsobem je třeba snížit vstupy či navýšit výstupy, aby byla dosažena hranice produkčních možností. Oproti tomu aditivní SBM modely (Slack Based Measure) měří efektivnost pomocí hodnot přídavných proměnných. Nevýhodou tohoto modelu je, že míra efektivity není závislá na jednotkách vstupů a výstupů. Tuto skutečnost odstraňuje SBMT model, který v roce 2002 navrhl Tone.

### **6.2.6 Modely s nekontrolovatelnými vstupy a výstupy**

V rozhodovacích situacích většinou rozhodovatel není schopný ovlivňovat všechny vstupy a výstupy. Proto byly navrženy modifikace základních DEA modelů, ve kterých tyto tzv. nekontrolovatelné charakteristiky nejsou zahrnuty.

# **6.2.7 Modely s nežádoucími vstupy a výstupy**

Dosavadní modely uvažovaly pouze s žádoucími vstupy a výstupy, neboli šlo o to, aby vstupy nabývaly minimálních hodnot a výstupy hodnot maximálních. Ve skutečnosti však mohou existovat např. výstupy, které nejsou žádoucí a které je vhodné minimalizovat. Může se jednat např. o procento vadných výrobků, dopady na životní prostředí apod. Tyto faktory jsou zahrnuty v modelech s nežádoucími vstupy a výstupy.

#### **6.2.8 Modely s omezenými vahami vstup**ů **a výstup**ů

Modely s omezenými vahami vstupů a výstupů se zabývají stanovením horní meze vah, které jsou ve standardních modelech omezeny pouze zdola podmínkou nezápornosti.

<sup>26</sup> JABLONSKÝ, J., DLOUHÝ, M. *Modely hodnocení efektivnosti produk*č*ních jednotek.* Praha: PROFESSIONAL PUBLISHING, 2004. 183 s. ISBN 80-86419-49-5.

#### **6.2.9 Modely superefektivnosti**

V předešlých modelech byla efektivním jednotkám přiřazena jednotková míra efektivnosti, která staví všechny efektivní jednotky na stejnou úroveň. Oproti tomu v modelech superefektivnosti je všem efektivním jednotkám přiřazena míra superefektivnosti vyšší než jedna, což umožňuje jejich klasifikaci. Mezi tyto modely patří např. model Andersena a Patersena z roku 1993 nebo super SBM model.

#### **6.2.10 Diskrétní modely**

Autoři Jablonský, Dlouhý<sup>27</sup> uvádějí tzv. diskrétní modely, které se od předchozích modelů liší odlišnou konstrukcí množiny produkčních možností. Jde např. o model FDH (Free Disposable Hull) a model FRH (Free Replicability Hull).

#### *6.3 Malmquist*ů*v index*

 $\overline{a}$ 

Malmquistův index hodnotí vývoj efektivnosti v čase a byl zformulován ve své první podobě již v roce 1953 švédským ekonomem Stenem Malmquistem. Index umožňuje rozložit vývoj efektivnosti do dvou složek: změna efektivnosti jednotky vzhledem k ostatním hodnoceným jednotkám (odvětví) a změna hranice produkčních možností vyvolaná technologickým pokrokem. Je-li hodnocena *k*-tá jednotka v období *t*, pak je Malmquistův index formulován následovně:

$$
M_k^t = E_k^t \cdot P_k^t
$$
 kde  $k = 1, 2, ..., p$   $t = 1, 2, ..., T$ 

Symbolem  $E_k^t$  je označena změna efektivnosti jednotky vzhledem k ostatním hodnoceným jednotkám v čase *t*, v podstatě jde o jednoduchý index efektivity:

$$
E_k^t = \frac{e_k^t}{e_k^{t-1}}
$$

Symbol  $P_k^t$  vyjadřuje posun hranice produkčních možností v období *t*. Tato změna může být vyjádřena následujícím výrazem:

<sup>27</sup> JABLONSKÝ, J., DLOUHÝ, M. *Modely hodnocení efektivnosti produk*č*ních jednotek.* Praha: PROFESSIONAL PUBLISHING, 2004. 183 s. ISBN 80-86419-49-5.

$$
P_k^t = \sqrt{\frac{e_k^{t, p-1}}{e_k^t} \cdot \frac{e_k^{t-1}}{e_k^{t-1, p}}}
$$

kde e<sup>t, p-1</sup> vyjadřuje efektivitu k-té jednotky v čase *t*, pokud by hranice produkčních možností zůstala na úrovni období *t*-1. Obdobně *t p*  $e_k^{t-1,p}$  vyjadřuje efektivitu *k*-té jednotky v čase *t*-1, pokud by hranice produkčních možností byla na úrovni období *t*.

Pokud Malmquistův index nabývá hodnot  $M_k^t < 1$ , jedná se o pokles efektivnosti oproti minulému období, hodnoty  $M_k^t > 1$  značí nárůst efektivnosti a  $M_k^t = 1$  neměnnost. To samé platí pro dílčí hodnoty  $E_k^t$  a  $P_k^t$ .

Konstrukce Malmquistova indexu je relativně složitá a vyžaduje značné množství výpočtů. Proto se doporučuje úlohy řešit v softwarových produktech specializovaných na analýzu obalu dat.

Symbolika použitá k vyjádření indexu byla navržena autorkou jako modifikace symboliky uváděné Jablonským, Dlouhým<sup>28</sup>, a to kvůli sjednocení s dosavadním značením.

 $\overline{a}$ 

<sup>28</sup> JABLONSKÝ, J., DLOUHÝ, M. *Modely hodnocení efektivnosti produk*č*ních jednotek.* Praha: PROFESSIONAL PUBLISHING, 2004. 183 s. ISBN 80-86419-49-5.

# **7 SOFTWAROVÁ PODPORA VÍCEKRITERIÁLNÍ ANALÝZY**

Předcházející kapitoly byly věnovány jednotlivým metodám vícekriteriálního rozhodování, jejichž společným rysem jsou relativně složité matematické postupy a výpočty. Některé z těchto metod proto vyžadují užití softwarového nástroje, který potřebné výpočty usnadní. Takového softwaru existuje v dnešní době celá řada a i když se jedná o sofistikované programy, nemusí být vždy cenově nedostupné. K dispozici jsou různé demoverze nebo freeverze, které lze dohledat na webových stránkách. V následujících podkapitolách budou představeny některé z těchto programů, se kterými se lze blíže seznámit např. v literatuře Jablonský, Dlouhý $^{29}$  či Brožová, Houška, Šubrt $^{30}$ .

### *7.1 Tabulkový procesor MS Excel a jeho dopl*ň*kové moduly*

Při řešení většiny úloh vícekriteriální analýzy si uživatel vystačí s tabulkovým procesorem MS Excel, který nabízí řadu matematických či statistických funkcí a značně tak napomáhá při výpočtech. S postupujícím rozvojem vícekriteriálního hodnocení variant a s rostoucími požadavky uživatelů byly vyvinuty doplňkové moduly pro MS Excel, které podstatně urychlují řešení úloh. Vyžadují totiž pouze zadání vstupních dat a po spuštění modulu se již zobrazí výsledky bez nutnosti provádět další mezivýpočty.

#### **7.1.1 Moduly ORKOSA**

 $\overline{a}$ 

Systém ORKOSA byl vyvíjen již od roku 1995 ve spolupráci České zemědělské univerzity v Praze, Vysoké školy ekonomické v Praze a University of Udine. Systém obsahuje různé moduly pro řešení úloh vícekriteriální analýzy fungující v prostředí procesoru Excel. Jedná se např. o modul MCAKOSA, který nabízí metody TOPSIS, ORESTE, ELECTRE, PROMETHEE, MAPPAC, AGREPREF a metodu váženého součtu. Modul PRIAMKOSA je zaměřen výhradně na metodu PRIAM. Další moduly se pak zabývají lineárním programováním, lineární optimalizací, jednokriteriálním rozhodováním či tzv. dopravními úlohami. Systém ORKOSA je relativně jednoduchý, vyžadující vstupní data (např. kriteriální matice, charakter kritérií, váhy kritérií) a prezentující výsledky přehledným

<sup>29</sup> JABLONSKÝ, J., DLOUHÝ, M. *Modely hodnocení efektivnosti produk*č*ních jednotek.* Praha: PROFESSIONAL PUBLISHING, 2004. 183 s. ISBN 80-86419-49-5.

<sup>30</sup> BROŽOVÁ, H., HOUŠKA, M., ŠUBRT, T. *Modely pro vícekriteriální rozhodování.* Praha: CREDIT, 2003. 178 s. ISBN 80-213-1019-7.

způsobem. Jednotlivé moduly jsou dostupné na stránkách internetové informační báze VIPOR<sup>31</sup> České zemědělské univerzity v Praze.

### **7.1.2 SANNA**

Systém SANNA je standardní doplňková aplikace MS Excelu vytvořená pracovníky Vysoké školy ekonomické v Praze, na jejíchž webových stránkách je také volně ke stažení. SANNA nabízí následující metody: TOPSIS, ELECTRE, PROMETHEE, MAPPAC a metodu váženého součtu. Výhodou tohoto programu je nejen jeho dostupnost v českém jazyce, ale také jednoduchost a přehlednost. Existují však určitá omezení co se týče počtu hodnocených variant a počtu kritérií.

# **7.1.3** Ř**ešitel**

Řešitel, Solver v anglické verzi, je také koncipován jako doplněk procesoru MS Excel, ale na rozdíl od předchozích modulů je určen pro řešení úloh matematického programování, na jehož principu je založena metoda analýzy obalu dat (DEA). Nevýhodou optimalizačního řešitele je pracná příprava vstupních dat (vstupy, výstupy, omezující podmínky), které musí být zadány v požadovaném tvaru.

# *7.2 Programy pro* ř*ešení úloh vícekriteriální analýzy*

#### **7.2.1 PRIME Decisions**

Tento program byl vytvořen týmem z Helsinky University of Technology na základě párového srovnávání variant podle všech kritérií. Program umí pracovat s kardinální i ordinální informací o preferenci kritérií a velkou výhodou je možnost zadání vstupních dat v podobě intervalů. Na druhou stranu práce s programem není nejsnadnější a čas potřebný k výpočtu je v porovnání s jiným softwarem poměrně dlouhý.

# **7.2.2 Aliah THINK!**

 $\overline{a}$ 

Program Aliah THINK! vznikl jako produkt firmy Aliah Inc., která se zaměřuje na tvorbu analytického softwaru např. pro strategické plánování, analýzu trhu či portfolio analýzu. Softwarové produkty této společnosti jsou využívány předními firmami, bankovními

<sup>31</sup> VIPOR. *P*ř*ehled SW modul*ů *pro podporu rozhodování* [online]. c2006 [cit. 2009-04-15]. <http://vipor.czu.cz/download.php?id\_c=2>.

institucemi či dokonce americkou armádou. Program pracuje na bázi metody AHP. Výhodou je nesporně velmi komfortně zpracované uživatelské prostředí a grafická úprava. V přímé relaci s kvalitou programu je však i jeho cena.

#### **7.2.3 Expert Choice**

Jedná se o další komerční program, který je produktem americké firmy Expert Choice Inc., která se zabývá tvorbou softwaru pro podporu rozhodování, poskytuje odborná školení a nabízí expertní služby v oblasti rozhodování. Program je založen na metodě AHP a podrobněji se s ním lze seznámit na webových stránkách společnosti<sup>32</sup>.

Kromě uvedeného softwaru existuje řada dalších programů, které vznikají na akademické půdě nebo jako produkty softwarových společností. Některé další programy uvádí např. Mezinárodní společnost pro vícekriteriální rozhodování<sup>33</sup>.

#### *7.3 Programy pro* ř*ešení DEA model*ů

#### **7.3.1 Frontier Analyst**

Frontier Analyst je komerční program zaměřený na efektivnost produkčních jednotek. Byl vyvinut britskou softwarovou firmou Banxia Software. Obsluha programu je poměrně jednoduchá a výhodou je také možnost importu vstupních dat z běžných tabulkových a databázových aplikací či přehledná prezentace výsledků. Cena tohoto produktu je poměrně vysoká, existuje však i demoverze, která je volně dostupná<sup>34</sup>.

#### **7.3.2 Efficiency Measurement System**

Další softwarovou podporu DEA modelů představuje Efficency Measurement System (EMS), jehož autorem je Holger Scheel, člen Katedry operačního výzkumu na Technické Univerzitě v Dortmundu. Nevýhodou je relativní nepřehlednost programu pro běžného uživatele a také skutečnost, že vstupní data musí být nadefinována pomocí jiné aplikace

 $\overline{a}$ 

<sup>32</sup> Expert Choice Inc. *Products & Services* [online]. c2009 [cit. 2009-04-15].

<sup>&</sup>lt;http://www.expertchoice.com/products-services/expert-choice-115/>.

<sup>33</sup> MIETTINEN, K. *International Society on Multiple Criteria Decision Making. Software related to MCDC*  [online]. Poslední revize 6.3. 2009 [cit. 2009-04-15]. <http://www.mcdmsociety.org/soft.html>.

<sup>34</sup> Banxia Software. *Demonstration Software* [online]. c2009 [cit. 2009-04-15].

<sup>&</sup>lt;http://www.banxia.com/frontier/demo.html>.

(např. MS Excel), EMS totiž slouží pouze ke zpracování dat. Výhodou je naopak dostupnost programu pro akademické uživatele na stránkách univerzity<sup>35</sup>.

#### **7.3.3 LINGO 8.0**

LINGO 8.0 je produktem americké společnosti LINDO Systems, která se specializuje na tvorbu optimalizačního softwaru. Tento program umožňuje řešení lineárních i nelineárních optimalizačních úloh, na kterých jsou založeny DEA modely. Specifikum tohoto programu představuje vlastní programovací jazyk, který je ale relativně jednoduchý stejně jako práce s programem. Demoverze je pro zájemce dostupná na webových stránkách společnosti<sup>36</sup>.

#### **7.3.4 MPL for Windows 4.2**

Další systém velmi podobný programu LINGO je Mathematical Programming Language (MPL) for Windows 4.2, jehož první verze vznikaly již od roku 1988. Tento systém byl vyvinut společností Maximal Software Inc. zabývající se optimalizačními modelovacími systémy. I tento program pracuje s vlastním modelovacím jazykem, jak už napovídá samotný název systému. Uživatelské prostředí je v porovnání s programem LINGO jednodušší a přehlednější a nabízí více možností. Demoverzi je možné po předchozí registraci stáhnout na internetových stránkách společnosti<sup>37</sup>.

#### **7.3.5 Data Envelopment Analysis Program 2.1**

Data Envelopment Analysis Program (DEAP) je dalším z programů vznikajících na univerzitní půdě. Tento program byl vyvinut Timem Coellim v australském výzkumném centru CEPA (Centre for Efficiency and Productivity Analysis) a je zaměřen na klasické radiální DEA modely. Výhodou je, že tato aplikace umožňuje také výpočet Malmquistova indexu. Nevýhodou naopak může být, že se jedná o software operačního systému MS-DOS. S tím je spojena nižší úroveň uživatelského komfortu (např. příprava vstupních dat pomocí textového editoru). Program je volně ke stažení na stránkách centra  $\mathrm{CEPA}^{38}.$ 

 $\overline{a}$ 

<sup>35</sup> Department of Operations Research. *EMS: Efficiency Measurement System* [online]. Poslední revize 18.2. 2004 [cit. 2009-04-15]. <http://www.wiso.uni-dortmund.de/lsfg/or/scheel/ems/>.

<sup>36</sup> LINDO Systems. *Download Lingo* [online]. c2009 [cit. 2009-04-15].

<sup>&</sup>lt;http://www.lindo.com/index.php?option=com\_content&view=article&id=35&Itemid=20>.

<sup>37</sup> Maximal Software Inc. *Download Free Student/Trial Versions* [online]. c2008 [cit. 2009-04-15]. <http://www.maximal-usa.com/download/>.

<sup>&</sup>lt;sup>38</sup> The Centre for Efficiency and Productivity Analysis. *DEAP (Ver 2.1)* [online]. [cit. 2009-04-19]. <http://www.uq.edu.au/economics/cepa/deap.htm>

# **8 VÝVOJ KRAJ**Ů Č**ESKÉ REPUBLIKY PO VSTUPU DO EU**

Vícekriteriální analýza nachází v současné době široké využití a to nejen v manažerském prostředí, ale i v mnoha dalších oblastech lidského konání. Tato práce si proto klade za cíl zpřístupnit i neodborně vzdělanému čtenáři metody vícekriteriálního rozhodování. To je důvod, proč při volbě aplikační úlohy byla hlavním kritériem především srozumitelnost pro uživatele a dostupnost vstupních údajů.

V této studii se autorka zabývá hodnocením krajů České republiky od doby jejího vstupu do Evropské unie. V podstatě se tedy jedná o rozhodovací úlohu, jejímž cílem je seřadit kraje podle zvolených kritérií. Česká republika vstoupila do EU spolu s dalšími devíti kandidáty 1. května 2004. Předpokládá se, že členství v tomto společenství by mělo České republice pomoci v ekonomickém rozvoji a v přiblížení se vyspělejším západním zemím. Cílem této práce je tedy nejen prostorová analýza úrovně jednotlivých krajů, ale také jejich vývoj v čase. Kritéria pro hodnocení jsou formulována na základě údajů z publikací, které uveřejňuje Český statistický úřad. Hodnocení probíhá od roku vstupu do unie až do roku 2007, ze kterého pocházejí nejnovější zpracované údaje zpřístupněné veřejnosti.

Řešená studie nepochází z podnikatelské oblasti už z toho důvodu, že většinou vzhledem ke konkurenčnímu prostředí není možné získat všechny potřebné informace. Rozhodovací situace jsou tak velmi často komplikované a některé údaje je nutné získávat pomocí složitých a často velmi drahých expertýz. Řešení takovýchto rizikových situací však není předmětem této práce, která se naopak detailněji zabývá rozhodovacími úlohami za jistoty, pro které lze nalézt uplatnění spíše v jiném než manažerském prostředí.

#### *8.1 Tvorba variant*

Otázka tvorby variant je v této situaci velmi zjednodušena existencí 14 krajů, které mají být seřazeny podle zvolených kritérií tak, aby byl jako první určen kraj, který v různých oblastech vykazuje nejlepší hodnoty. Kraje jako článek veřejné správy byly zřízeny na základě ústavního zákona 347/1997 Sb. o vytvoření vyšších územně samosprávných celků. Kraje působí na území ČR od 1. ledna 2001 podle zákona 129/2000 Sb. o krajském zřízení. Jedná se o následujících 14 krajů (viz *Obrázek* 3): Hl. m. Praha; Středočeský; Jihočeský; Plzeňský; Karlovarský; Ústecký; Liberecký; Královéhradecký; Pardubický; Vysočina; Jihomoravský; Olomoucký; Moravskoslezský a Zlínský.

 *Obrázek 3: Kraje* Č*eské republiky* 

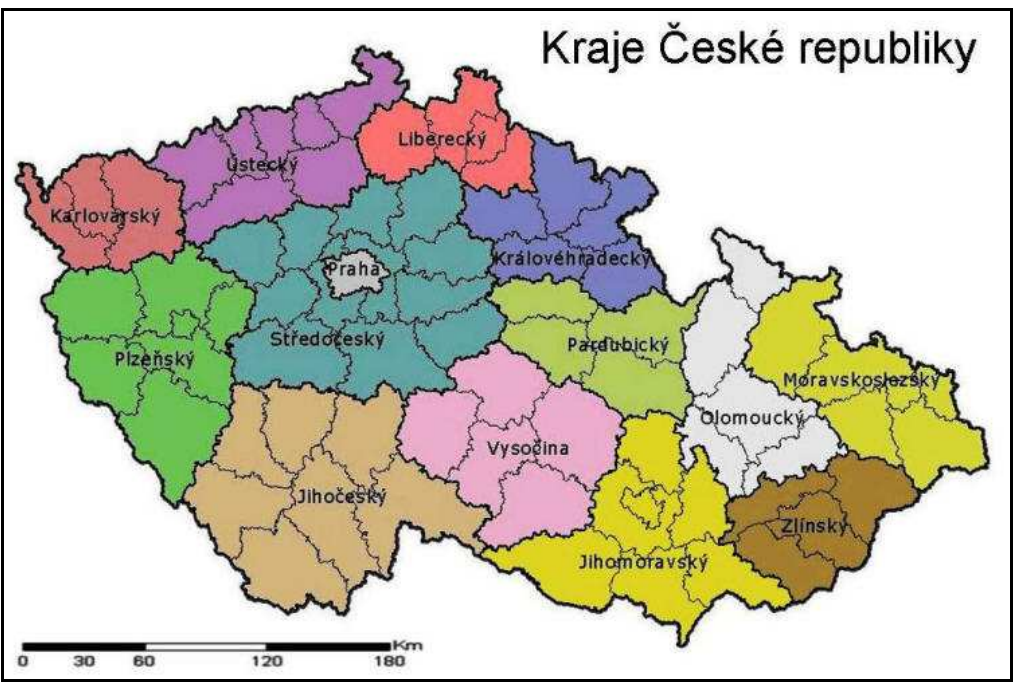

*Zdroj: Geografický server<sup>39</sup>*

# *8.2 Volba kritérií rozhodování*

Vhodná volba kritérií hraje v rozhodovacím procesu zásadní roli. Na základě těchto kritérií totiž dochází k hodnocení jednotlivých variant a nesprávně zvolené kritérium by mohlo vést ke špatnému posouzení situace. Kritéria pro hodnocení vývoje krajů byla proto volena z několika oblastí tak, aby analýza byla komplexní a co nejvíce objektivní. Výběr kritérií byl však značně omezen dostupností údajů o hospodaření krajů. Ne všechna data jsou totiž řádně zpracována a publikována. Po důkladném studiu krajských ročenek<sup>40</sup> bylo definováno celkem 17 kritérií spadajících do následujících 10 oblastí: makroekonomické ukazatele; trh práce; zemědělství; průmysl; stavebnictví; životní prostředí; kriminalita; školství; zdravotnictví a cestovní ruch. V *tabulce* 1 je znázorněno zařazení kritérií do oblastí a také jednotky, v kterých jsou hodnoty uváděny. Kritéria jsou ve všech případech vztažena buď k rozloze kraje nebo k počtu obyvatel tak, aby byla zajištěna objektivita.

Hodnoty jednotlivých kritérií za sledované období jsou uvedeny v tabulkách, které jsou zařazeny do příloh. Údaje z roku 2004 jsou v *p*ř*íloze* 1, z roku 2005 v *p*ř*íloze* 2, z roku

 $\overline{a}$ 

<sup>39</sup> BRABEC, T. *Geografický server* [online]. c2002-08 [cit. 2009-04-15].

<sup>&</sup>lt;http://www.zemepis.com/krajecr.php>

<sup>40</sup> Český statistický úřad. *Krajské ro*č*enky* [online]. c2009, poslední revize 9.1. 2009 [cit. 2009-04-15]. <http://www.czso.cz/csu/redakce.nsf/i/krajske\_rocenky >

2006 v *p*ř*íloze* 3 a z roku 2007 v *p*ř*íloze* 4. Veškeré údaje byly získány z publikací uveřejněných na stránkách Českého statistického úřadu. V následujících podkapitolách budou upřesněny způsoby výpočtu a povaha některých kritérií.

| č.    | Skupina kritérií  | č.             | Kritérium                                         | Jednotky          |
|-------|-------------------|----------------|---------------------------------------------------|-------------------|
| т.    | Makroekonomické   | 1              | HDP na 1 obyvatele                                | Κč                |
| ΙΙ.   | Trh práce         | 2              | Průměrná nezaměstnanost                           | %                 |
|       |                   | 3              | Průměrná hrubá mzda                               | Kč                |
| III.  | Zemědělství       | 4              | Zemědělská půda (z rozhlohy kraje)                | %                 |
|       |                   | 5              | Hektarový výnos                                   |                   |
| IV.   | Průmysl           | 6              | Tržby z průmyslové činnosti na 1 obyvatele        | Κč                |
|       |                   | $\overline{7}$ | Počet ekonomických jednotek na 10 000 obyvatel    | naturální         |
| V.    | Stavebnictví      |                | Počet ekonomických jednotek na 10 000 obyvatel    | naturální         |
|       |                   | 9              | Dokončené byty na 1000 obyvatel                   | naturální         |
|       |                   | 10             | Emise                                             | t/km <sup>2</sup> |
| VI.   | Životní prostředí | 11             | Pořízené investice na ochranu životního prostředí | mil. Kč           |
|       |                   | 12             | Počet aut na 10 obyvatel                          | naturální         |
| VII.  | Kriminalita       | 13             | Počet trestných činů na 1000 obyvatel             | naturální         |
|       |                   |                | Počet dopravních nehod na 1000 obyvatel           | naturální         |
| VIII. | Vzdělanost        | 15             | Vysokoškolsky vzdělaná populace                   | $\%$              |
| IX.   | Zdravotnictví     | 16             | Počet obyvatel na 1 lékaře                        | naturální         |
| Χ.    | Cestovní ruch     | 17             | Podíl návštěvníků na obyvatelstvu                 | $\%$              |

*Tabulka 1: Kritéria rozhodování* 

*Zdroj: autorka* 

#### **8.2.1 Makroekonomické ukazatele**

Za nejdůležitější faktor, který vyjadřuje produktivitu daného kraje, byl zvolen hrubý domácí produkt (HDP) v přepočtu na 1 obyvatele. HDP je ukazatelem prosperity a je žádoucí, aby byl co nejvyšší.

# **8.2.2 Trh práce**

Ekonomická aktivita obyvatelstva je vyjádřena mírou nezaměstnanosti registrované jednotlivými úřady práce. Jedná se o minimalizační kritérium. Průměrná hrubá mzda pak odráží životní úroveň obyvatelstva, která by se měla zvyšovat. Do výpočtu hrubé mzdy nejsou zahrnuty subjekty do 20 zaměstnanců.

#### **8.2.3 Zem**ě**d**ě**lství**

Zemědělství hraje v české ekonomice důležitou roli a dotace z evropských fondů by měly přispívat k jeho rozvoji. Za kritéria zastupující tuto oblast byly vybrány: podíl zemědělské půdy na rozloze kraje a hektarový výnos v tunách. Je jasné, že rozsah zemědělské půdy souvisí spíše s geografickou polohou kraje a proto se předpokládá, že kraje budou usilovat především o zvyšování výnosu jednotlivých plodin. Hektarový výnos je zde vypočten jako průměrný hektarový výnos z obilovin, brambor a řepky. Vzhledem k tomu, že je cílem maximalizovat výnosy ze všech plodin, lze proto pro potřeby této analýzy hodnoty sloučit do jediného ukazatele.

#### **8.2.4 Pr**ů**mysl**

Úroveň průmyslového sektoru zastupuje ukazatel tržeb z průmyslové činnosti připadajících na jednoho obyvatele kraje a počet ekonomických jednotek v přepočtu na 10 000 obyvatel kraje. Obě hodnoty zahrnují pouze subjekty se dvaceti a více zaměstnanci. Jedná se o maximalizační kritéria.

### **8.2.5 Stavebnictví**

Stavebnictví je stejně jako průmysl charakterizováno počtem subjektů (se dvaceti a více zaměstnanci) připadajících na 10 000 obyvatel. Dalším kritériem z této oblasti je pak počet dokončených bytů na 1 000 obyvatel kraje. Obě kritéria jsou výnosového typu.

# **8.2.6 Životní prost**ř**edí**

Ochrana životního prostředí je v současnosti velmi diskutovaným tématem nejen různých ekologických skupin, ale široké veřejnosti a také politických stran. Rozpočty krajů na recyklaci, na čističky, na nakládání s odpady apod. by proto měly nesporně rok od roku narůstat a to především v regionech postižených těžkým průmyslem. Úroveň znečištění je vyjádřena objemem průměrných emisí oxidu siřičitého, oxidů dusíku a oxidu uhelnatého v t/km<sup>2</sup>. Dalším faktorem, který souvisí se znečištěním a s hustotou zalidnění je pak počet registrovaných aut připadajících na 10 obyvatel. Obě hodnoty by samozřejmě měly být co nejnižší. Oproti tomu pořízené investice na ochranu životního prostředí je vhodné zvyšovat a využívat k jejich financování prostředků z evropských fondů.

# **8.2.7 Kriminalita**

Úroveň kriminality v regionu je vyjádřena počtem trestných činů a dopravních nehod připadajících na 1 000 obyvatel. Obě kritéria jsou nákladového typu.

#### **8.2.8 Vzd**ě**lanost**

Vzdělanost populace odráží nejen jistý potenciál ekonomicky aktivních obyvatel, ale také úroveň školství v kraji. I když to neplatí zcela, protože mnoho studentů dojíždí do školy do jiného regionu. Dalším kritériem byl tedy zvolen podíl vysokoškolsky vzdělané populace na obyvatelstvu ve věku 15 – 64 let (ekonomicky aktivní část populace). Jedná se o kritérium maximalizační.

#### **8.2.9 Zdravotnictví**

Kvalita služeb ve zdravotnictví je reprezentována počtem obyvatel kraje připadajících na jednoho lékaře. Tento počet by měl být co nejnižší.

#### **8.2.10 Cestovní ruch**

Rozvoj turismu je v současné době nezanedbatelnou součástí ekonomiky každého státu. Česká republika, země s bohatou kulturou a historií, má v tomto směru stále ještě obrovský potenciál. Do obnovy kulturního dědictví a rozvoje turismu vůbec by měly plynout nemalé prostředky tak, aby se přilákalo co nejvíce turistů a tedy i finančních zdrojů. Úroveň cestovního ruchu je zde sledována pomocí podílu návštěvníků kraje na obyvatelstvu. Zjistit počet turistů je nelehký úkol, zde byl přejat počet nerezidentů v ubytovacích zařízeních. Ukazatel patří mezi kritéria výnosového typu.

#### *8.3 Stanovení vah kritérií*

Stanoveným kritériím je nutné přidělit určitou váhu tak, aby byla ohodnocena jejich důležitost. Vzhledem k tomu, že je autorka schopná vyjádřit velikost svých preferencí při hodnocení kritérií, je možné při stanovení vah použít některou z metod vyžadujících kardinální informaci. Jedná se o metodu bodovací a Saatyho metodu. Pro tuto analýzu bude použita pouze **metoda bodovací**. Je jasné, že se při použití této metody nelze oprostit od jistého subjektivního pohledu autorky, což je ovšem jedno z rizik rozhodovacích situací. Toto riziko lze diverzifikovat např. zvýšením počtu rozhodovatelů. V případě diplomové práce to však není vhodný postup, vzhledem k tomu, že se jedná o určitý důkaz, že je student schopen pracovat především samostatně a na odborné úrovni.

Bodovací metoda má v tomto případě dvě úrovně. Nejprve je třeba přidělit body každé skupině kritérií a stanovit tak váhu jednotlivých skupin. V dalším kroku se musí stanovit jakou má kritérium váhu ve skupině, do níž patří. Výsledná váha kritéria je potom určena jako součin váhy skupiny a váhy kritéria ve skupině podle vzorce:

$$
v_j = v_s \cdot v_{sj} = \frac{b_s}{\sum_{s=1}^{10} b_s} \cdot \frac{b_{sj}}{\sum_{j \in s} b_{sj}}
$$

kde *v<sup>j</sup>* je váha *j*-tého kritéria, *vs* je váha *s*-té skupiny, *vsj* je váha *j*-tého kritéria v *s*-té skupině, *bs* je počet přiřazených bodů *s*-té skupině, *bsj* je počet bodů přiřazených *j*-tému kritériu v *s*-té skupině, *s* = 1, 2,…, 10 a *j* = 1, 2,…, 17.

Body přidělené skupině jsou ze stupnice od 1 do 10 a body přiřazené kritériu v rámci skupiny jsou ze stupnice od 1 do 5. V *tabulce* 2 je přehledně znázorněno hodnocení jednotlivých skupin i kritérií pomocí bodových stupnic a také hodnoty výsledných vah.

| Skupina (s) | $b_s$          | $V_{\rm s}$ | Kritérium (j)   | $b_{si}$       | $V_{sj}$ | $V_{j}$  |
|-------------|----------------|-------------|-----------------|----------------|----------|----------|
| L           | 10             | 0,138889    | 1               | 5              | 1        | 0,138889 |
| П.          | 9              | 0,125       | $\mathbf{2}$    | 5              | 0,555556 | 0,069444 |
|             |                |             | 3               | 4              | 0,444444 | 0,055556 |
| Ш.          | 8              | 0,111111    | 4               | 4              | 0,444444 | 0,049383 |
|             |                |             | $5\phantom{.0}$ | 5              | 0,555556 | 0,061728 |
| IV.         | $\overline{7}$ | 0,097222    | 6               | 5              | 0,625    | 0,060764 |
|             |                |             | 7               | 3              | 0,375    | 0,036458 |
| ٧.          | 7              | 0,097222    | 8               | 3              | 0,375    | 0,036458 |
|             |                |             | 9               | 5              | 0,625    | 0,060764 |
|             |                |             | 10              | 3              | 0,3      | 0,0375   |
| VI.         | 9              | 0,125       | 11              | 5              | 0,5      | 0,0625   |
|             |                |             | 12              | $\overline{2}$ | 0,2      | 0,025    |
| VII.        | 4              | 0,055556    | 13              | 5              | 0,555556 | 0,030864 |
|             |                |             | 14              | 4              | 0,444444 | 0,024691 |
| VIII.       | 5              | 0,069444    | 15              | 5              |          | 0,069444 |
| IX.         | 5              | 0,069444    | 16              | 5              | 1        | 0,069444 |
| Χ.          | 8              | 0,111111    | 17              | 5              | 1        | 0,111111 |

 *Tabulka 2: Váhy kritérií* 

*Zdroj: autorka* 

# *8.4 Hodnocení jednotlivých kraj*ů

Jak bylo uvedeno výše, existence celé řady metod hodnocení představuje určité riziko, že špatně zvolená metoda povede k nesprávnému posouzení variant. Proto je důležité použít pro hodnocení více metod a místo optimální varianty pak určit variantu kompromisní. Jako zástupce těch jednodušších metod bude použita **metoda bodovací**, která sice nevyžaduje kardinální informaci o preferencích mezi kritérii, ale zároveň ji nevylučuje. Protože v tomto případě je však kardinální informace o kritériích dostupná, ostatní použité metody jsou ze skupiny metod vyžadujících tuto informaci. Metody založené na maximalizaci užitku reprezentuje **metoda váženého sou**č**tu**. Další metodou, která bude aplikována, je **metoda TOPSIS** založená na minimalizaci vzdálenosti od ideální varianty.

#### **8.4.1 Bodovací metoda**

Bodovací metoda jako jediná z použitých metod odráží subjektivní postoj rozhodovatele, který přiřazuje každému kraji body za jednotlivá kritéria podle svého uvážení. Body jsou zde přidělovány na stupnici od 1 do 10 a výsledné pořadí krajů je určeno pomocí součtu bodů obdržených za jednotlivá kritéria.

Jak již bylo řečeno, bodovací metodu lze rozšířit o váhy kritérií, pokud jsou rozhodovateli známy. V tomto případě jsou hodnoty vah stanoveny autorkou (viz podkapitola 8.3) a výsledné pořadí krajů je tedy možno určit také na základě váženého součtu bodů.

Přiřazené body a jejich konečný součet (vážený i jednoduchý) jsou zobrazeny v *p*ř*ílohách*  5 – 8. Konečné pořadí krajů stanovené oběma postupy je znázorněno v *tabulkách* 3 a 4.

|        | 2004            |         | 2005            |         | 2006            | 2007   |                 |
|--------|-----------------|---------|-----------------|---------|-----------------|--------|-----------------|
| pořadí | kraj            | pořadí  | kraj            | pořadí  | kraj            | pořadí | kraj            |
|        | Hl. m. Praha    |         | HI. m. Praha    |         | Hl. m. Praha    |        | HI. m. Praha    |
| 2      | Středočeský     | 2       | Středočeský     | 2       | Středočeský     | 2      | Středočeský     |
| 3      | Pardubický      | 3       | Pardubický      | 3       | Pardubický      | 3      | Pardubický      |
| 4      | Plzeňský        | 4       | Plzeňský        | $4 - 6$ | Jihočeský       | 4      | Ústecký         |
| 5      | Jihočeský       | $5 - 6$ | Jihočeský       | $4 - 6$ | Plzeňský        | 5      | Plzeňský        |
| 6      | Vysočina        | $5 - 6$ | Vysočina        | $4 - 6$ | Ústecký         | 6      | Moravskoslezský |
| 7      | Ústecký         |         | Ústecký         | $7 - 8$ | Vysočina        | 7      | Vysočina        |
| 8      | Jihomoravský    | $8 - 9$ | Jihomoravský    | $7 - 8$ | Zlínský         | 8      | Jihočeský       |
| 9      | Královéhradecký | $8 - 9$ | Zlínský         | 9       | Jihomoravský    | 9      | Zlínský         |
| 10     | Zlínský         | 10      | Královéhradecký | 10      | Královéhradecký | 10     | Jihomoravský    |
| 11     | Liberecký       | 11      | Liberecký       | 11      | Liberecký       | 11     | Liberecký       |
| 12     | Moravskoslezský | 12      | Karlovarský     | 12      | Moravskoslezský | 12     | Královéhradecký |
| 13     | Karlovarský     | 13      | Moravskoslezský | 13      | Karlovarský     | 13     | Karlovarský     |
| 14     | Olomoucký       | 14      | Olomoucký       | 14      | Olomoucký       | 14     | Olomoucký       |

*Tabulka 3: Výsledky bodovací metody* 

|               | 2004            |               | 2005            |                | 2006            |        | 2007            |
|---------------|-----------------|---------------|-----------------|----------------|-----------------|--------|-----------------|
| pořadí        | kraj            | pořadí        | kraj            | pořadí         | kraj            | pořadí | kraj            |
|               | Hl. m. Praha    | 1             | HI. m. Praha    |                | Hl. m. Praha    |        | HI. m. Praha    |
| $\mathcal{P}$ | Středočeský     | $\mathcal{P}$ | Středočeský     | $\overline{2}$ | Středočeský     | 2      | Středočeský     |
| 3             | Pardubický      | 3             | Pardubický      | 3              | Pardubický      | 3      | Ustecký         |
| 4             | Plzeňský        | 4             | Ustecký         | 4              | Ústecký         | 4      | Pardubický      |
| 5             | Ustecký         | 5             | Vysočina        | 5              | Zlínský         | 5      | Moravskoslezský |
| 6             | Vysočina        | 6             | Plzeňský        | 6              | Vysočina        | 6      | Plzeňský        |
| 7             | Jihočeský       | 7             | Jihomoravský    | 7              | Jihomoravský    | 7      | Vysočina        |
| 8             | Jihomoravský    | 8             | Zlínský         | 8              | Jihočeský       | 8      | Zlínský         |
| 9             | Zlínský         | 9             | Jihočeský       | 9              | Plzeňský        | 9      | Jihomoravský    |
| 10            | Moravskoslezský | 10            | Královéhradecký | 10             | Liberecký       | 10     | Liberecký       |
| 11            | Liberecký       | 11            | Karlovarský     | 11             | Moravskoslezský | 11     | Jihočeský       |
| 12            | Královéhradecký | 12            | Moravskoslezský | 12             | Královéhradecký | 12     | Karlovarský     |
| 13            | Karlovarský     | 13            | Liberecký       | 13             | Karlovarský     | 13     | Královéhradecký |
| 14            | Olomoucký       | 14            | Olomoucký       | 14             | Olomoucký       | 14     | Olomoucký       |

*Tabulka 4: Výsledky vážené bodovací metody* 

### **8.4.2 Metoda váženého sou**č**tu**

Pro aplikaci zbývajících metod lze kvůli usnadnění využít softwarový doplněk Excelu MCAKOSA, jehož ovládání je velmi snadné a výsledky jsou zobrazeny jednoduchým a přehledným způsobem. Modul vyžaduje naeditování vstupních dat v Excelu. Je nutné zadat kriteriální matici, charakter kritérií a váhy kritérií. Pro přehlednost je dobré doplnit také názvy variant a kritérií. Metoda váženého součtu je založena na maximalizaci hodnot funkce užitku, proto je po spuštění výpočtu jako výsledek zobrazena tabulka obsahující jednotlivé užitky variant. Výsledkové tabulky pro roky 2004 – 2007 jsou k nahlédnutí v *p*ř*íloze* 9. Konečné pořadí krajů zobrazuje následující tabulka:

|        | 2004            |        | 2005            |               | 2006            | 2007   |                 |
|--------|-----------------|--------|-----------------|---------------|-----------------|--------|-----------------|
| pořadí | kraj            | pořadí | krai            | pořadí        | krai            | pořadí | kraj            |
|        | Hl. m. Praha    |        | HI. m. Praha    |               | Hl. m. Praha    |        | Hl. m. Praha    |
| 2      | Středočeský     | 2      | Středočeský     | $\mathcal{P}$ | Středočeský     | 2      | Plzeňský        |
| 3      | Plzeňský        | 3      | Plzeňský        | 3             | Jihomoravský    | 3      | Středočeský     |
| 4      | Pardubický      | 4      | Jihomoravský    | 4             | Plzeňský        | 4      | Pardubický      |
| 5      | Jihomoravský    | 5      | Pardubický      | 5             | Pardubický      | 5      | Jihomoravský    |
| 6      | Jihočeský       | 6      | Královéhradecký | 6             | Královéhradecký | 6      | Zlínský         |
| 7      | Královéhradecký |        | Jihočeský       |               | Zlínský         | 7      | Královéhradecký |
| 8      | Zlínský         | 8      | Zlínský         | 8             | Jihočeský       | 8      | Jihočeský       |
| 9      | Vysočina        | 9      | Vysočina        | 9             | Vysočina        | 9      | Vysočina        |
| 10     | Liberecký       | 10     | Liberecký       | 10            | Liberecký       | 10     | Olomoucký       |
| 11     | Olomoucký       | 11     | Olomoucký       | 11            | Olomoucký       | 11     | Liberecký       |
| 12     | Karlovarský     | 12     | Karlovarský     | 12            | Karlovarský     | 12     | Moravskoslezský |
| 13     | Moravskoslezský | 13     | Moravskoslezský | 13            | Moravskoslezský | 13     | Karlovarský     |
| 14     | Ústecký         | 14     | Ústecký         | 14            | Ústecký         | 14     | Ústecký         |

*Tabulka 5: Výsledky metody váženého sou*č*tu* 

#### **8.4.3 Metoda TOPSIS**

Metoda TOPSIS je založena na výpočtu vzdáleností od ideální a bazální varianty. Modul MCAKOSA proto zobrazuje konečné výsledky seřazené podle vzdálenosti od bazální varianty. Nejlépe je hodnocen kraj, který dosahuje maximální hodnoty této vzdálenosti. Vygenerované výsledky jsou zobrazeny v *p*ř*íloze* 10. Pořadí variant v jednotlivých letech je pak znázorněno v *tabulce* 6.

|        | 2004            |        | 2005            |                | 2006            |        | 2007            |
|--------|-----------------|--------|-----------------|----------------|-----------------|--------|-----------------|
| pořadí | kraj            | pořadí | kraj            | pořadí         | kraj            | pořadí | kraj            |
|        | Hl. m. Praha    |        | HI. m. Praha    |                | Hl. m. Praha    |        | Hl. m. Praha    |
| 2      | Středočeský     | 2      | Karlovarský     | $\overline{2}$ | Středočeský     | 2      | Karlovarský     |
| 3      | Pardubický      | 3      | Jihomoravský    | 3              | Plzeňský        | 3      | Jihomoravský    |
| 4      | Plzeňský        | 4      | Středočeský     | 4              | Pardubický      | 4      | Středočeský     |
| 5      | Ústecký         | 5      | Plzeňský        | 5              | Moravskoslezský | 5      | Plzeňský        |
| 6      | Moravskoslezský | 6      | Královéhradecký | 6              | Liberecký       | 6      | Královéhradecký |
| 7      | Liberecký       | 7      | Jihočeský       | 7              | Ústecký         | 7      | Jihočeský       |
| 8      | Jihomoravský    | 8      | Liberecký       | 8              | Vysočina        | 8      | Moravskoslezský |
| 9      | Královéhradecký | 9      | Olomoucký       | 9              | Jihočeský       | 9      | Olomoucký       |
| 10     | Vysočina        | 10     | Pardubický      | 10             | Jihomoravský    | 10     | Pardubický      |
| 11     | Jihočeský       | 11     | Zlínský         | 11             | Zlínský         | 11     | Zlínský         |
| 12     | Zlínský         | 12     | Vysočina        | 12             | Královéhradecký | 12     | Liberecký       |
| 13     | Olomoucký       | 13     | Moravskoslezský | 13             | Olomoucký       | 13     | Vysočina        |
| 14     | Karlovarský     | 14     | Ustecký         | 14             | Karlovarský     | 14     | Ústecký         |

*Tabulka 6: Výsledky metody TOPSIS* 

*Zdroj: autorka* 

#### *8.5 Výsledné po*ř*adí kraj*ů

Vzhledem k tomu, že se výsledky jednotlivých metod významně liší, je třeba pořadí krajů určit kompromisním způsobem. Standardně nejjednodušším způsobem je prostý či vážený součet pořadí, která byla určena jednotlivými metodami. V tomto případě nejsou známy žádné preference mezi metodami a proto jsou metodám přiřazeny váhy tak, že jsou všechny považovány za stejně důležité. Váhy se tedy vypočtou podle vzorce:

$$
v_j = \frac{1}{n}
$$
 kde *n* je počet metod a  $j = 1, 2, ..., n$ .

Je však nutné upozornit na to, že metoda bodovací, která zde má dvě části (jednoduchý a vážený součet bodů), rozděluje přiřazené váhy  $v_j$  právě mezi tyto dvě části, přičemž vážená bodovací metoda je považována za důležitější, protože na rozdíl od prostého součtu odráží i preference mezi kritérii. Tímto postupem by se měl omezit subjektivní postoj autorky, který je zastoupen v obou bodovacích metodách. Rozdělení vah je znázorněno v *tabulce* 7.

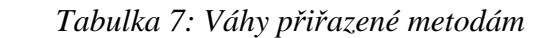

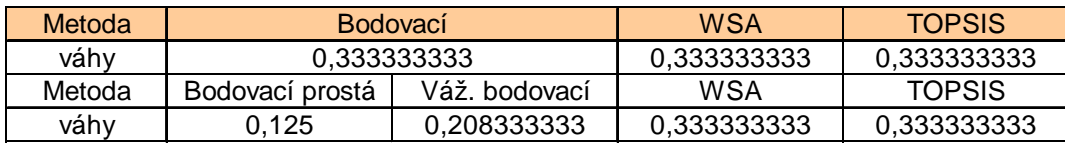

Souhrnný pohled na pořadí určené jednotlivými metodami a možnost porovnání poskytují za všechna sledovaná období tabulky, které jsou součástí *p*ř*íloh* 11 – 14. V tabulkách je také zobrazen vážený součet těchto pořadí podle stanovených vah. Podle tohoto váženého součtu bylo stanoveno konečné, neboli kompromisní, řešení. Výsledné pořadí krajů v jednotlivých letech je tedy následující:

*Tabulka 8: Výsledné po*ř*adí kraj*ů

|                | 2004            |        | 2005            |        | 2006            |                | 2007            |
|----------------|-----------------|--------|-----------------|--------|-----------------|----------------|-----------------|
| pořadí         | kraj            | pořadí | kraj            | pořadí | kraj            | pořadí         | kraj            |
|                | Hl. m. Praha    |        | Hl. m. Praha    |        | Hl. m. Praha    |                | Hl. m. Praha    |
| $\overline{2}$ | Středočeský     | 2      | Středočeský     | 2      | Středočeský     | $\overline{2}$ | Středočeský     |
| 3              | Pardubický      | 3      | Plzeňský        | 3      | Pardubický      | 3              | Plzeňský        |
| 4              | Plzeňský        | 4      | Jihomoravský    | 4      | Plzeňský        | 4              | Jihomoravský    |
| 5              | Jihomoravský    | 5      | Pardubický      | 5      | Jihomoravský    | 5              | Pardubický      |
| 6              | Jihočeský       | 6      | Jihočeský       | 6      | Vysočina        | 6              | Jihočeský       |
| 7              | <b>Ustecký</b>  | 7      | Královéhradecký | 7      | Jihočeský       | $7 - 8$        | Moravskoslezský |
| 8              | Vysočina        | 8      | Karlovarský     | 8      | Zlínský         | $7 - 8$        | Zlínský         |
| 9              | Královéhradecký | 9      | Vysočina        | 9      | Ustecký         | 9              | Královéhradecký |
| 10             | Liberecký       | 10     | Zlínský         | 10     | Liberecký       | 10             | Karlovarský     |
| 11             | Zlínský         | 11     | Liberecký       | 11     | Královéhradecký | 11             | Vysočina        |
| 12             | Moravskoslezský | 12     | Ustecký         | 12     | Moravskoslezský | 12             | Ustecký         |
| 13             | Olomoucký       | 13     | Olomoucký       | 13     | Olomoucký       | 13             | Olomoucký       |
| 14             | Karlovarský     | 14     | Moravskoslezský | 14     | Karlovarský     | 14             | Liberecký       |

*Zdroj: autorka* 

### *8.6 Identifikace vliv*ů *na po*ř*adí kraj*ů

V předcházejících podkapitolách bylo provedeno vícekriteriální hodnocení variant tak, jak doporučuje odborná literatura. V reálných podmínkách však analýza nekončí stanovením optimální varianty, naopak v tomto bodě často teprve začíná. I tato úloha, která je zde řešena, ukazuje, že pouhé seřazení krajů zřejmě nebude jediným požadovaným výstupem. Pokud by totiž např. Liberecký kraj získal informaci, že se v celostátním hodnocení v roce 2007 umístil až na posledním místě, bude jej jistě zajímat, čím to bylo způsobeno a jak může své postavení do budoucích let zlepšit. A právě otázkou vlivů na umístění krajů v jednotlivých letech se zabývá tato podkapitola. K zodpovězení této otázky se přímo nabízí některý z DEA modelů, které mimo jiné řeší, jakým způsobem je třeba změnit

vstupy a výstupy tak, aby neefektivní jednotka dosáhla hranice produkčních možností neboli efektivity. Hodnocené jednotky (v tomto případě kraje) jsou v závislosti na vstupech a výstupech rozděleny na efektivní a neefektivní. Neefektivním jednotkám jsou pak na základě porovnání s těmi efektivními přiřazeny koeficienty snížení vstupů či zvýšení výstupů. Prakticky se jedná o doporučení jednotlivým krajům, které byly špatně hodnoceny, jak mají změnit některá kritéria, aby dosáhly na úroveň vyspělejších krajů.

Řešený DEA model je značně rozsáhlý a proto je analýza provedena pomocí softwaru Frontier Analyst, který je uživatelsky velmi příjemný a výsledky jsou přehledně zobrazeny v tabulkách a grafech. Práce s programem v podstatě spočívá v následujících krocích:

- Import dat z Excelu
- **Stanovení povahy kritéria**
- Volba mezi vstupově a výstupově orientovaným modelem
- Volba mezi konstantními a variabilními výnosy z rozsahu
- Spuštění modelu
- Analýza výsledků

Je třeba upozornit, že jako vstupní data nebyla použita celá kriteriální matice, ale pouze její část. To z toho důvodu, že hodnocená úloha obsahuje větší počet kritérií (17) než variant (14). Tato skutečnost totiž způsobuje, že všechny kraje jsou hodnoceny jako efektivní a tvorba DEA modelu pak ztrácí svůj smysl. Kritéria je proto nutné nějakým způsobem vyselektovat. V tomto případě byla do úlohy zahrnuta všechna "důležitá" kritéria, jejichž váhy *v<sup>j</sup>* jsou větší než 6% (viz *tabulka* 9). Tím došlo ke snížení počtu kritérií na devět. Stojí za povšimnutí, že i po omezení počtu kritérií zůstává vždy jeden zástupce z každé hodnocené oblasti, kromě kriminality. U zbývajících kritérií se předpokládá, že nemají na hodnocení kraje významný vliv.

| č.    | Skupina kritérií  | č. | <b>Kritérium</b>                                  | <b>Jednotky</b> |        |
|-------|-------------------|----|---------------------------------------------------|-----------------|--------|
| ь.    | Makroekonomické   |    | HDP na 1 obyvatele                                |                 | 13,89% |
| ΙΙ.   | Trh práce         | 2  | Průměrná nezaměstnanost                           | %               | 6,94%  |
| III.  | Zemědělství       | 5  | Hektarový výnos                                   |                 | 6,17%  |
| IV.   | Průmysl           | 6  | Tržby z průmyslové činnosti na 1 obyvatele        | Κč              | 6,08%  |
| V.    | Stavebnictví      | 9  | Dokončené byty na 1000 obyvatel                   | naturální l     | 6,08%  |
| VI.   | Životní prostředí | 11 | Pořízené investice na ochranu životního prostředí | mil. Kč         | 6,25%  |
| VIII. | Školství          | 15 | Vysokoškolsky vzdělaná populace                   | $\%$            | 6,94%  |
| IX.   | Zdravotnictví     | 16 | Počet obyvatel na 1 lékaře                        | naturální l     | 6,94%  |
| Χ.    | Cestovní ruch     | 17 | Podíl návštěvníků na obyvatelstvu                 | $\%$            | 11.11% |

*Tabulka 9: Výb*ě*r kritérií pro DEA model* 

Co se týče nastavení modelu, tak minimalizační kritéria (kritéria 2 a 16) jsou považována za nekontrolovatelné vstupy a maximalizační kritéria (1, 5, 6, 9, 11, 15 a 17) za výstupy. Model je volen výstupově orientovaný, protože pro vstupově orientovaný je vyžadována existence alespoň jednoho kontrolovatelného vstupu. Pro následující výpočet jsou použity variabilní výnosy z rozsahu a to proto, aby na efektivní hranici dosáhlo co nejvíce krajů.

Po spuštění modelu program poskytuje mnoho tabulek a grafů obsahujících výsledné hodnoty. Základním výstupem jsou tabulky, které ukazují, zda je kraj efektivní či nikoli. Tyto tabulky jsou pro jednotlivé roky k nahlédnutí v *p*ř*ílohách* 15 – 18. Pokud je kraj efektivní, tak je ve sloupci *score* hodnocen 100%. Nižší procento efektivity představuje určité porovnání neefektivního kraje s těmi efektivními. Ve sloupci *scale* je potom vyznačeno, zda se jedná o konstantní (*constant*), klesající (*decreasing*) nebo rostoucí (*increasing*) výnosy z rozsahu.

#### **8.6.1 Jiho**č**eský kraj**

Vzhledem k rozsahu této práce bohužel není možné analyzovat vlivy na postavení všech jednotlivých krajů. Z toho důvodu byl zvolen jeden zástupce, který poslouží jako příklad. Tím je Jihočeský kraj jakožto sídlo Jihočeské univerzity.

Frontier Analyst poskytuje pro každý hodnocený kraj výsledkovou zprávu v tabulkovém či grafickém zobrazení. *Tabulky* 10 – 13 prezentují výsledky pro Jihočeský kraj ve všech čtyřech sledovaných obdobích. V prvním sloupci tabulky je název kritéria, přičemž jsou barevně odlišeny vstupy (žlutá) od výstupů (modrá). Stejné barevné rozlišení je použito i v grafickém zobrazení. Ve druhém sloupci je aktuální hodnota kritéria. Ve třetím sloupci *target* (v překladu cíl, norma úkol) je tzv. cílová hodnota, neboli hodnota, na kterou by měl kraj snížit hodnotu vstupů či zvýšit hodnotu výstupů tak, aby se dostal na hranici efektivity a vyrovnal se tak efektivním krajům. V posledním sloupci *potential improvement* (v překladu možné zlepšení) je procentní vyjádření rozdílové hodnoty mezi aktuální a cílovou hodnotou.

Konkrétně pro Jihočeský kraj to znamená, že i když v roce 2004 dosahoval vysoké efektivity 99,86%, tak měl stále ještě velké rezervy především v oblasti cestovního ruchu a životního prostředí oproti efektivním krajům (Praha a Středočeský kraj). Z toho důvodu se umístil až na 6. místě. Návštěvnost v regionu by se musela zvýšit o 484% a investice na ochranu životního prostředí o 368% (viz *tabulka* 10), aby kraj dosáhl na úroveň efektivních jednotek. Oproti tomu např. v zemědělství již v podstatě není co zlepšovat. Po nahlédnutí do *p*ř*ílohy* 1 (hodnoty kritérií za jednotlivé kraje v roce 2004) je jasné, že Jihočeský kraj opravdu vykazoval v roce 2004 jedny z nejvyšších hektarových výnosů. Je zde vidět i propad v oblasti životního prostředí, kde jsou investice pouhých 922 milionů oproti Praze, kde dosahují 4 318 milionů. Obdobně lze porovnat podíl cizinců na obyvatelstvu, který je v Praze téměř 300% a v Jižních Čechách jen 50%. Stejné výsledky program poskytuje také v grafické podobě (viz *p*ř*íloha* 19), kde jsou na osu *y* vynášena jednotlivá kritéria a na osu *x* zlepšení v % nutná k dosažení úrovně efektivních krajů.

| Input / Output    | Actual    | Target   | Potential Improvement |
|-------------------|-----------|----------|-----------------------|
| Počet ob./1 lékař | 280,97    | 146,99   | $-47,68$              |
| Nezaměstnanost    | 6,59      | 3,58     | $-45,62$              |
| Návštěvnost       | 50,78     | 296,46   | 483,8                 |
| Vys. vzdělání     | 10,43     | 26,86    | 157,42                |
| Investice na ŽP   | 921,96    | 4318,2   | 368,37                |
| Byty/1000 ob.     | 3,51      | 5,08     | 44,94                 |
| Prům. tržby/1 ob. | 187710,62 | 224160,5 | 19,42                 |
| Hektarový výnos   | 11,15     | 11,16    | 0,14                  |
| HDP/1 ob.         | 241388,7  | 547095,7 | 126,65                |

 *Tabulka 10: Potential Improvements Jiho*č*eský kraj (2004)* 

 *Zdroj: autorka* 

V roce 2005 již Jihočeský kraj dosáhl na efektivní hranici, stejně jako kraj Plzeňský. Středočeský kraj a Hl. m. Praha si svou efektivitu udržely. Z *tabulky* 11 je však patrné, že nedošlo k žádnému významnému zlepšení oproti roku 2004. Prostředky určené na ochranu životního prostředí dokonce klesly na 584 milionů. Lze však předpokládat, že k dosažení efektivity stačilo i nepatrné zlepšení některých kritérií (např. návštěvnost o 1,3% nebo tržby z průmyslové činnosti na 1 obyvatele o 5 801,2). A to z toho důvodu, že už v předchozím roce koeficient efektivity dosahoval téměř 100%.

| Input / Output    | Actual    | Target    | Potential Improvement |
|-------------------|-----------|-----------|-----------------------|
| Počet ob./1 lékař | 283,11    | 283,11    | 0                     |
| Nezaměstnanost    | 6,69      | 6,69      | $\circ$               |
| Návštěvnost       | 52,08     | 52,08     | 0                     |
| Vys. vzdělání     | 10,33     | 10,33     | 0                     |
| Investice na ŽP   | 583,6     | 583,6     | 0                     |
| Byty/1000 ob.     | 3,12      | 3,12      | 0                     |
| Prům. tržby/1 ob. | 193511,77 | 193511,77 | 0                     |
| Hektarový výnos   | 12,28     | 12,28     | 0                     |
| $HDP/1$ ob.       | 258667,9  | 258667,9  | 0                     |

 *Tabulka 11: Potential Improvements Jiho*č*eský kraj (2005)* 

V roce 2006 poklesl koeficient efektivity na 96,84% a i Plzeňský kraj spadl z pomyslné hranice efektivity dokonce na 95,31%. Po nahlédnutí do *tabulky* 12 je však jasné, že ve všech kritériích, kromě dokončených bytů a hektarového výnosu, došlo ke zlepšení oproti roku 2005. Pokles efektivity je proto způsoben spíše zlepšením efektivních jednotek (Praha a Středočeský kraj). V *p*ř*ílohách* 2 a 3 (hodnoty kritérií v letech 2005 a 2006) lze porovnat, že ve Středočeském kraji a v Praze došlo v roce 2006 opravdu k mnohým zlepšení, především v oblasti životního prostředí. Např. emise v Praze klesly téměř na polovinu a oproti tomu investice se zvýšily o celých 1 580 milionů. Ve Středočeském kraji se objem finančních prostředků určených na ochranu životního prostředí zvýšil dokonce o 1 660 milionů, kdežto v Jihočeském kraji je to zlepšení pouhých 32 milionů. Výsledkem je tedy obrovský vliv investic na ochranu životního prostředí (704%), ale také cestovního ruchu (489%) na výsledné 7. pořadí Jihočeského kraje. Grafické znázornění možných zlepšení je dostupné v *p*ř*íloze* 20.

| Input / Output    | Actual    | Target    | Potential Improvement |
|-------------------|-----------|-----------|-----------------------|
| Počet ob./1 lékař | 281,84    | 143,06    | $-49,24$              |
| Nezaměstnanost    | 5,68      | 2,72      | $-52,04$              |
| Návštěvnost       | 52,92     | 311,59    | 488,79                |
| Vys. vzdělání     | 11,89     | 27,99     | 135,43                |
| Investice na ŽP   | 615,44    | 4949,96   | 704,29                |
| Byty/1000 ob.     | 3,04      | 4,38      | 44,33                 |
| Prům. tržby/1 ob. | 204424,28 | 276568,77 | 35,29                 |
| Hektarový výnos   | 10,13     | 10,46     | 3,26                  |
| $HDP/1$ ob.       | 283700,51 | 662815    | 133,63                |

 *Tabulka 12: Potential Improvements Jiho*č*eský kraj (2006)* 

 *Zdroj: autorka* 

Rok 2007 znamenal zlepšení pro mnohem více krajů, než v předchozích letech. Jako efektivní byly určeny kraje Hl. m. Praha, Středočeský, Pardubický, Karlovarský, Moravskoslezský, Plzeňský, Liberecký a také Jihočeský. V Jihočeském kraji to může být zdůvodněno tím, že došlo ke zlepšení v sedmi z devíti posuzovaných kritérií (viz *tabulka* 13). Ovšem vzhledem k tomu, že se na hranici efektivity posunulo ještě dalších 5 krajů, nabízí se také vysvětlení určitého zhoršení v některém důležitém kritériu v Středočeském kraji a v Praze. Porovnáním *p*ř*íloh* 3 a 4 (hodnoty kritérií v letech 2006 a 2007), je patrné, že důvodem je především pokles objemu investic na ochranu životního prostředí o 1 425 milionů v Praze a o 1 634 ve Středočeském kraji. Díky těmto faktorům se Jihočeský kraj v roce 2007 umístil opět na 6. místě.

| Input / Output    | Actual    | Target    | Potential Improvement |
|-------------------|-----------|-----------|-----------------------|
| Počet ob./1 lékař | 255,44    | 255,44    | 0                     |
| Nezaměstnanost    | 4,47      | 4,47      | $\overline{0}$        |
| Návštěvnost       | 49,84     | 49,84     | 0                     |
| Vys. vzdělání     | 12,17     | 12,17     | 0                     |
| Investice na ŽP   | 629,83    | 629,83    | 0                     |
| Byty/1000 ob.     | 3,31      | 3,31      | 0                     |
| Prům. tržby/1 ob. | 246358,44 | 246358,44 | 0                     |
| Hektarový výnos   | 11,66     | 11,66     | 0                     |
| $HDP/1$ ob.       | 300158    | 300158    | 0                     |

 *Tabulka 13: Potential Improvements Jiho*č*eský kraj (2007)* 

### *8.7 Vývoj kraj*ů *v* č*ase*

Vzhledem k tomu, že je analýza prováděna na základě dat z delšího časového období, tak bude jistě zajímavé posoudit, jak se úroveň jednotlivých krajů postupně vyvíjí. Tento vývoj lze znázornit graficky v závislosti na pořadí, na kterém se kraje ve sledovaných letech umístily. V *grafu* 5 je na osu *y* vynášeno výsledné pořadí a na osu *x* jednotlivé roky. Např. pro Jihočeský kraj (bleděmodrá) je z grafu evidentní, že v roce 2006 došlo ke zhoršení oproti ostatním obdobím.

 *Graf 5: Výsledné po*ř*adí pro všechny kraje (2004 – 2007)* 

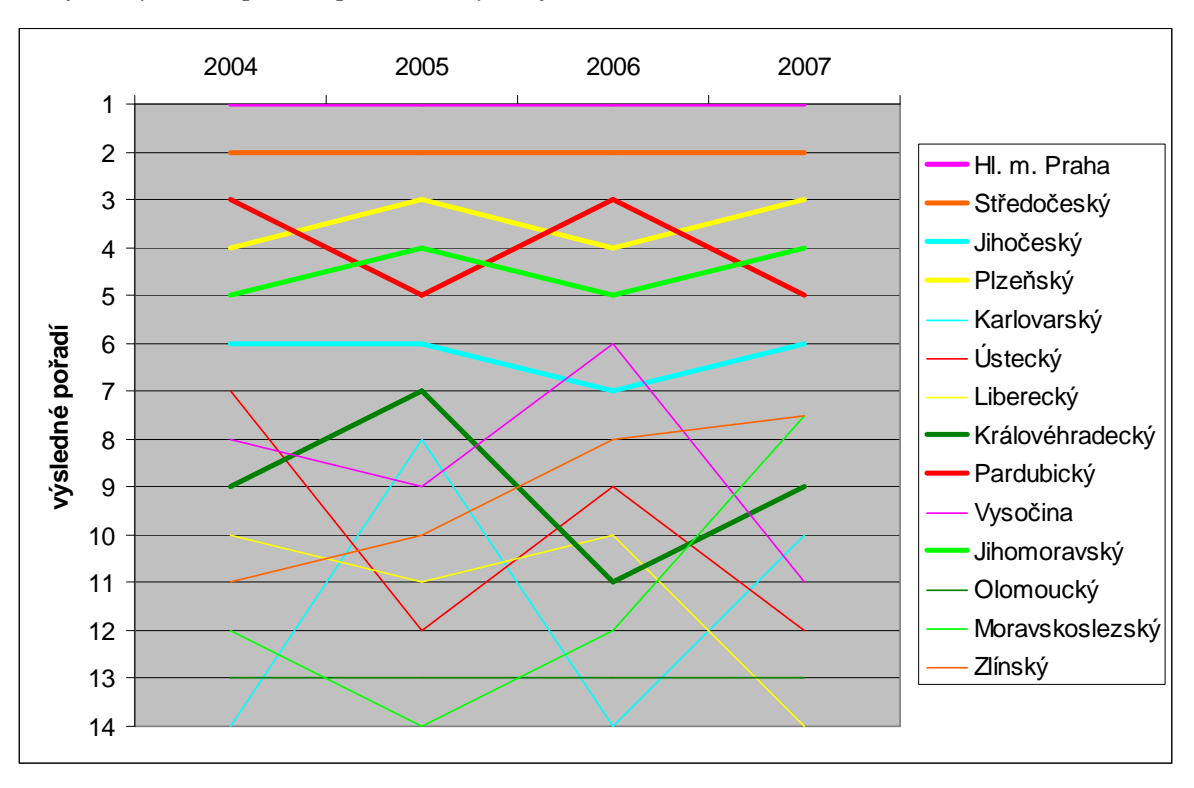

 *Zdroj: autorka* 

Pro sledování časového vývoje je možné využít také tzv. Malmquistův index, který zkoumá efektivitu jednotlivých krajů (viz kapitola 6 *Metoda analýzy obalu dat*). Tento index rozkládá vývoj efektivnosti do dvou složek. Tou první je změna efektivnosti kraje vzhledem k ostatním krajům a druhá představuje změnu hranice produkčních možností vyvolanou technologickým pokrokem. V tomto případě se hranice produkčních možností posouvá v podstatě vlivem změn hodnot kritérií u efektivních krajů. Malmquistův index se označuje jako *M* a jeho složky písmeny *E* a *P* (viz podkapitola 6.3 *Malmquist*ů*v index*).

Pro výpočet Malmquistova indexu byl využit Coelliho program DEAP. Tento software vyžaduje úpravu vstupních dat (hodnoty kritérií) do požadovaného formátu. V první fázi je tedy třeba exportovat data z Excelu do textového editoru. V jiném konfiguračním souboru se pak musí připravit informace o vstupních datech (počet hodnocených jednotek, časových období, vstupů a výstupů) a o typu modelu. Je třeba nadefinovat, zda se jedná o vstupově či výstupově orientovaný model, o konstantní nebo variabilní výnosy z rozsahu a co má program zahrnout do výstupní sestavy. V tomto případě je nastaven výstupově orientovaný model. Volba výnosů z rozsahu nemá na výpočet indexu vliv. Po spuštění programu z příkazového řádku jsou výsledky vygenerovány v dalším textovém souboru. Tyto výsledky lze pro přehlednost opět importovat do Excelu. Výsledné hodnoty jsou zobrazeny v *tabulce* 14. Jsou zde zobrazeny dílčí efektivnosti (*E*, *P*) i celkový Malmquistův index (*M*) pro jednotlivé kraje za všechna sledovaná období. Hodnoty za rok 2004 chybí, vzhledem k tomu, že není k dispozici srovnání s předcházejícím obdobím.

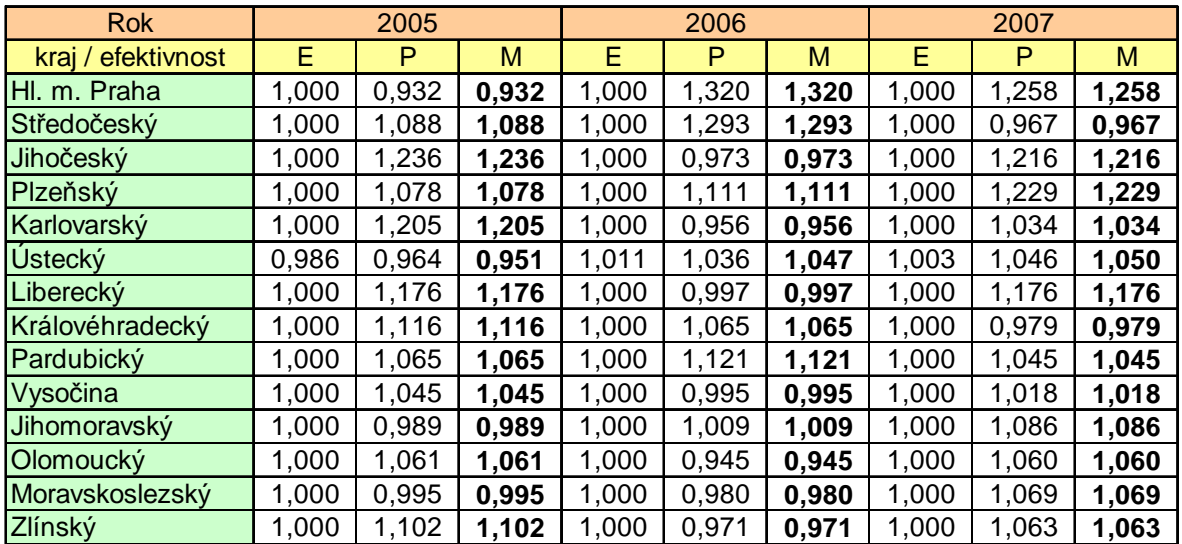

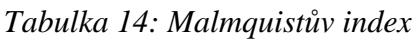

Z tabulky je patrné, že ke změnám efektivnosti dochází ve většině případů vlivem posunu hranice produkčních možností. To znamená, že změny v hodnocení krajů jsou dány především tím, jak se vyvíjí nejlépe hodnocené jednotky (Hl. m. Praha a Středočeský kraj), se kterými jsou kraje porovnávány, a nikoli změnami jejich vlastních hodnot kritérií. Toto zjištění jen potvrzuje výsledky získané pomocí DEA modelu v programu Frontier Analyst.

Hodnoty Malmquistova indexu pro Jihočeský kraj jsou zobrazeny v *grafu* 6. Silná čára představuje hranici (*M* = 1), nad kterou kraj dosahuje lepších výsledků oproti předchozímu roku (*M* > 1) a pod kterou je efektivnost nižší než v loňském roce (*M* < 1).

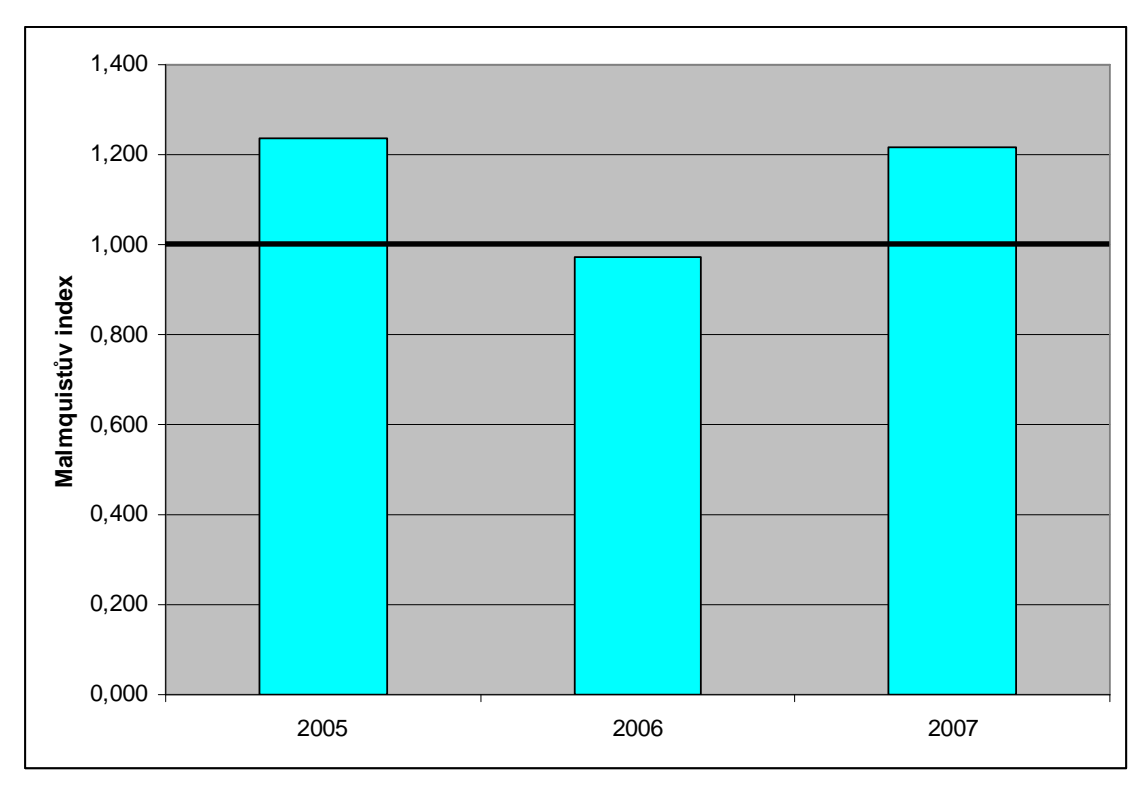

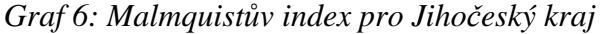

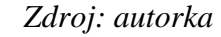

Graf ukazuje na kolísání v efektivnosti Jihočeského kraje a potvrzuje výsledky analýzy, ve které se Jihočeský kraj umístil ve všech sledovaných obdobích na 6. místě, vyjma rok 2006, kdy došlo k propadu na 7. místo. Tento propad však nebyl dán zhoršením úrovně Jihočeského kraje, ale naopak zlepšením hodnot kritérií jiných krajů a tedy posunem hranice produkčních možností.

# **9 ZÁV**Ě**R**

Hlavním cílem této práce bylo demonstrovat na konkrétním příkladu jakými způsoby lze řešit úlohy vícekriteriálního hodnocení variant. Jisté je, že každá úloha vyžaduje specifický přístup a výsledky jsou často závislé za zvolené metodě rozhodování. Pro hodnocení krajů České republiky bylo využito více metod a výsledné pořadí pak bylo stanoveno na základě kompromisu. I to je jeden z možných přístupů, který se snaží eliminovat vliv vybrané metody na konečné rozhodnutí.

Jihočeský kraj se umístil ve všech sledovaných obdobích na šestém místě, kromě roku 2006, kdy se umístil o jeden stupeň žebříčku hůře. Obecně se dá říci, že kraje nevykazují jasnou pokrokovou tendenci od roku 2004, tedy od doby vstupu České republiky do Evropské unie. Výjimku tvoří pouze kraj Zlínský, který si trvale zlepšuje své postavení, a kraj Moravskoslezský, který se od roku 2005 umisťuje také stále lépe. Jihočeský kraj, který se drží na relativně stabilní šesté pozici, by se mohl dostat v budoucnosti i na vyšší příčky. Důležitým faktorem rozvoje pro Jihočeský kraj je především podpora oblastí životního prostředí a cestovního ruchu.

Vícekriteriální analýza variant představuje rozsáhlou problematiku, která zasahuje do mnoha oblastí lidského života. Své uplatnění nachází především v oboru manažerského rozhodování, ale i ve veřejném financování, sociologii, v různých expertýzách, studiích či také při ratingu. Využití je takřka nekonečné a záleží spíše na rozhodovateli, zda aplikuje některou z metod vícekriteriálního hodnocení.

Mezi hlavní přednosti vícekriteriální analýzy patří především objektivnost přijatého rozhodnutí. Kritéria hodnocení jsou posouzena komplexně a rozhodování je z větší části očištěno u subjektivní přístup rozhodovatele. Vícekriteriální hodnocení zjednodušuje celý rozhodovací proces a manažer je tak schopen přijmout rozhodnutí rychleji a efektivněji. Modely analýzy obalu dat navíc umožňují identifikovat faktory, které ovlivňují zvolení výsledné varianty.

Nevýhodou je naopak to, že rozsáhlejší úlohy se stávají příliš složitými a je téměř nemožné je řešit bez využití specializovaného softwaru. Komerční programy v této oblasti jsou však velmi nákladné a pro běžného uživatele nedostupné. Určitou cestu pak představují školní pomocné moduly, kterých existuje velké množství a většinou jsou přístupné nejen studentům, ale i široké veřejnosti. Tyto programy však, na rozdíl od těch komerčních, postrádají uživatelský komfort a práce s nimi je často zdlouhavá a náročná. Co se týče dalších negativních stránek vícekriteriální analýzy, pak je to určitě již zmíněný vliv zvolené metody hodnocení variant na konečné rozhodnutí.

I přes zmíněné zápory se vícekriteriální rozhodování stále vyvíjí, jsou prováděny mnohé výzkumy a každoročně se konají mezinárodní konference týkající se této tématiky. Využití je však stále omezeno na výzkumná a univerzitní pracoviště a na velké mezinárodní společnosti, pro které financování vícekriteriálních expertýz a podpůrného softwaru nepředstavuje žádnou zátěž.

#### **10 SUMMARY**

This work deals with Multi-Criteria Analysis which represents an effective tool for solving complex decision-making situations. This is an extensive problem that interferes with many areas of human life. Its application is mainly in the field of management decisions but also in the public finance, sociology, various studies and also in the rating. This paper describes the various methods of multi-criteria evaluation. One of the chapters also focuses on the software support. The main objective of this document is to demonstrate how to apply Multi-Criteria Analysis in real life. The practical part of this study refers to the structural policy and deals with the evaluation of regions of the Czech Republic after its entry into the European Union. The goal is not only to introduce the reader into the Multi-Criteria Analysis but also provide insight into the development of regions of the Czech Republic in the last few years. The study mainly concentrates on the detailed analysis of South Bohemia region which is the seat of the University of South Bohemia.

#### *Keywords:*

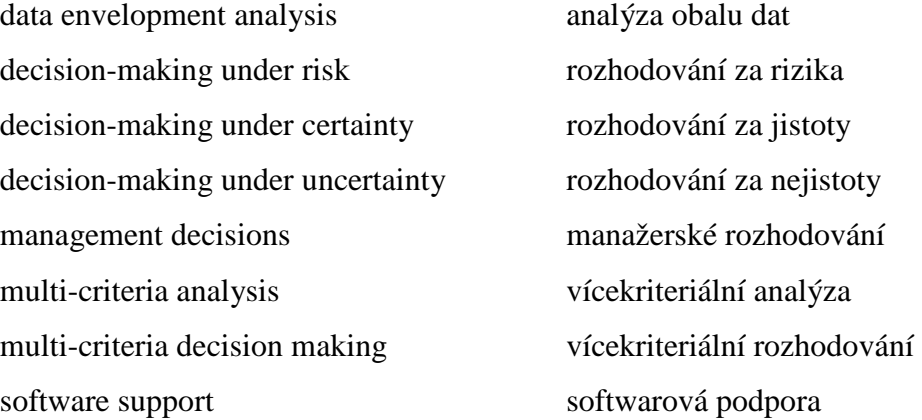

# **11 SEZNAM POUŽITÝCH ZDROJ**Ů

- [1] Banxia Software. *Demonstration Software* [online]. c2009 [cit. 2009-04-15]. <http://www.banxia.com/frontier/demo.html>.
- [2] BRABEC, T. *Geografický server* [online]. c2002-08 [cit. 2009-04-15]. <http://www.zemepis.com/krajecr.php>.
- [3] BROŽOVÁ, H., HOUŠKA, M., ŠUBRT, T. *Modely pro vícekriteriální rozhodování.* Praha: CREDIT, 2003. 178 s. ISBN 80-213-1019-7.
- [4] Český statistický úřad. *Krajské ro*č*enky* [online]. c2009, poslední revize 9.1. 2009 [cit. 2009-04-15]. <http://www.czso.cz/csu/redakce.nsf/i/krajske\_rocenky>.
- [5] Department of Operations Research. *EMS: Efficiency Measurement System* [online]. Poslední revize 18.2. 2004 [cit. 2009-04-15]. <http://www.wiso.unidortmund.de/lsfg/or/scheel/ems/>.
- [6] DOUBRAVOVÁ, H. *Využití teorie her p*ř*i* ř*ešení konfliktních situací.* České Budějovice, 2007. Bakalářská práce na Ekonomické fakultě JCU na katedře aplikované matematiky a informatiky. Vedoucí bakalářské práce Ing. Jana Friebelová, Ph.D.
- [7] Expert Choice Inc. *Products & Services* [online]. c2009 [cit. 2009-04-15]. <http://www.expertchoice.com/products-services/expert-choice-115/>.
- [8] FÁBRY, J. *Historie* m*atematického modelování* [online]. c2006 [cit. 2009-04-15]. <http://nb.vse.cz/~fabry/MM-historie.doc>.
- [9] FIALA, P., JABLONSKÝ, J., MAŇAS, M. *Vícekriteriální rozhodování.* Praha: VŠE, 1994. 316 s. ISBN 80-7079-748-7.
- [10] FOTR, J., DĚDINA, J., HRŮZOVÁ, H. *Manažerské rozhodování.* Praha: EKOPRESS, 2003. 250 s. ISBN 80-86119-69-6.
- [11] FRIEBELOVÁ, J., KLICNAROVÁ, J. *Rozhodovací modely pro ekonomy.* České Budějovice: JČU, 2007. 135 s. ISBN 978-80-7394-035-5.
- [12] HOUŠKA, M. *Vícekriteriální rozhodování* [online]. [cit. 2009-04-15]. <http://zip.czu.cz/\_data\_editor/File/Vicekritérialni\_rozhodovani/2Vicekritérialni\_roz hodovani.ppt>.
- [13] JABLONSKÝ, J., DLOUHÝ, M. *Modely hodnocení efektivnosti produk*č*ních jednotek.* Praha: PROFESSIONAL PUBLISHING, 2004. 183 s. ISBN 80-86419-49- 5.
- [14] LINDO Systems. *Download Lingo* [online]. c2009 [cit. 2009-04-15]. <http://www.lindo.com/index.php?option=com\_content&view=article&id=35&Itemi  $d=20$ .
- [15] MAŇAS, M. *Teorie her a její aplikace*. Praha: SNTL, 1991. 280s. ISBN80-03- 00358-X.
- [16] Maximal Software Inc. *Download Free Student/Trial Versions* [online]. c2008 [cit. 2009-04-15]. <http://www.maximal-usa.com/download/>.
- [17] MIETTINEN, K. *International Society on Multiple Criteria Decision Making. Software related to MCDC* [online]. Poslední revize 6.3. 2009 [cit. 2009-04-15]. <http://www.mcdmsociety.org/soft.html>.
- [18] PITEL, J. a kol. *Ekonomicko-matematické metódy*. Bratislava: Príroda, 1988. 632 s.
- [19] The Centre for Efficiency and Productivity Analysis. *DEAP (Ver 2.1)* [online]. [cit. 2009-04-19]. <http://www.uq.edu.au/economics/cepa/deap.htm>
- [20] TRIANTAPHYLLOU, E. *Multi-Criteria Decision Making Methods: A Comparative Study.* Kluwer, 2000. ISBN 0-7923-6607-7.
- [21] VIPOR. *P*ř*ehled SW modul*ů *pro podporu rozhodování* [online]. c2006 [cit. 2009-04- 15]. <http://vipor.czu.cz/download.php?id\_c=2>.

# **SEZNAM TABULEK, GRAF**Ů **A OBRÁZK**Ů

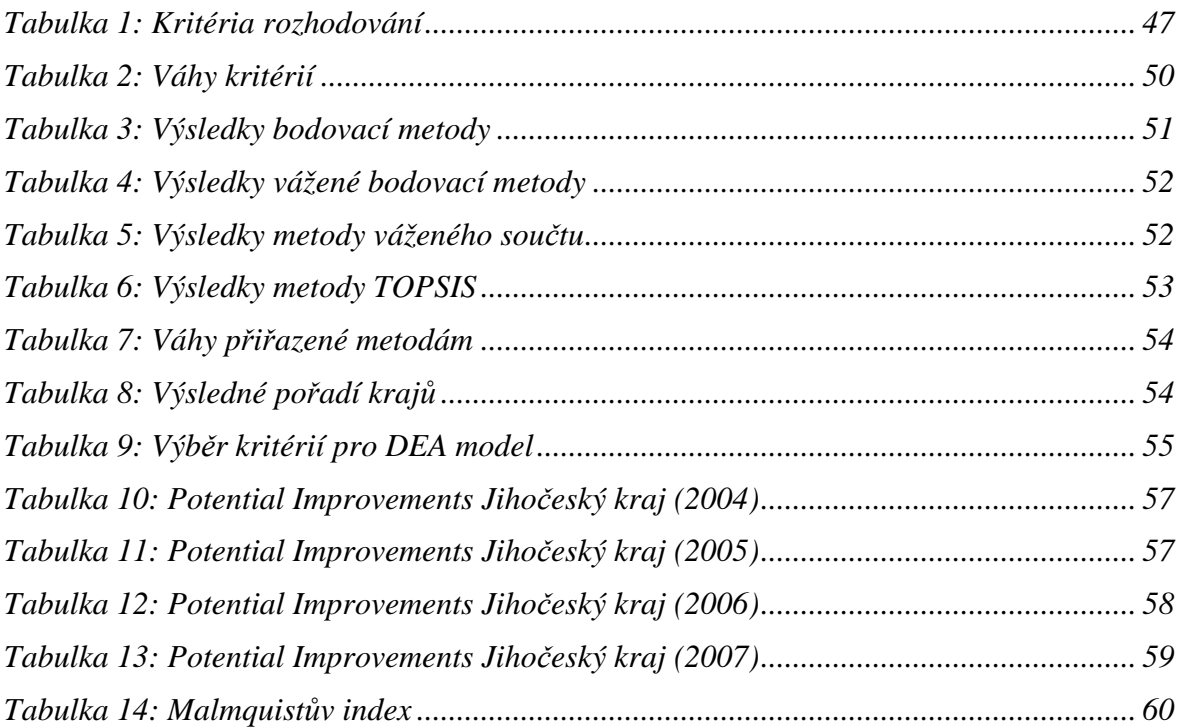

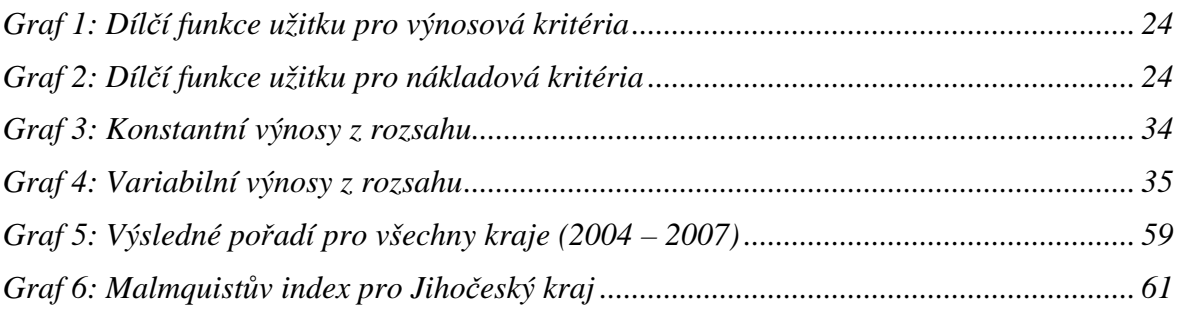

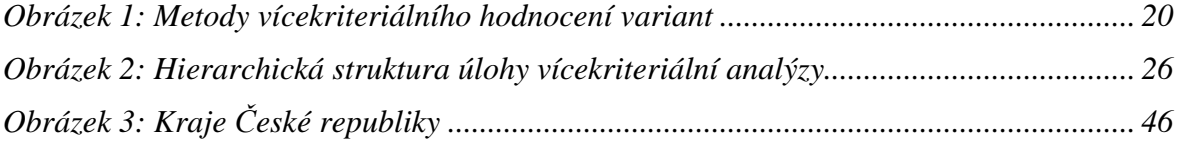

# **SEZNAM P**Ř**ÍLOH**

*P*ř*íloha 1: Hodnoty kritérií za jednotlivé kraje v roce 2004*

*P*ř*íloha 2: Hodnoty kritérií za jednotlivé kraje v roce 2005*

*P*ř*íloha 3: Hodnoty kritérií za jednotlivé kraje v roce 2006*

*P*ř*íloha 4: Hodnoty kritérií za jednotlivé kraje v roce 2007*

*P*ř*íloha 5: Bodovací metoda (2004)*

*P*ř*íloha 6: Bodovací metoda (2005)*

*P*ř*íloha 7: Bodovací metoda (2006)*

*P*ř*íloha 8: Bodovací metoda (2007)*

*P*ř*íloha 9: Metoda váženého sou*č*tu*

*P*ř*íloha 10: Metoda TOPSIS*

*P*ř*íloha 11: Vážený sou*č*et po*ř*adí podle jednotlivých metod (2004)*

*P*ř*íloha 12: Vážený sou*č*et po*ř*adí podle jednotlivých metod (2005)*

*P*ř*íloha 13: Vážený sou*č*et po*ř*adí podle jednotlivých metod (2006)*

*P*ř*íloha 14: Vážený sou*č*et po*ř*adí podle jednotlivých metod (2007)*

*P*ř*íloha 15: Výsledky DEA modelu (2004)*

*P*ř*íloha 16: Výsledky DEA modelu (2005)*

*P*ř*íloha 17: Výsledky DEA modelu (2006)*

*P*ř*íloha 18: Výsledky DEA modelu (2007)*

*P*ř*íloha 19: Potential Improvements Jiho*č*eský kraj (2004)*

*P*ř*íloha 20: Potential Improvements Jiho*č*eský kraj (2006)*

# **P**Ř**ÍLOHY**

| Skupina kritérií | I.             | П.   |         | Ш.   |                                              | IV.           |                |     | V.  |
|------------------|----------------|------|---------|------|----------------------------------------------|---------------|----------------|-----|-----|
| kraj / kritérium | 1              | 2    | 3       | 4    | 5                                            | 6             | $\overline{7}$ | 8   | 9   |
| Hl. m. Praha     | 547 096        | 3,6  | 22 437  | 42,3 | 11,2                                         | 224 161       | 6,3            | 2,9 | 5,1 |
| Středočeský      | 253 912        | 6,8  | 17 704  | 60,6 | 10,9                                         | 354 925       | 7,3            | 1,8 | 5,4 |
| Jihočeský        | 241 389        | 6,6  | 15771   | 49,2 | 11,1                                         | 187711        | 8,7            | 2,6 | 3,5 |
| Plzeňský         | 251 106        | 6,7  | 16831   | 50,7 | 11,0                                         | 249 659       | 9,3            | 2,6 | 3,7 |
| Karlovarský      | 216 639        | 10,7 | 15 4 14 | 37,6 | 11,0                                         | 143 495       | 8,8            | 2,0 | 1,7 |
| Ústecký          | 229 146        | 15,8 | 16 320  | 52,0 | 10,6                                         | 263 388       | 6,5            | 2,6 | 1,1 |
| Liberecký        | 220 991        | 8,2  | 16 231  | 44,5 | 11,0                                         | 246 178       | 10,0           | 1,9 | 3,1 |
| Královéhradecký  | 244 549        | 7,7  | 15732   | 58,8 | 11,0                                         | 184 816       | 9,2            | 2,3 | 2,4 |
| Pardubický       | 230 880        | 8,9  | 15 579  | 60.6 | 10,9                                         | 318 307       | 9,6            | 2,7 | 3,1 |
| Vysočina         | 234 530        | 8,8  | 15 5 62 | 60.6 | 11,0                                         | 205 486       | 9,0            | 2,2 | 3,1 |
| Jihomoravský     | 254 684        | 10,7 | 16 2 26 | 60,2 | 10,3                                         | 144 715       | 8,6            | 2,7 | 3,4 |
| Olomoucký        | 211 467        | 11,7 | 15 4 48 | 53,5 | 11,1                                         | 166 529       | 8,2            | 1,9 | 2,3 |
| Moravskoslezský  | 222 638        | 15,7 | 16 909  | 51,4 | 10,6                                         | 252 854       | 5,7            | 2,1 | 1,6 |
| Zlínský          | 222 885        | 9,5  | 15 629  | 49,4 | 11,0                                         | 217 238       | 11,1           | 2,4 | 2,5 |
|                  |                |      |         |      |                                              |               |                |     |     |
| Skuning kritárií | $\overline{1}$ |      | VII     |      | $\overline{V}$ $\overline{V}$ $\overline{V}$ | IV.<br>$\vee$ |                |     |     |

*P*ř*íloha 1: Hodnoty kritérií za jednotlivé kraje v roce 2004* 

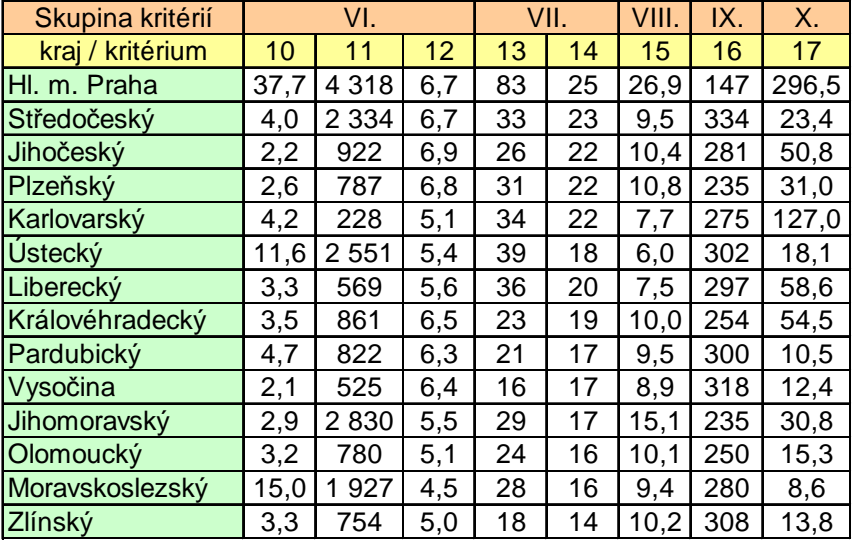

| Skupina kritérií |         |      | Н.      |      | Ш.   | IV.     |                |     | V.  |  |
|------------------|---------|------|---------|------|------|---------|----------------|-----|-----|--|
| kraj / kritérium | 1       | 2    | 3       | 4    | 5    | 6       | $\overline{7}$ | 8   | 9   |  |
| Hl. m. Praha     | 606 925 | 3,2  | 23 933  | 42,1 | 11,9 | 247 158 | 6,6            | 3,1 | 5,6 |  |
| Středočeský      | 269 674 | 6,3  | 18 634  | 60,5 | 11,8 | 402 184 | 7,1            | 1,9 | 5,3 |  |
| Jihočeský        | 258 668 | 6,7  | 16 632  | 49,2 | 12,3 | 193512  | 8,9            | 2,7 | 3,1 |  |
| Plzeňský         | 278 326 | 6,4  | 17627   | 50,6 | 12,1 | 271 334 | 9,7            | 2,6 | 3,6 |  |
| Karlovarský      | 225 410 | 10,3 | 16 002  | 37,6 | 11,7 | 148 895 | 8,8            | 1,9 | 3,8 |  |
| Ústecký          | 235 260 | 15,4 | 17 094  | 52,0 | 11,5 | 288 938 | 6,7            | 2,6 | 1,3 |  |
| Liberecký        | 232 303 | 7,7  | 17 008  | 44,4 | 11,7 | 276919  | 10,3           | 1,8 | 2,6 |  |
| Královéhradecký  | 259 348 | 7,3  | 16 371  | 58,7 | 11,9 | 196 120 | 9,4            | 2,3 | 2,6 |  |
| Pardubický       | 239 415 | 8,3  | 16 357  | 60,5 | 11,8 | 311 145 | 9,8            | 2,7 | 2,8 |  |
| Vysočina         | 244 510 | 8,2  | 16 294  | 60,7 | 12,0 | 217831  | 9,0            | 2,3 | 3,1 |  |
| Jihomoravský     | 267 463 | 10,2 | 16 984  | 60,0 | 10,8 | 157 194 | 8,5            | 2,7 | 3,4 |  |
| Olomoucký        | 226 617 | 10,6 | 16 193  | 53,5 | 11,7 | 166 597 | 8,2            | 2,1 | 1,7 |  |
| Moravskoslezský  | 237 244 | 14,2 | 17618   | 51,2 | 11,5 | 274 080 | 5,9            | 2,2 | 1,5 |  |
| Zlínský          | 232 558 | 9,3  | 16 4 20 | 49,3 | 11,7 | 235 533 | 11,3           | 2,8 | 2,9 |  |

*P*ř*íloha 2: Hodnoty kritérií za jednotlivé kraje v roce 2005* 

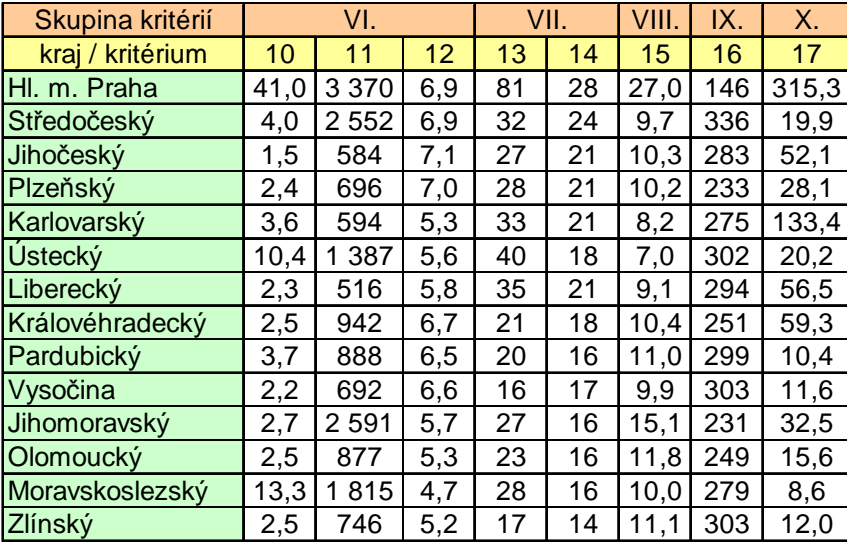

| Skupina kritérií |         |      | П.     |      | Ш.   | IV.     |                |     | V.  |  |
|------------------|---------|------|--------|------|------|---------|----------------|-----|-----|--|
| kraj / kritérium | 1       | 2    | 3      | 4    | 5    | 6       | $\overline{7}$ | 8   | 9   |  |
| Hl. m. Praha     | 662 815 | 2,7  | 25 281 | 41,9 | 10,5 | 276 569 | 6,5            | 3,1 | 4,4 |  |
| Středočeský      | 284 594 | 5,3  | 19812  | 60,5 | 10,2 | 431 354 | 7,2            | 1,9 | 5,1 |  |
| Jihočeský        | 283701  | 5,7  | 17732  | 49,1 | 10,1 | 204 424 | 9,0            | 2,7 | 3,0 |  |
| Plzeňský         | 294 501 | 5,6  | 18731  | 50.5 | 9,9  | 325 966 | 9,6            | 2,4 | 3,7 |  |
| Karlovarský      | 240 082 | 9,2  | 16 998 | 37.5 | 10.1 | 151 481 | 8,7            | 1,7 | 2,1 |  |
| Ústecký          | 253 939 | 13,8 | 18 097 | 51,9 | 9,5  | 303 149 | 6,6            | 2,6 | 1,4 |  |
| Liberecký        | 266 553 | 7,0  | 18 120 | 44,4 | 10,2 | 301 309 | 10,4           | 1,8 | 2,4 |  |
| Královéhradecký  | 273 541 | 6,3  | 17 313 | 58,7 | 10,2 | 193 270 | 9,2            | 2,2 | 2,2 |  |
| Pardubický       | 257 090 | 6,9  | 17 269 | 60,5 | 10,1 | 360 377 | 9,8            | 2,7 | 3,0 |  |
| Vysočina         | 265 339 | 7,1  | 17622  | 60,6 | 9,9  | 256 323 | 9,3            | 2,2 | 2,9 |  |
| Jihomoravský     | 286 079 | 8,8  | 18 356 | 59,9 | 9,7  | 166 875 | 8,6            | 2,7 | 3,5 |  |
| Olomoucký        | 233 705 | 9,0  | 17 087 | 53,5 | 10,0 | 184 501 | 8,4            | 2,1 | 2,0 |  |
| Moravskoslezský  | 270 360 | 12,6 | 18 690 | 51,1 | 9,5  | 303 693 | 6,1            | 2,2 | 1,3 |  |
| Zlínský          | 254 466 | 7,8  | 17 387 | 49,3 | 10,2 | 258 261 | 11,3           | 2,8 | 1,9 |  |

*P*ř*íloha 3: Hodnoty kritérií za jednotlivé kraje v roce 2006* 

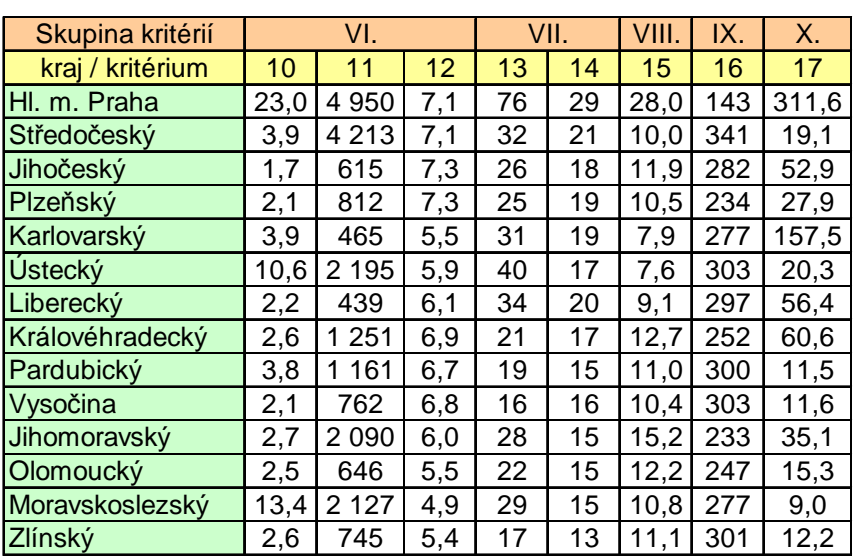

| Skupina kritérií |         |      | Н.       |      | Ш.   | IV.     |                |     | V.  |  |
|------------------|---------|------|----------|------|------|---------|----------------|-----|-----|--|
| kraj / kritérium | 1       | 2    | 3        | 4    | 5    | 6       | $\overline{7}$ | 8   | 9   |  |
| Hl. m. Praha     | 709 125 | 2,2  | 26813    | 41,7 | 10,7 | 292 486 | 6,8            | 2,9 | 7,9 |  |
| Středočeský      | 322 364 | 4,2  | 21 621   | 60,4 | 10,8 | 463 588 | 7,2            | 1,8 | 7,2 |  |
| Jihočeský        | 300 158 | 4,5  | 19 106   | 49,1 | 11,7 | 246 358 | 9,1            | 2,6 | 3,3 |  |
| Plzeňský         | 322 162 | 4,4  | 20 059   | 50,5 | 11,6 | 358 232 | 9,8            | 2,4 | 3,4 |  |
| Karlovarský      | 240 901 | 7,3  | 18 14 6  | 37,5 | 11,8 | 160 021 | 8,8            | 1,7 | 1,8 |  |
| Ústecký          | 275 837 | 11,0 | 19 583   | 51,9 | 10,3 | 380 198 | 6,8            | 2,4 | 1,4 |  |
| Liberecký        | 279 775 | 6,1  | 19 4 9 5 | 44,4 | 11,6 | 329 165 | 10,2           | 1,6 | 2,8 |  |
| Královéhradecký  | 291 472 | 4,7  | 18 603   | 58,6 | 11,2 | 210 578 | 9,2            | 2,2 | 3,3 |  |
| Pardubický       | 290 693 | 5,4  | 18 5 69  | 60,4 | 11,5 | 420 618 | 10,2           | 2,6 | 3,7 |  |
| Vysočina         | 287 879 | 5,6  | 18 963   | 60.6 | 11,3 | 291 226 | 9,3            | 2,1 | 3,3 |  |
| Jihomoravský     | 318 863 | 6,9  | 19893    | 59,7 | 9,2  | 213 315 | 9,0            | 2,6 | 5,3 |  |
| Olomoucký        | 257 069 | 6,7  | 18 508   | 53,4 | 11,0 | 215 316 | 8,6            | 2,2 | 2,8 |  |
| Moravskoslezský  | 286 580 | 9,6  | 18778    | 51,0 | 11,0 | 318 694 | 6,5            | 2,2 | 1,6 |  |
| Zlínský          | 283 366 | 6,0  | 20 057   | 49,2 | 10,9 | 299 285 | 11,5           | 2,7 | 2,8 |  |

*P*ř*íloha 4: Hodnoty kritérií za jednotlivé kraje v roce 2007* 

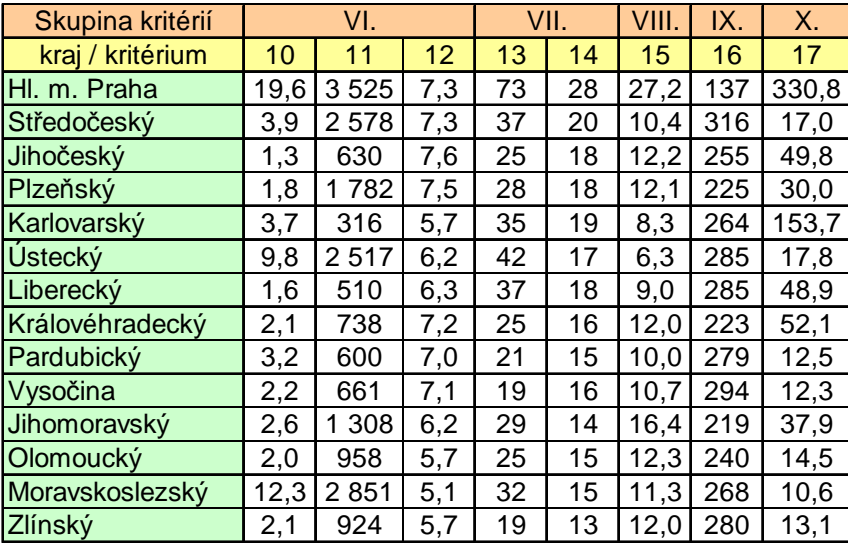
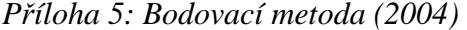

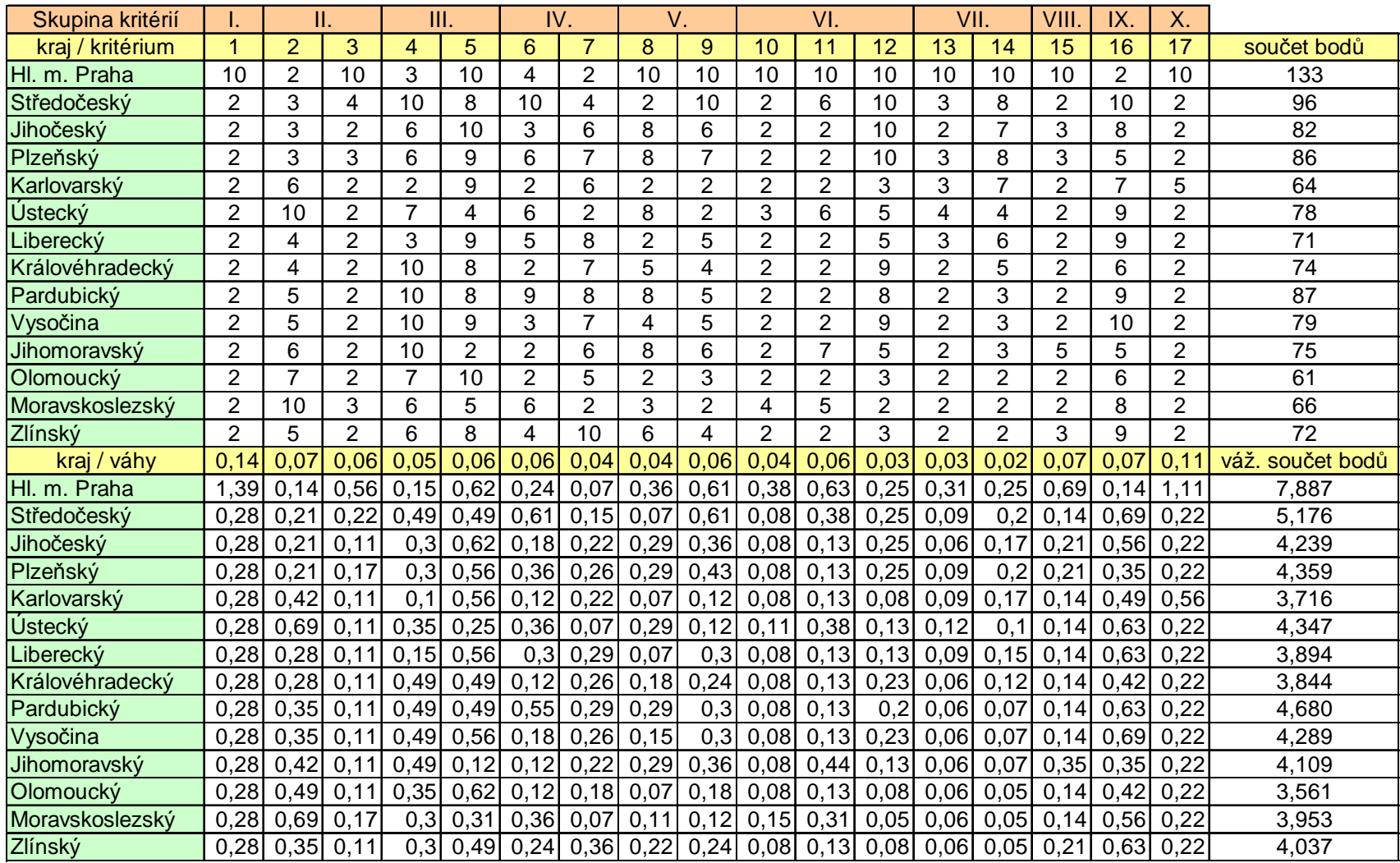

## *P*ř*íloha 6: Bodovací metoda (2005)*

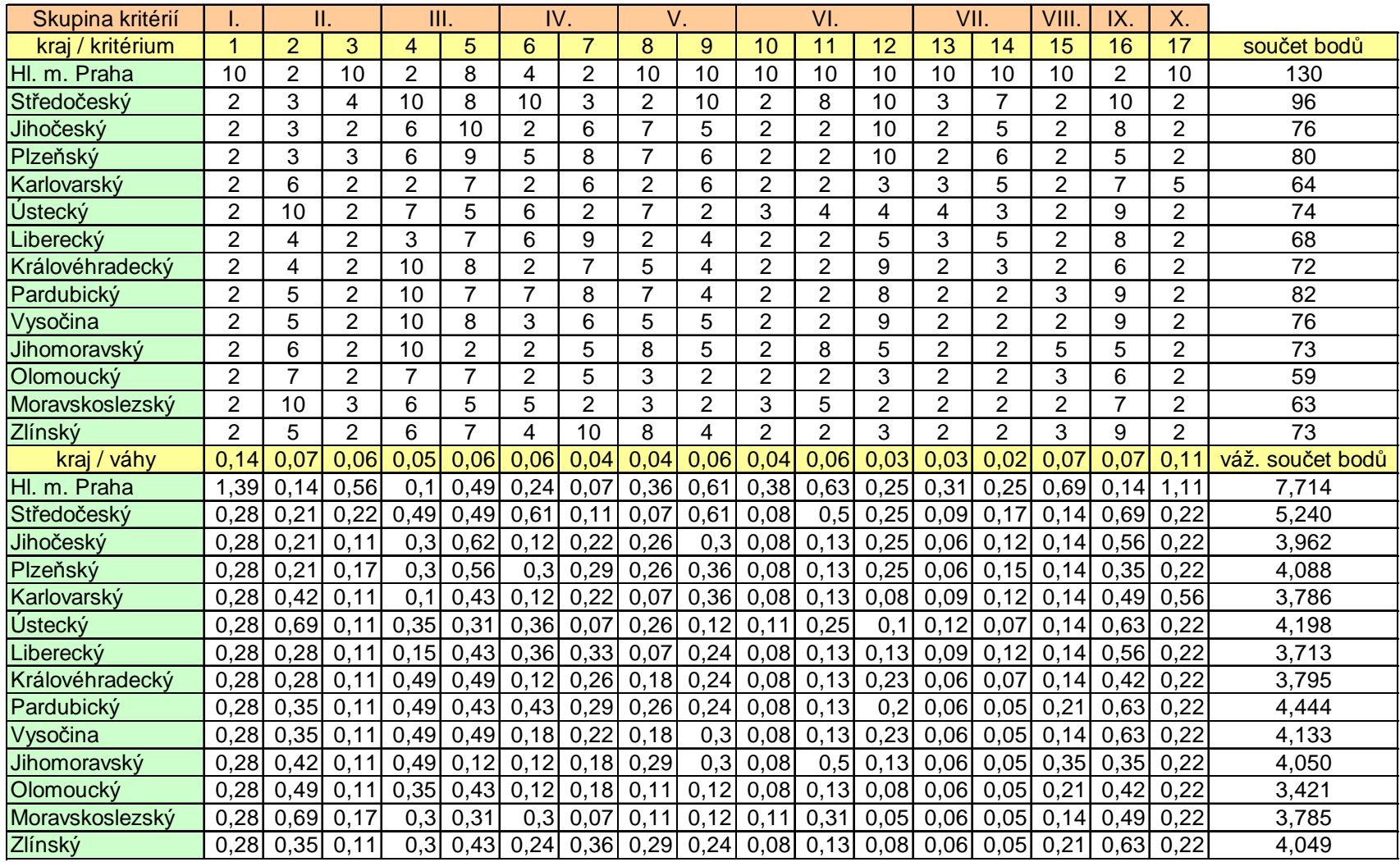

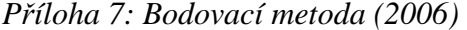

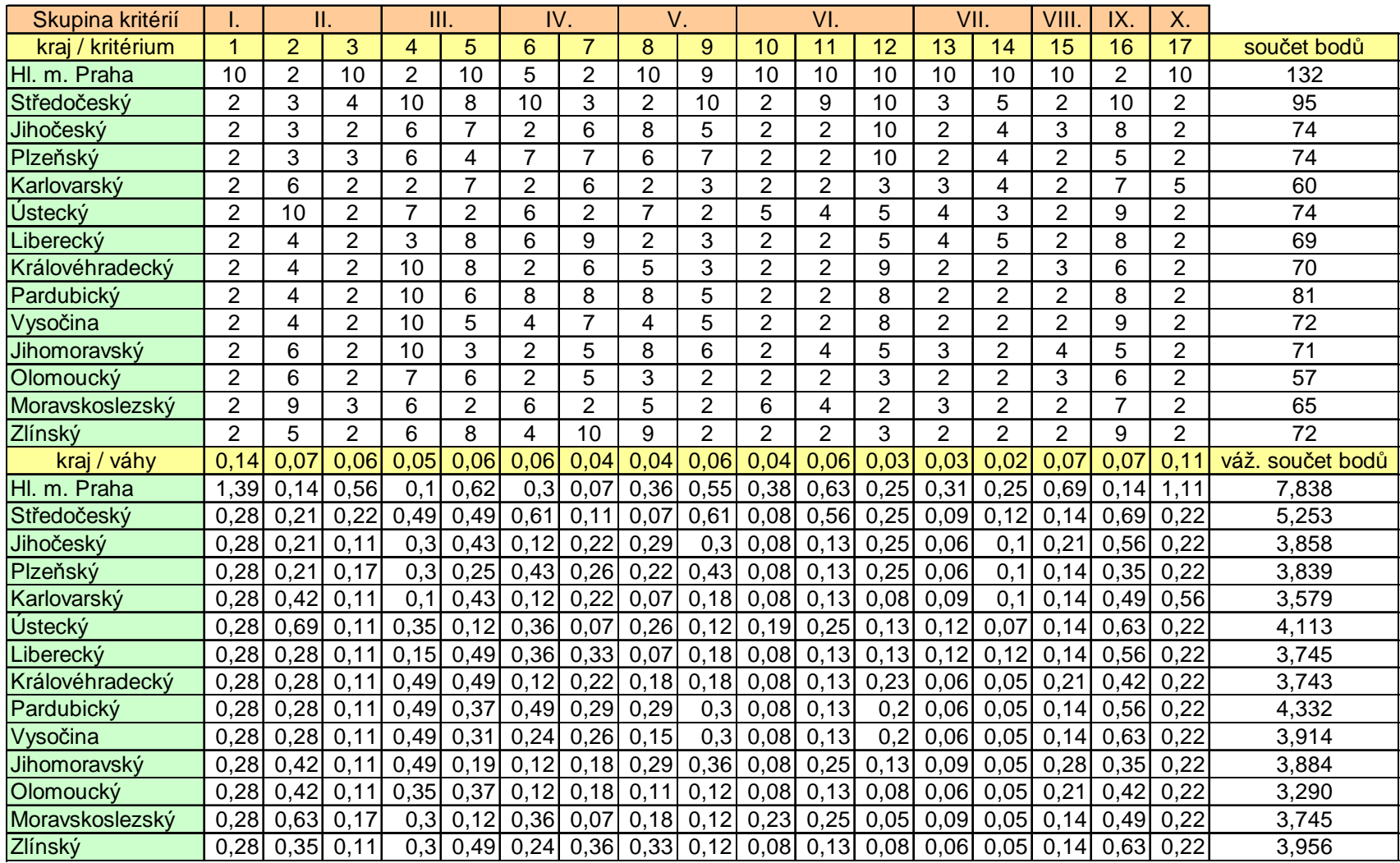

## *P*ř*íloha 8: Bodovací metoda (2007)*

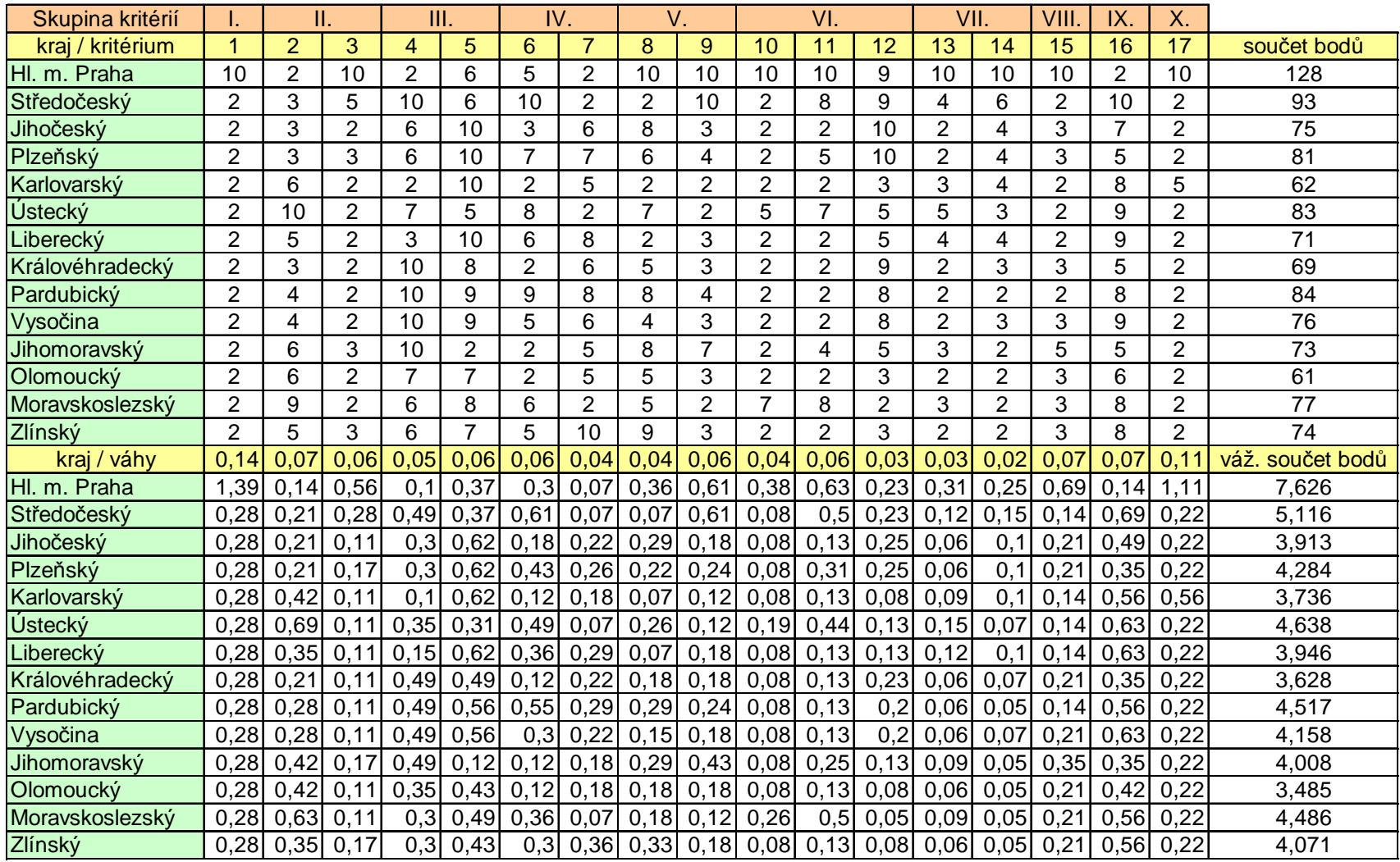

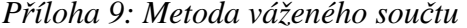

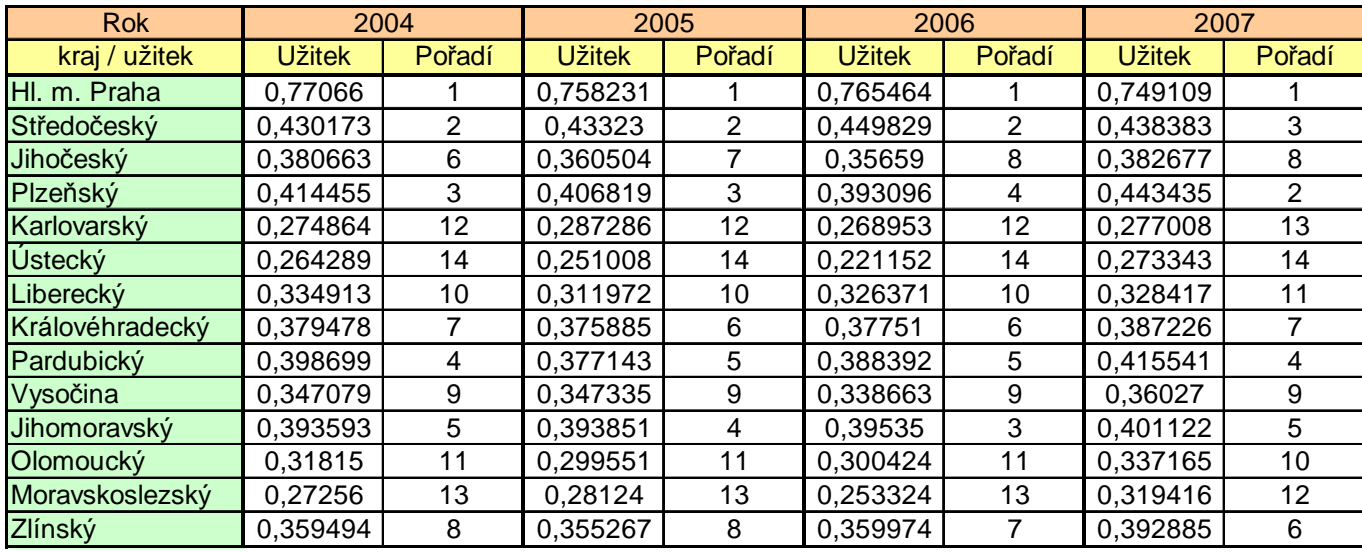

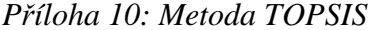

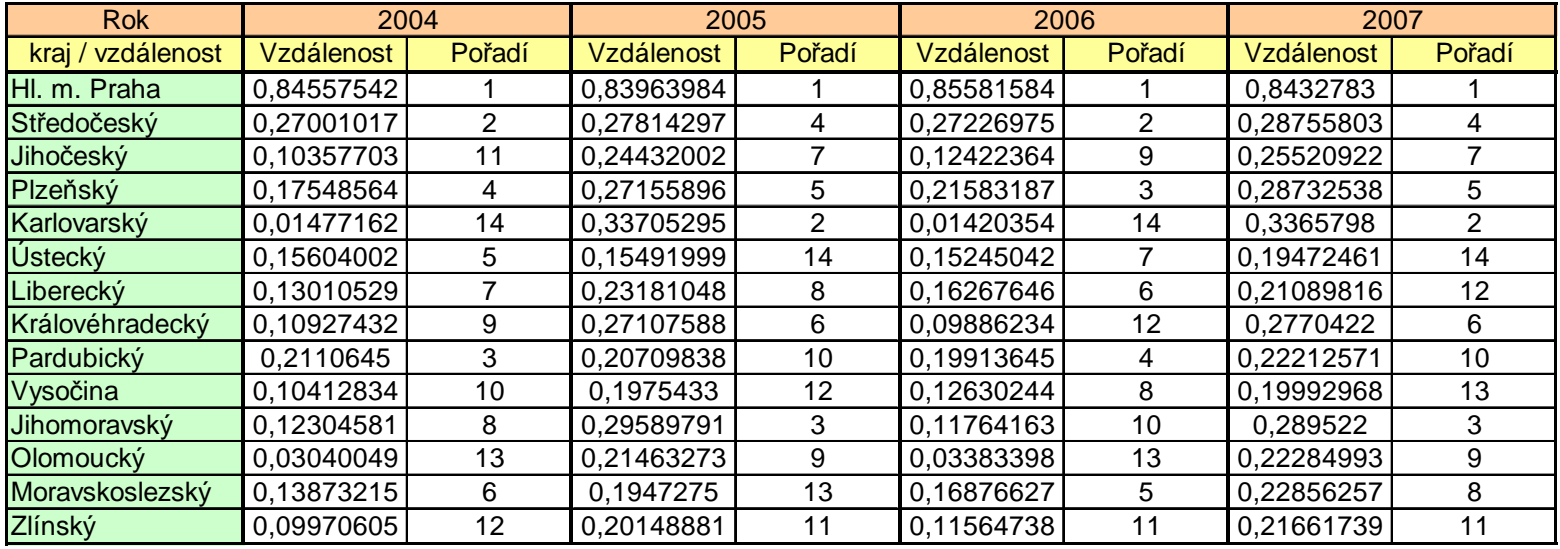

| Metoda          | <b>Bodovací</b> | Váž. bodovací | <b>WSA</b>    | <b>TOPSIS</b> |                    |
|-----------------|-----------------|---------------|---------------|---------------|--------------------|
| kraj / váhy     | 0.125           | 0,208333333   | 0,333333333   | 0,333333333   | váž. součet pořadí |
| HI. m. Praha    |                 |               |               |               |                    |
| Středočeský     | 2               | 2             | $\mathcal{P}$ | 2             | 2                  |
| Jihočeský       | 5               | 7             | 6             | 11            | 7,75               |
| Plzeňský        | 4               | 4             | 3             | 4             | 3,666666667        |
| Karlovarský     | 13              | 13            | 12            | 14            | 13                 |
| Ústecký         |                 | 5             | 14            | 5             | 8.25               |
| Liberecký       | 11              | 11            | 10            | 7             | 9,333333333        |
| Královéhradecký | 9               | 12            |               | 9             | 8,958333333        |
| Pardubický      | 3               | 3             | 4             | 3             | 3.333333333        |
| Vysočina        | 6               | 6             | 9             | 10            | 8,333333333        |
| Jihomoravský    | 8               | 8             | 5             | 8             |                    |
| Olomoucký       | 14              | 14            | 11            | 13            | 12,66666667        |
| Moravskoslezský | 12              | 10            | 13            | 6             | 9,916666667        |
| <b>Zlínský</b>  | 10              | 9             | 8             | 12            | 9,791666667        |

*P*ř*íloha 11: Vážený sou*č*et po*ř*adí podle jednotlivých metod (2004)* 

*P*ř*íloha 12: Vážený sou*č*et po*ř*adí podle jednotlivých metod (2005)* 

| Metoda          | <b>Bodovací</b> | Váž, bodovací | <b>WSA</b>     | <b>TOPSIS</b> |                    |
|-----------------|-----------------|---------------|----------------|---------------|--------------------|
| kraj / váhy     | 0,125           | 0,208333333   | 0,333333333    | 0,333333333   | váž. součet pořadí |
| IHI. m. Praha   |                 |               |                |               |                    |
| Středočeský     | $\mathcal{P}$   | 2             | $\mathfrak{p}$ | 4             | 2,666666667        |
| Jihočeský       | 5,5             | 9             |                |               | 7.229166667        |
| Plzeňský        | 4               | 6             | 3              | 5             | 4,416666667        |
| Karlovarský     | 12              | 11            | 12             | 2             | 8.458333333        |
| Ústecký         |                 | 4             | 14             | 14            | 11.04166667        |
| Liberecký       | 11              | 13            | 10             | 8             | 10,08333333        |
| Královéhradecký | 10              | 10            | 6              | 6             | 7.333333333        |
| Pardubický      | 3               | 3             | 5              | 10            | 6                  |
| Vysočina        | 5,5             | 5             | 9              | 12            | 8,729166667        |
| Jihomoravský    | 8,5             |               | 4              | 3             | 4,854166667        |
| Olomoucký       | 14              | 14            | 11             | 9             | 11,33333333        |
| Moravskoslezský | 13              | 12            | 13             | 13            | 12,79166667        |
| Zlínský         | 8,5             | 8             | 8              | 11            | 9,0625             |

| Metoda          | <b>Bodovací</b> | Váž. bodovací | <b>WSA</b>    | <b>TOPSIS</b> |                    |
|-----------------|-----------------|---------------|---------------|---------------|--------------------|
| kraj / váhy     | 0,125           | 0,208333333   | 0,333333333   | 0,333333333   | váž. součet pořadí |
| IHI. m. Praha   |                 |               |               |               |                    |
| Středočeský     | $\mathcal{P}$   | 2             | $\mathcal{P}$ | 2             | 2                  |
| Jihočeský       | 5               | 8             | 8             | 9             | 7,958333333        |
| Plzeňský        | 5               | 9             | 4             | 3             | 4,833333333        |
| Karlovarský     | 13              | 13            | 12            | 14            | 13                 |
| Ústecký         | 5               | 4             | 14            | 7             | 8,458333333        |
| Liberecký       | 11              | 10            | 10            | 6             | 8,791666667        |
| Královéhradecký | 10              | 12            | 6             | 12            | 9,75               |
| Pardubický      | 3               | 3             | 5             | 4             |                    |
| Vysočina        | 7,5             | 6             | 9             | 8             | 7,854166667        |
| Jihomoravský    | 9               |               | 3             | 10            | 6,916666667        |
| Olomoucký       | 14              | 14            | 11            | 13            | 12.66666667        |
| Moravskoslezský | 12              | 11            | 13            | 5             | 9,791666667        |
| Zlínský         | 7,5             | 5             |               | 11            | 7,979166667        |

*P*ř*íloha 13: Vážený sou*č*et po*ř*adí podle jednotlivých metod (2006)* 

*P*ř*íloha 14: Vážený sou*č*et po*ř*adí podle jednotlivých metod (2007)* 

| Metoda          | <b>Bodovací</b> | Váž. bodovací | <b>WSA</b>     | <b>TOPSIS</b> |                    |
|-----------------|-----------------|---------------|----------------|---------------|--------------------|
| kraj / váhy     | 0,125           | 0,208333333   | 0,333333333    | 0,333333333   | váž. součet pořadí |
| IHI. m. Praha   |                 |               |                |               |                    |
| Středočeský     | 2               | 2             | 3              | 4             | 3                  |
| Jihočeský       | 8               | 11            | 8              | 7             | 8,291666667        |
| Plzeňský        | 5               | 6             | $\mathfrak{p}$ | 5             | 4,208333333        |
| Karlovarský     | 13              | 12            | 13             | 2             | 9.125              |
| Ústecký         | 4               | 3             | 14             | 14            | 10,45833333        |
| Liberecký       | 11              | 10            | 11             | 12            | 11,125             |
| Královéhradecký | 12              | 13            |                | 6             | 8,541666667        |
| Pardubický      | 3               | 4             | 4              | 10            | 5.875              |
| Vysočina        |                 |               | 9              | 13            | 9,666666667        |
| Jihomoravský    | 10              | 9             | 5              | 3             | 5,791666667        |
| Olomoucký       | 14              | 14            | 10             | 9             |                    |
| Moravskoslezský | 6               | 5             | 12             | 8             | 8,458333333        |
| Zlínský         | 9               | 8             | 6              | 11            | 8,458333333        |

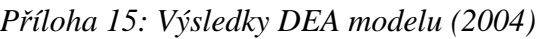

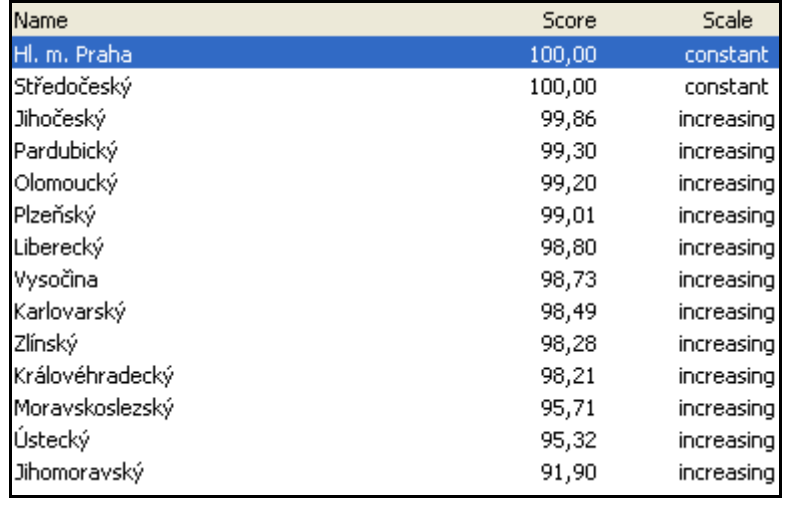

*P*ř*íloha 16: Výsledky DEA modelu (2005)* 

| Name            | Score  | <b>Scale</b> |
|-----------------|--------|--------------|
| Hl. m. Praha    | 100,00 | constant     |
| Středočeský     | 100,00 | constant     |
| Jihočeský       | 100,00 | constant     |
| Plzeňský        | 100,00 | constant     |
| Pardubický      | 98,31  | increasing   |
| Vysočina        | 98,01  | increasing   |
| Liberecký       | 97,32  | increasing   |
| Královéhradecký | 97,30  | increasing   |
| Zlínský         | 96,55  | increasing   |
| Karlovarský     | 96,29  | increasing   |
| Olomoucký       | 96,09  | increasing   |
| Moravskoslezský | 95,46  | increasing   |
| Ústecký         | 95,27  | increasing   |
| Jihomoravský    | 90,45  | increasing   |

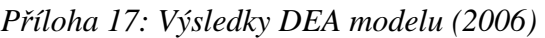

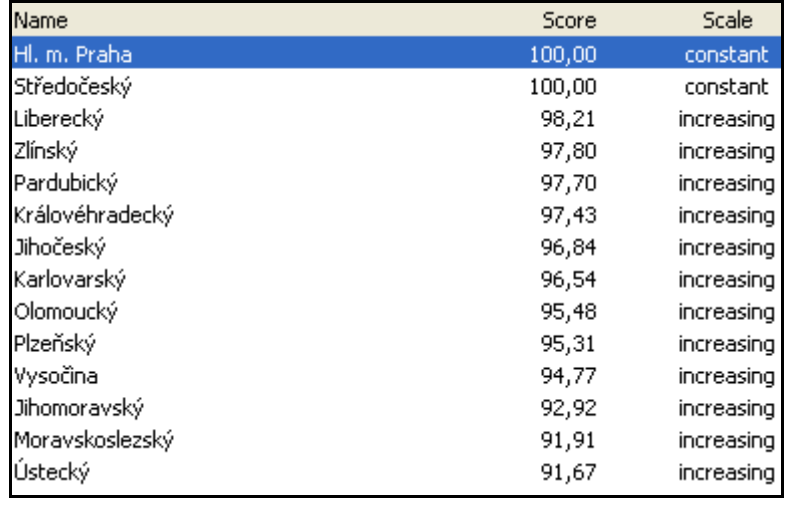

*P*ř*íloha 18: Výsledky DEA modelu (2007)* 

| Name             | Score  | Scale      |
|------------------|--------|------------|
| Hl. m. Praha     | 100,00 | constant   |
| Středočeský      | 100,00 | constant   |
| Pardubický       | 100,00 | constant   |
| Karlovarský      | 100,00 | constant   |
| Moravskoslezský  | 100,00 | constant   |
| Plzeňský         | 100,00 | constant   |
| Liberecký        | 100,00 | constant   |
| <b>Jihočeský</b> | 100,00 | constant   |
| Vysočina         | 97,36  | increasing |
| Královéhradecký  | 96,95  | increasing |
| Ústecký          | 94,74  | increasing |
| Olomoucký        | 94,60  | increasing |
| Zlínský          | 94,14  | increasing |
| Jihomoravský     | 83,69  | increasing |

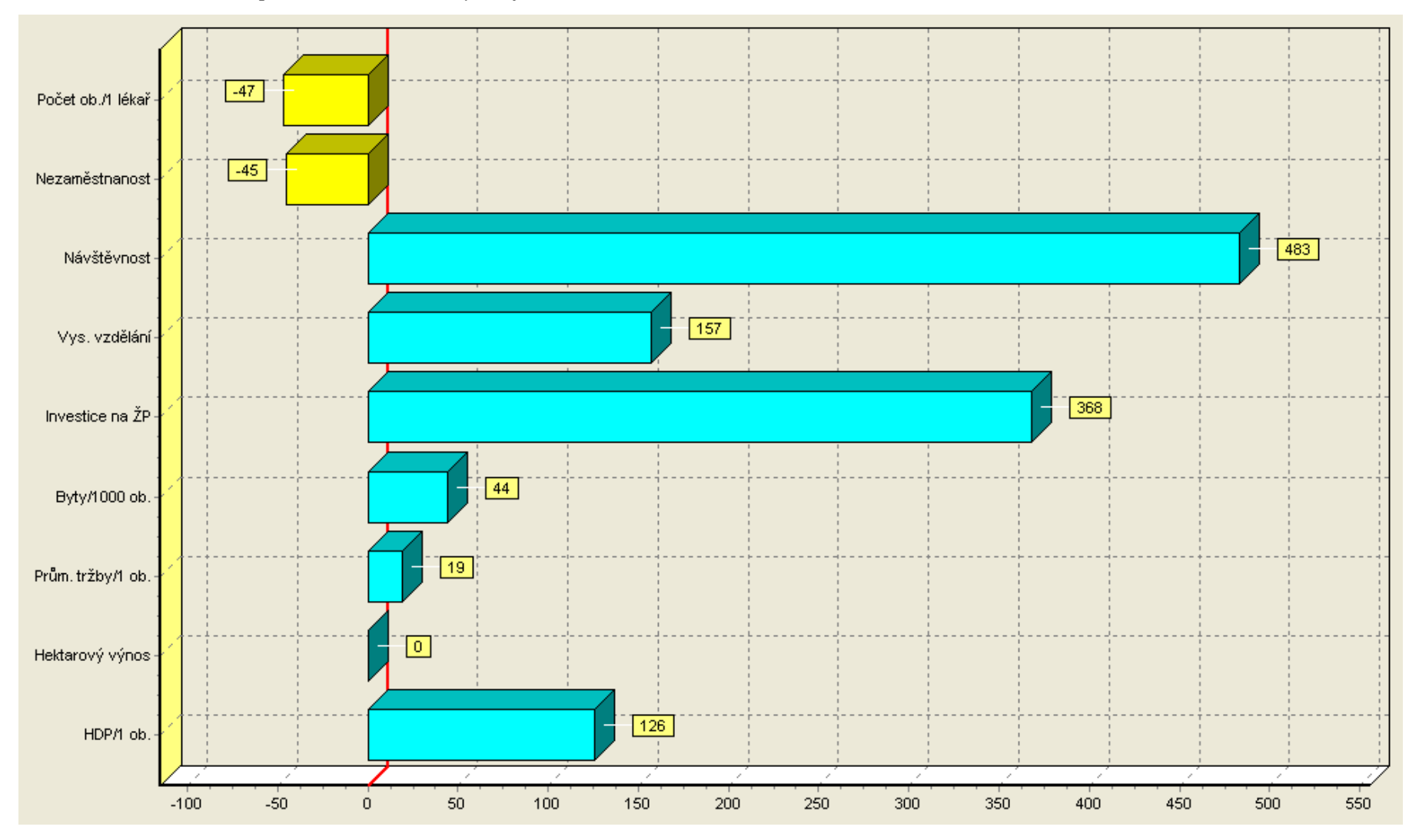

*P*ř*íloha 19: Potential Improvements Jiho*č*eský kraj (2004)* 

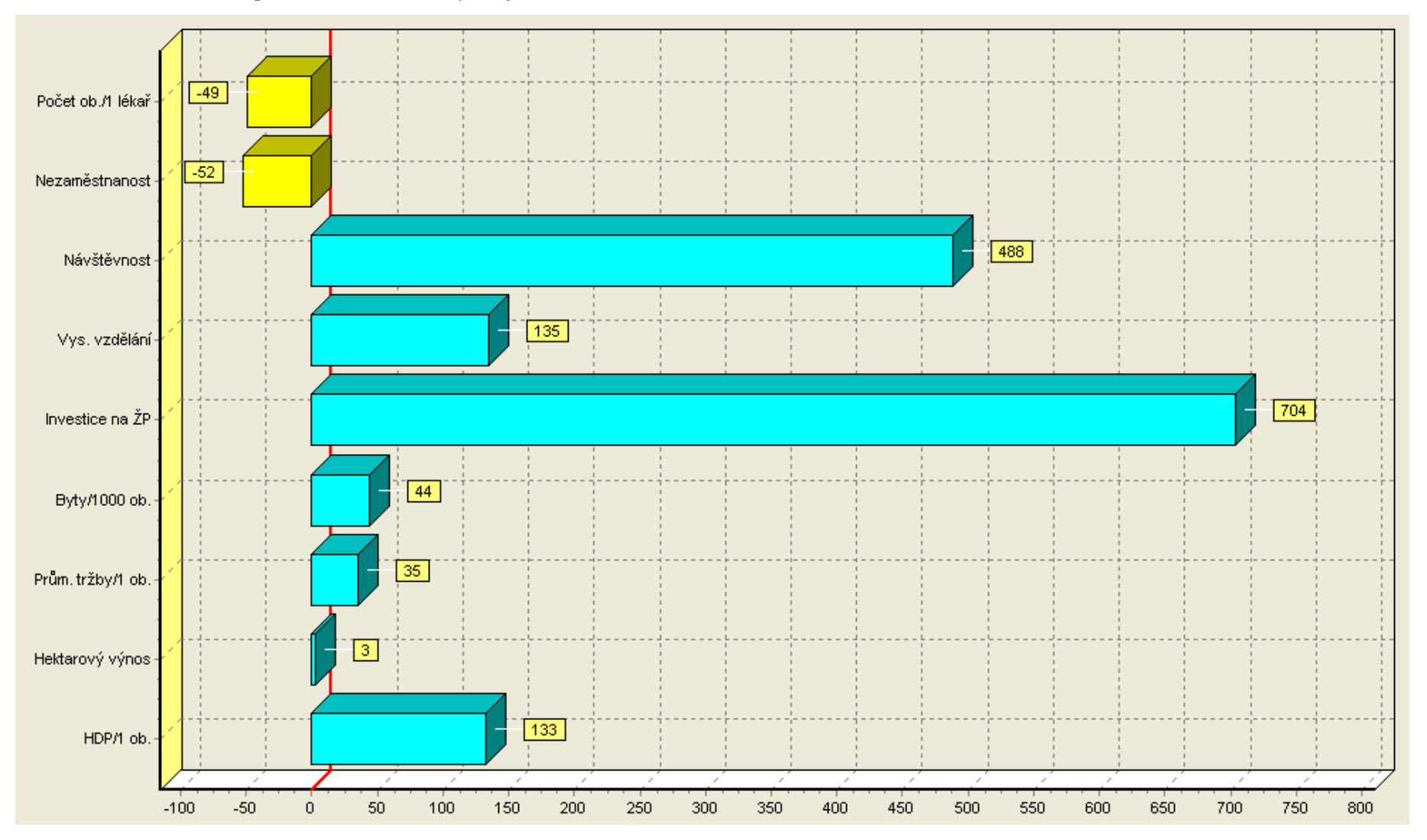

*P*ř*íloha 20: Potential Improvements Jiho*č*eský kraj (2006)* 

 *Zdroj: autorka*